#### วิธีการหาค่า เค ที่เหมาะสมในการจำแนกแบบเคเนียร์เรสเนเบอร์กับข้อมูล **์ ์ ทางการแพทย์**

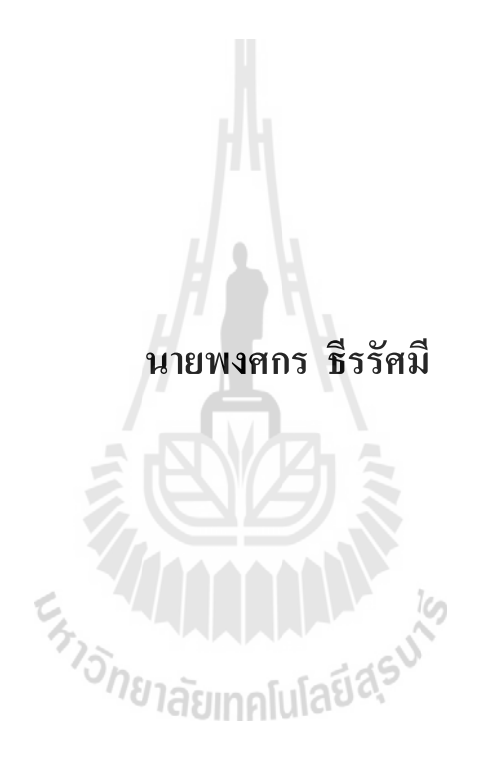

**วิทยานิพนธ์นี้เป็ นส่วนหนึ่งของการศึกษาตามหลักสูตรปริญญาวศิวกรรมศาสตรมหาบัณฑิต สาขาวิชาวิศวกรรมคอมพิวเตอร์ มหาวทิยาลัยเทคโนโลยสีุรนารี ปี การศึกษา 2558**

# **THE METHODOLOGY TO FIND APPROPRIATE K FOR K-NEAREST NEIGHBOR CLASSIFICATION WITH**

## **MEDICAL DATASETS**

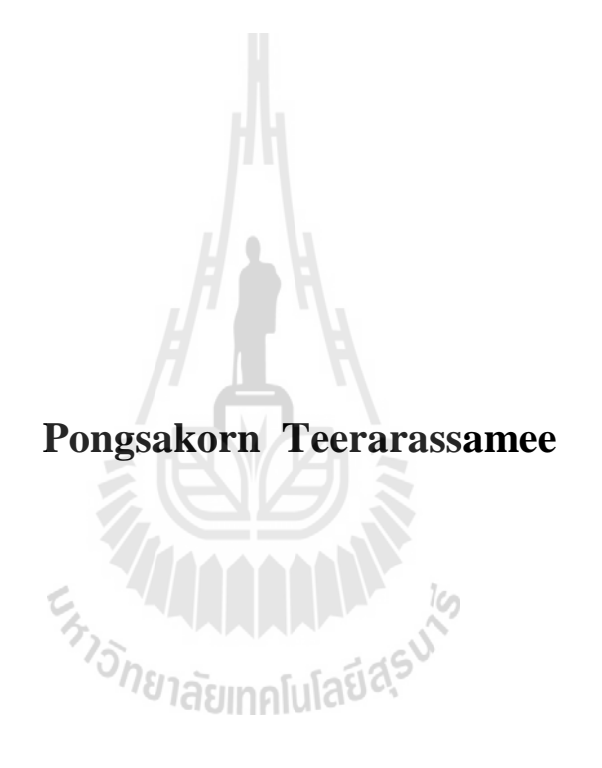

**A Thesis Submitted in Partial Fulfillment of the Requirements for the** 

**Degree of Master of Engineering in Computer Engineering**

**Suranaree University of Technology**

**Academic Year 2015**

#### วิธีการหาค่า เค ที่เหมาะสมในการจำแนกแบบเคเนียร์เรสเนเบอร์กับข้อมูลทางการแพทย์ **ี่ ์ ์ ์**

 มหาวิทยาลัยเทคโนโลยีสุรนารี อนุมตัิให้นบัวทิยานิพนธ์ฉบบั น้ีเป็นส่วนหน่ึงของการศึกษา ตามหลักสูตรปริญญามหาบัณฑิต

คณะกรรมการสอบวิทยานิพนธ์

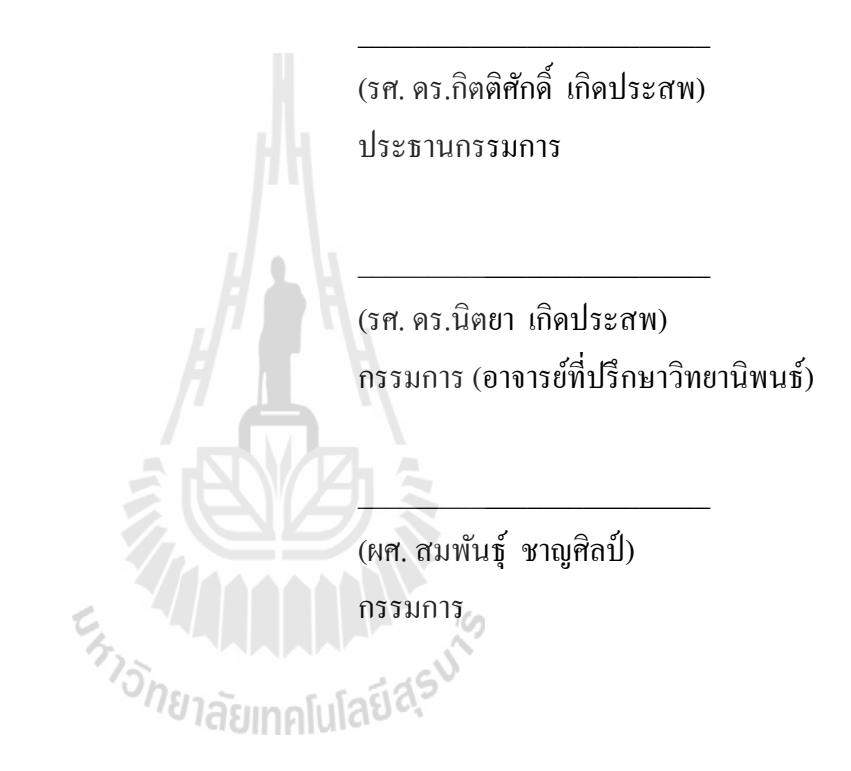

รองอธิการบดีฝ่ายวิชาการและนวัตกรรม คณบดีสำนักวิชาวิศวกรรมศาสตร์

\_\_\_\_\_\_\_\_\_\_\_\_\_\_\_\_\_\_\_\_\_\_\_\_ \_\_\_\_\_\_\_\_\_\_\_\_\_\_\_\_\_\_\_\_\_\_\_\_\_

(ศ. คร.ชูกิจ ลิมปิจำนงค์) (รศ. ร.อ. คร.กนต์ธร ชำนิประศาสน์)

พงศกร ธีรรัศมี : วิธีการหาค่า เค ที่เหมาะสมในการจำแนกแบบเคเนียร์เรสเนเบอร์กับ ี่ ข้อมูลทางการแพทย์(THE METHODOLOGY TO FIND APPROPRIATE K FOR K-NEAREST NEIGHBOR CLASSIFICATION WITH MEDICAL DATASETS) อาจารย์ที่ปรึกษา :รองศาสตราจารย์ ดร.นิตยา เกิดประสพ, 72 หน้า

้งานวิจัยนี้ได้ศึกษาปัญหาการจำแนกข้อมูลด้วยอัลกอริทึมเคเนียร์เรสเนเบอร์ ซึ่งในการ จำแนกข้อมูลจำเป็นต้องกำหนดค่า เค ซึ่งหมายถึงจำนวนข้อมูลใกล้เคียง โดยค่า เค ที่กำหนดจะมีผล ต่อประสิทธิภาพในการวิเคราะห์เพื่อจำแนกประเภทของข้อมูล หากกำหนดค่า เค ไม่เหมาะสมจะ ทำให้ค่าความแม่นจากการจำแนกประเภทต่ำกว่าที่ควรจะเป็น นอกจากนั้นหากกำหนดค่า เค มาก ี่ เกินไปจะส่งผลให้การประมวลผลช้า และอาจท าให้ความแม่นลดลง การใช้วิธีปรับค่า เค ไป ตามลำดับจนกระทั่งใด้ค่าความแม่นที่สูง ไม่เป็นที่นิยมนักเนื่องจากจะใช้เวลาในการประมวลผล ้มากและอาจจะไม่ได้ค่าความแม่นสูงตามที่ต้องการ ดังนั้นงานวิจัยนี้ได้แนะนำวิธีการกำหนดค่า เค ที่เหมาะสมในการจำแนกข้อมูลทางการแพทย์ที่จะส่งผลให้การจำแนกข้อมูลมีค่าความแม่นสูง และ เป็ นการเพิ่มทางเลือกในการตดัสินใจใหก้ บัผใู้ช้

การวิเคราะห์เพื่อให้ได้ซึ่งค่า เค ที่เหมาะสมสำหรับจำแนกประเภทข้อมูลด้วยอัลกอริทึมเค ี่ เนียร์เรสเนเบอร์จ าเป็ นต้องรู้ถึงลักษณะของข้อมูล ซึ่ งในงานวิจยัน้ีจะมีการพิจารณาค่าทางสถิติ เกี่ยวกับการกระจายของข้อมูล สำหรับใช้ในการวิเคราะห์เพื่อแนะนำการเลือกค่า เค เพื่อเป็น พารามิเตอร์ส าคัญของอัลกอริทึมเคเนียร์เรสเนเบอร์

สาขาวิชาวิศวกรรมคอมพิวเตอร์ ลายมือชื่อนักศึกษา\_\_\_\_\_\_\_\_\_\_\_\_\_\_\_\_\_\_\_\_\_\_\_\_\_ ปี การศึกษา 2558 ลายมือชื่ออาจารย์ที่ปรึกษา\_\_\_\_\_\_\_\_\_\_\_\_\_\_\_\_\_\_\_

# PONGSAKORN TEERARASSAMEE : THE METHODOLOGY TO FIND APPROPRIATE K FOR K-NEAREST NEIGHBOR CLASSIFICATION WITH MEDICAL DATASETS. THESIS ADVISOR : ASSOC. PROF. NITTAYA KERDPRASOP, Ph.D., 72 PP.

#### K-NEAREST NEIGHBOR/ CLASSIFICATION/ MEDICAL DATA

In this research, we have studied the problem of data classification with the knearest neighbor (kNN) algorithm. On classifying data, the value of k, which means the number of closest data, has to be specified. The choice of k has great impact to the efficiency of data classification. The bad choice of k value results in a low classification accuracy. The too high value of k can also slow down the computation time and may decrease the accuracy. Sequentially adjusting k value until reaching the optimal one is not a practical method because it takes much processing time and the best accuracy cannot be guaranteed. Therefore, this research has suggested a way to configure the appropriate value of k based on data characteristics that can result in accurate classification. The proposed method can help users estimate appropriate value of k in a quick time.

On analyzing the k value suitable for kNN algorithm, it is necessary to know the data characteristics. In this research, we consider the distribution of data for analyzing and recommending the k value to be an important parameter for the kNN algorithm.

School of Computer Engineering Student's Signature

Academic Year 2015 Advisor's Signature

## **กิตติกรรมประกาศ**

้วิทยานิพนธ์นี้สำเร็จลุล่วงด้วยดี ผู้วิจัยขอกราบขอบพระคุณบุคคล และกลุ่มบุคคลต่าง ๆ ที่ ได้กรุณาให้คำปรึกษา แนะนำ ช่วยเหลืออย่างดียิ่ง ทั้งในด้านวิชาการ และด้านการดำเนินงานวิจัย ดงัต่อไปน้ี

รองศาสตราจารย์ ดร.นิตยา เกิดประสพ อาจารย์ที่ป รึ กษ าวิท ยานิ พ นธ์และรอง ศาสตราจารย์ คร.กิตติศักดิ์ เกิดประสพ ที่ให้คำปรึกษาในการทำงานวิจัย การจัดการรูปแบบ และ ช่วยตรวจทานความถูกตอ้งของวทิยานิพนธ์

ผูช้่วยศาสตราจารย์ ดร.ชาญวิทย์แก้วกสิ ผูช้่วยศาสตราจารย์ ดร.คะชา ชาญศิลป์ ผูช้่วย ศาสตราจารย์ สมพันธุ์ชาญศิลป์ และผูช้่วยศาสตราจารย์ดร.ปรเมศวร์ห่อแก้ว อาจารย์ประจา สาขาวิชาวิศวกรรมคอมพิวเตอร์ ส านักวิชาวิศวกรรมศาสตร์ มหาวิทยาลัยเทคโนโลยีสุรนารี

คุณกลัญา พบัโพธ์ิเลขานุการสาขาวิชาวิศวกรรมคอมพิวเตอร์ท ี่ให้ความช่วยเหลือในการ ประสานงานดา้นเอกสารระหวา่ งศึกษา

คุณภาสพิชญ์ ชูใจคุณไพชยนต์ คงไชยคุณกีระชาติสุขสุทธ์ิคุณกิตติพงศ์ชมบุญ คุณนันท วุฒิ คะอังกุ คุณศักย์ เพิ่มหรรษา คุณรติพร จันทร์กลั่น และนักศึกษาบัณฑิตสาขาวิชาวิศวกรรม คอมพิวเตอร์ ทุกท่านที่ให้คำปรึกษาและช่วยเหลือด้วยดีมาโดยตลอด

นอกจากนี้ขอขอบคุณครู อาจารย์ทั้งในอดีตและปัจจุบันที่ให้ความรู้แก่ผู้วิจัยจนประสบ ความส าเร็จในชีวิต

ทา้ยท สุดท จะลืมไม่ได้ ขอกราบขอบพระคุณ คุณนิตยา ธีรรัศมี มารดาของข้าพเจ้าที่ให้ กา เนิด อบรม เล้ียงดูดว้ยความรักและส่งเสริมการศึกษาเป็นอยา่ งดีโดยตลอด ทา ให้ผูว้ิจยัมีความรู้ ความสามารถ มีจิตใจที่เข้มแข็ง รวมทั้งเป็นกำลังใจที่ยิ่งใหญ่แก่ผู้วิจัย จนทำให้ผู้วิจัยประสบ  $\mathcal{L}^{\text{max}}_{\text{max}}$ ความส าเร็จในชีวิตเรื่อยมา

พงศกร ธีรรัศมี

# **สารบัญ**

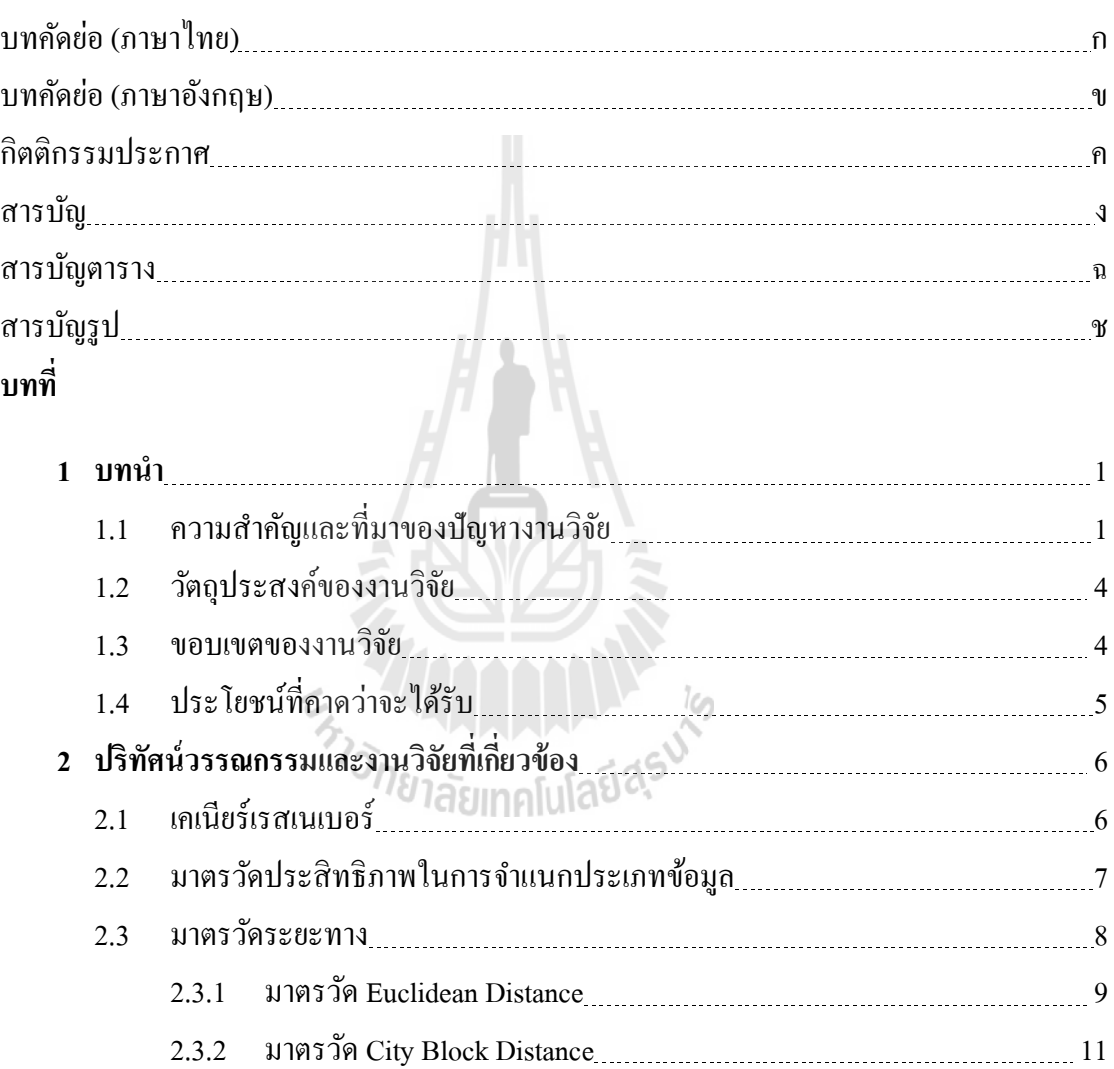

2.3.3 มาตรวัด Cosine Distance 13

2.3.4 มาตรวัด Correlation Distance 13 2.3.4 มาตรวัด Correlation Distance 13

2.4 การทดสอบการกระจายหลายตัวแปรแบบมาร์เดีย 16

2.5 ระบบแนะน า 16

2.6 งานวจิยัท เก ยวขอ้ง 17

ี่ ี่

# **สารบัญ (ต่อ)**

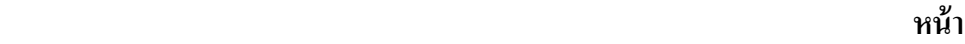

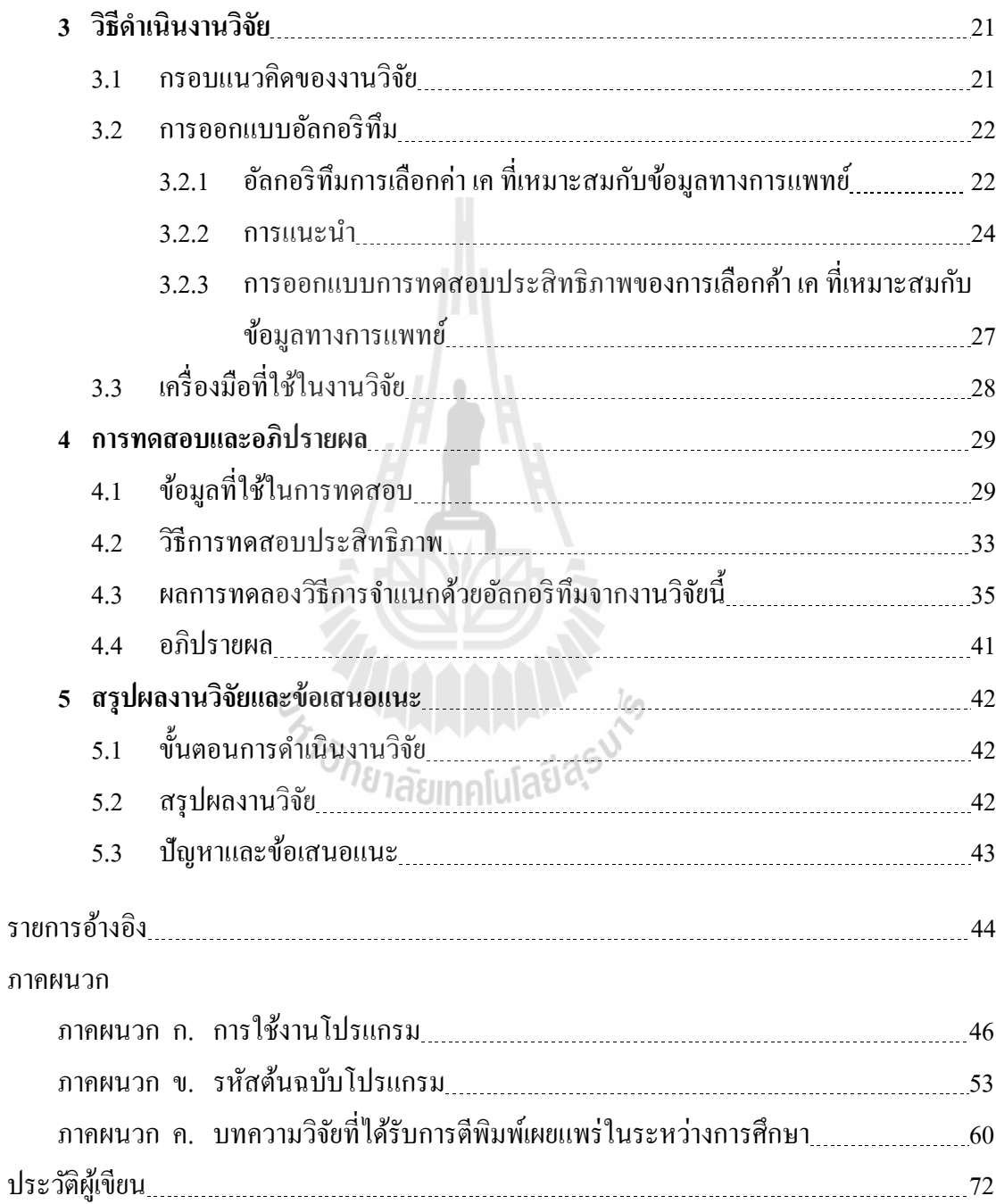

# **สารบัญตาราง**

## **ตารางที่ หน้า**

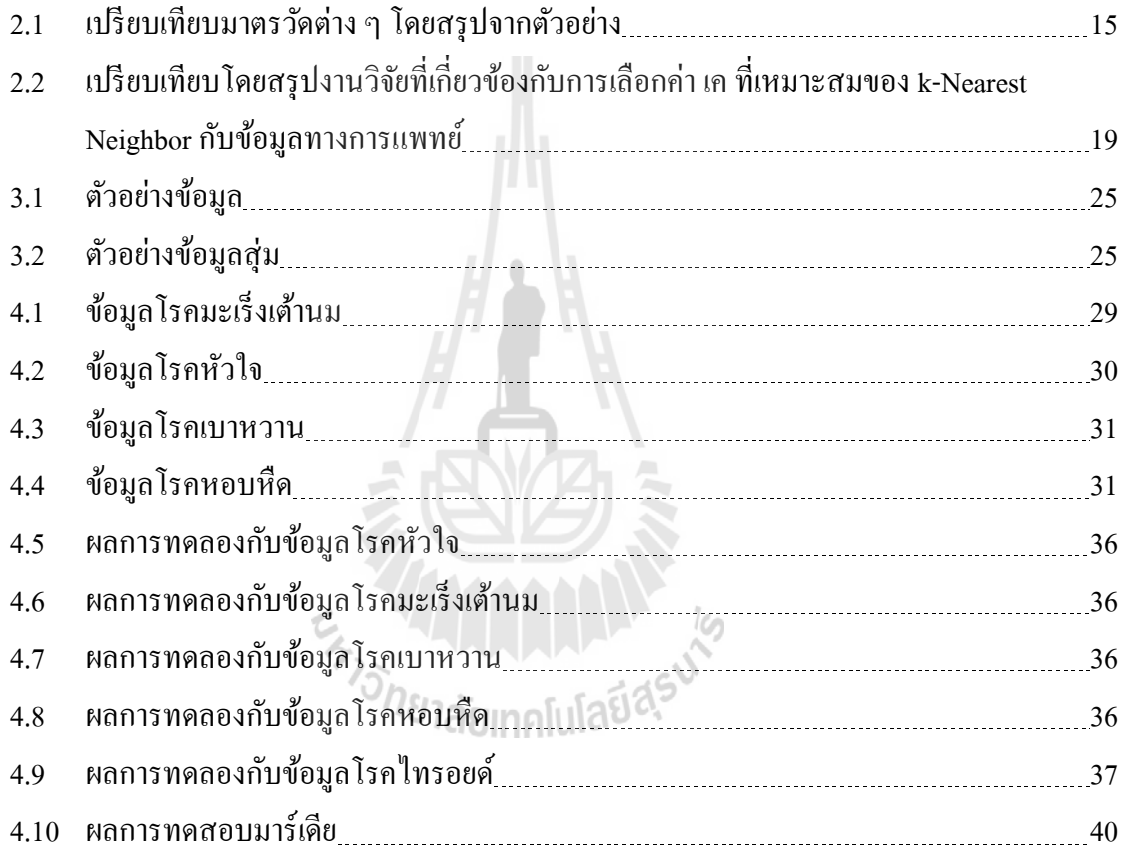

# **สารบัญรูป**

# **รูปท**

### ี่ *หน้า* เหมือง เหมือง เหมือง เหมือง เหมือง เหมือง เหมือง เหมือง เหมือง เหมือง เหมือง เหมือง เหมือง เหมือง เหมือง

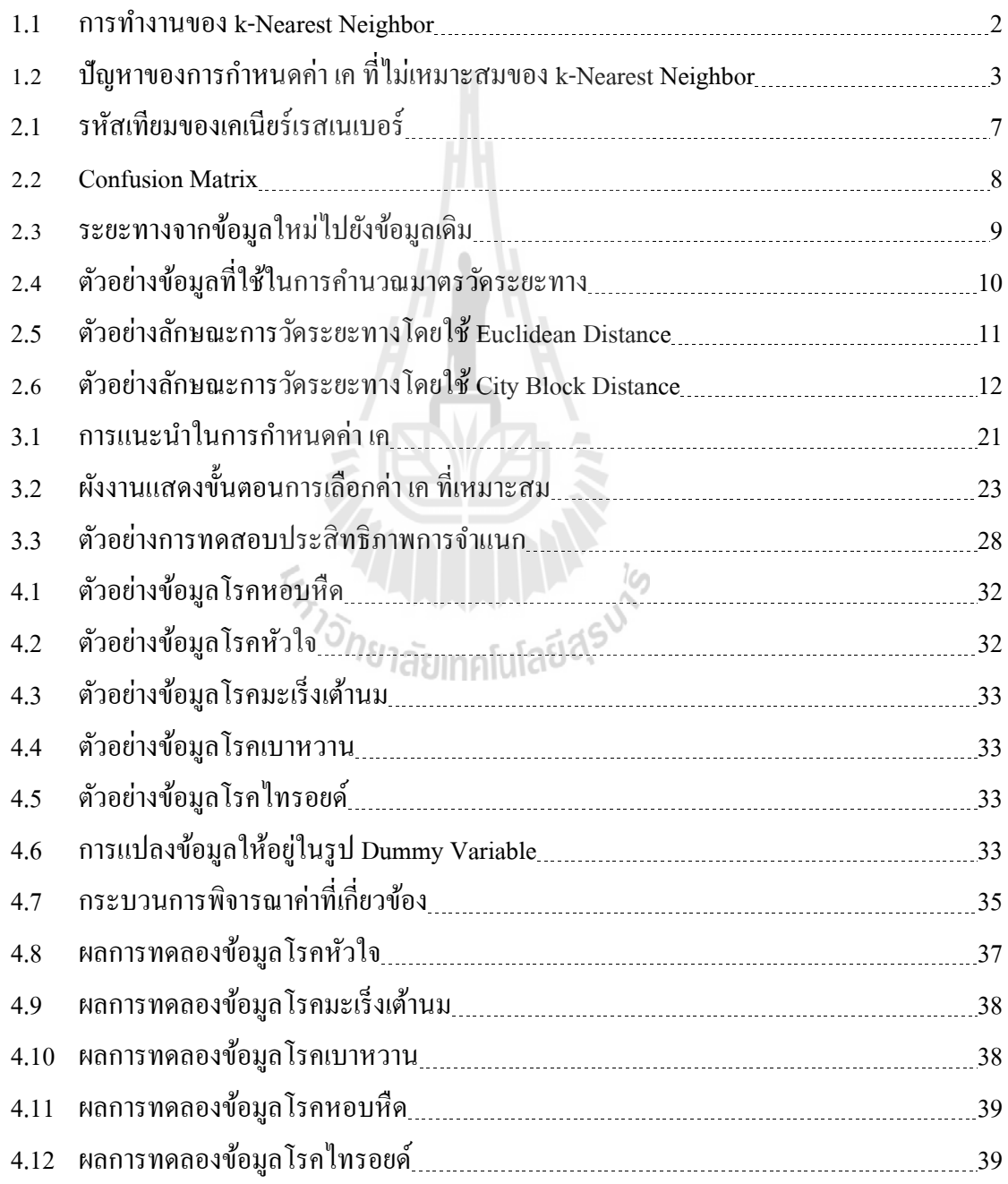

# **บทที่ 1 บทน ำ**

## **1.1 ควำมส ำคัญและที่มำของปัญหำงำนวิจัย**

เคเนียร์เรสเนเบอร์ หรือ k-Nearest Neighbor (kNN) เป็นวิธีการจำแนกประเภทข้อมูล (Data Classification) วิธีการหนึ่ง โดยจัดเป็นวิธีการจำแนกประเภทข้อมูลแบบมีผู้ฝึกสอน (Supervised Learning) หรือการที่ทราบคำตอบของข้อมูลอยู่ก่อนแล้ว จากนั้นใช้โมเดลในการจำแนกประเภท ข้อมูลจากข้อมูลฝึกที่ทราบคำตอบ วิธีการจำแนกของเคเนียร์เรสเนเบอร์จะใช้วิธีการวิเคราะห์จาก ข้อมูลที่ใกล้เคียงที่สุดจำนวน เค ตัว กับข้อมูลที่ต้องการจำแนกประเภทของข้อมูลหรือต้องการ ทำนายคลาสของข้อมูลใหม่ โดยจะทำนายตามคลาสส่วนใหญ่ของข้อมูลฝึก เค ตัว ซึ่งเทคนิค ดงักล่าวนิยมใช้กนัอยา่ งแพร่หลายในหลายด้าน เช่น ด้านการแพทย์(Hu and Shao, 2012) ด้านอุทก วิทยาและอุตุนิยมวิทยา (Lee and Ouarda, 2011) เป็นต้น

การกำหนดค่า เค ให้กับเคเนียร์เรสเนเบอร์จึงเป็นการกำหนดขอบเขตหรือบริเวณในการ วิเคราะห์ข้อมูล โดยการกำหนดค่า เค นี้ มีผลเกี่ยวกับการใช้ทรัพยากรในการวิเคราะห์ข้อมูล ซึ่งถ้า หากมีการกำหนดค่า เค ที่สูงจะส่งผลให้มีการประมวลผลที่ใช้เวลานานขึ้น จากรูปที่ 1.1 เมื่อมีข้อมูล ใหม่ที่ต้องการจำแนกประเภทโดยใช้เคเนียร์เรสเนเบอร์ขั้นตอนแรกจำเป็นต้องมีการกำหนดค่า เค ี่ ซึ่งในกรณีนี้กำหนดค่า เค เป็น 3 (รูปที่ 1.1 ก) ดังนั้นข้อมูลที่นำมาวิเคราะห์ในการจำแนกประเภทจะ ี่ มี 3 ข้อมูล ซึ่งเป็นขอบเขตในการจำแนกประเภทของข้อมูลใหม่ ตามค่า เค ที่ถูกกำหนด (รูปที่ 1.1 ข) เมื่อได้ขอบเขตในการวิเคราะห์ข้อมูลแล้วเคเนียร์เรสเนเบอร์จะจำแนกข้อมูลใหม่ตามประเภท ึ ของข้อมูลเดิมที่มี โดยในตัวอย่างนี้จะเห็นว่าข้อมูลใหม่ถูกจำแนกให้เป็นข้อมูลประเภทสามเหลี่ยม (รูปที่1.1 ค) เพราะในขอบเขตที่ เค เป็น 3 มีข้อมูล สามเหลี่ยม 2 ข้อมูล และสี่เหลี่ยม 1 ข้อมูลเคเนียร์ เรสเนเบอร์จึงจำแนกให้เป็นไปตามประเภทของข้อมูลเดิมที่มีจำนวนมากกว่า เมื่อจำแนกประเภท  $\overline{a}$ เสร็จสิ้นจะไดข้อ้มูลใหม่เป็นประเภทสามเหลี่ยม (รูปที่ 1.1 ง)

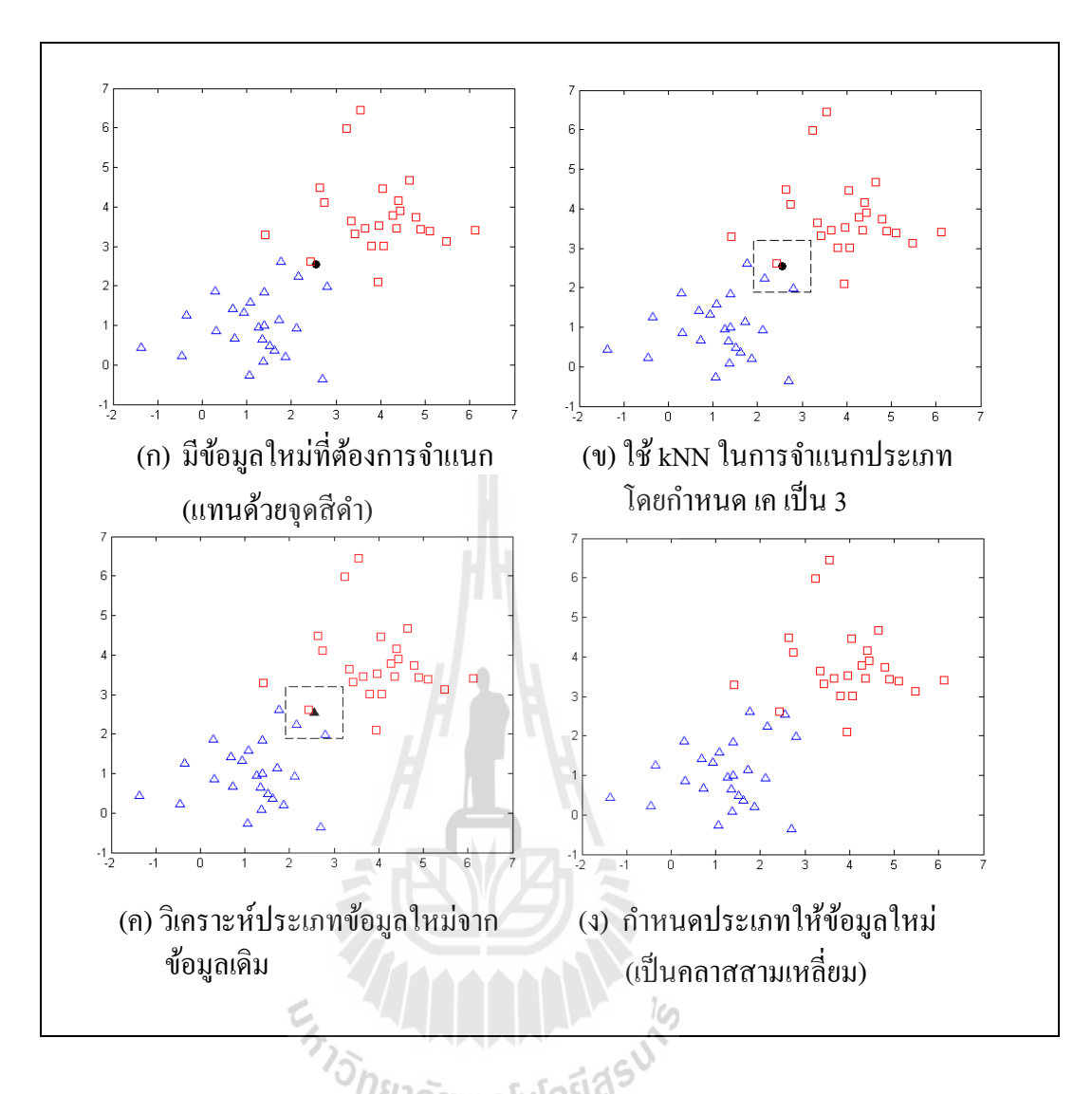

รูปที่ 1.1 การทำงานของ k-Nearest Neighbor

การกำหนดค่า เค ของเคเนียร์เรสเนเบอร์คือการกำหนดว่าจะวิเคราะห์ข้อมูลที่ใกล้กับข้อมูล ที่ต้องการจำแนกที่สุดกี่ข้อมูล ซึ่งการเลือกจำนวนของค่า เค ที่แตกต่างกันนั้นจะให้ค่าความแม่น (Accuracy) ที่แตกต่างกันออกไป โดยการที่จะเลือกค่า เค ในการจำแนกข้อมูลให้ได้ค่าความแม่นสูง ี่ นั้น อาจจะต้องเสียเวลาในการปรับค่า เค ทีละค่า และเมื่อ ได้ค่าความแม่นที่ระดับหนึ่งแล้ว จะ ไม่ สามารถทราบได้เลยว่าค่า เค ถดัไปจะให้ค่าความแม่นมากกว่าหรือไม่และการเพิ่มค่า เค ไปใน ลกัษณะลองผดิลองถูกจะส่งผลให้การประมวลจะล่าชา้

ปัญหาของการกำหนดค่า เค ที่ไม่เหมาะสมจะส่งผลให้ค่าความแม่นต่างกัน ดังรูปที่ 1.2 (ก ถึง ค) ซึ่งเป็นการกำหนดค่า เค เป็น 3 เมื่อพิจารณาประเภทข้อมูลให้แก่ข้อมูลใหม่แล้ว จะเห็นว่า ข้อมูลใหม่เป็นประเภทสามเหลี่ยม แต่หากกำหนดค่า เค เป็น 5 การพิจารณาประเภทของข้อมูลใหม่ ี่

ึ่จะเป็นประเภทสี่เหลี่ยม โดยปกติแล้วการกำหนดค่า เค จะมีผลทำให้การจำแนกประเภทข้อมูล แตกต่างกันออก ไปตามก่า เค ที่กำหนด ดังตัวอย่างข้างต้น ซึ่งหากต้องการจำแนกประเภทที่ให้ค่า ความแม่นสูง โดยพิจารณาจากค่า เค จึงจำเป็นต้องมีวิธีในการเลือกค่า เค ที่เหมาะสม

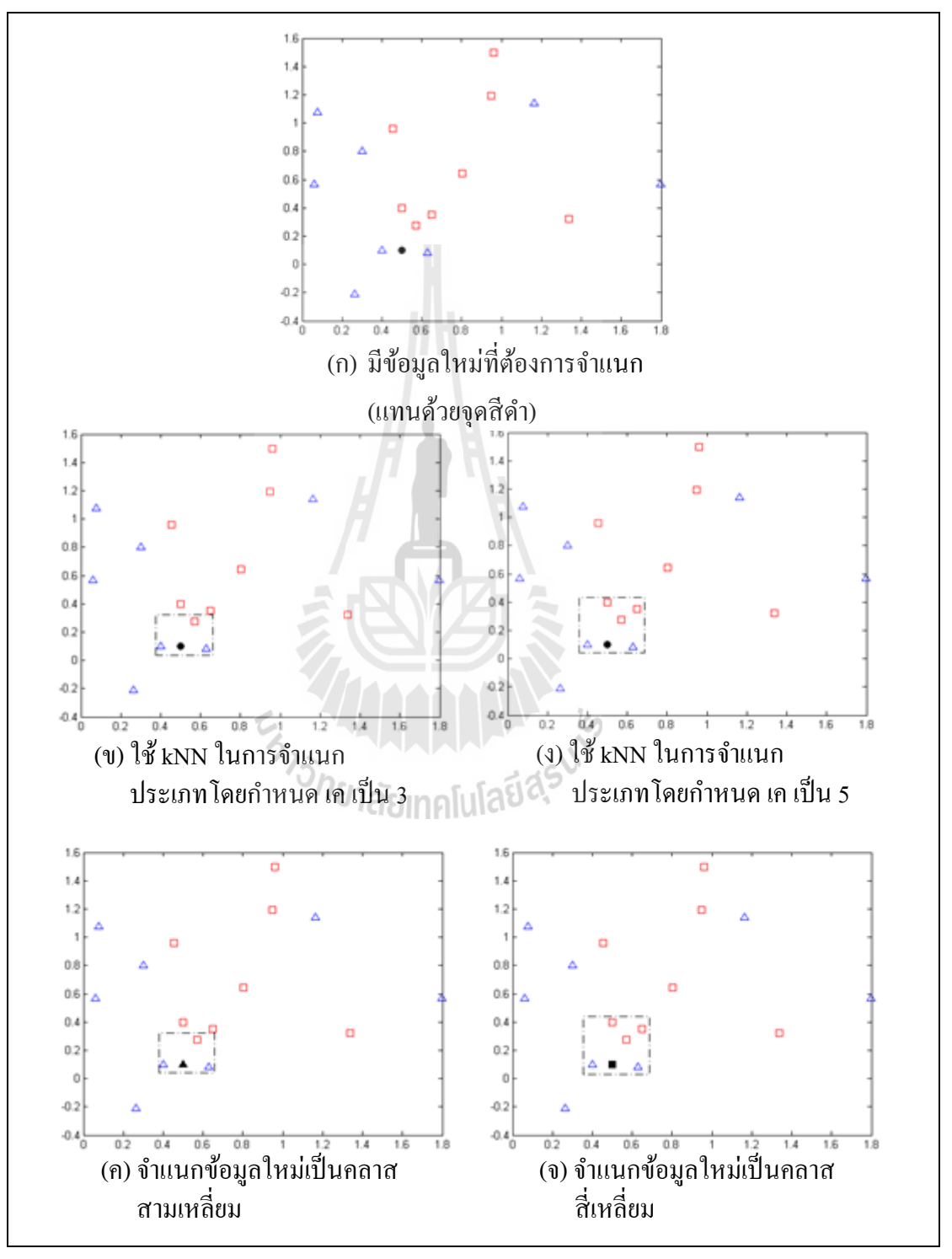

รูปที่ 1.2 ปัญหาของการกำหนดค่า เค ที่ไม่เหมาะสมของ k-Nearest Neighbor

ในงานวิจัยนี้จึงได้นำเสนอเกี่ยวกับการแนะนำในการกำหนดค่า เค ที่เหมาะสมของเคเนียร์ เรสเนเบอร์ ซึ่งใช้กับข้อมูลทางการแพทย์ เช่น ข้อมูลเกี่ยวกับผู้ป่วยโรคหอบหืดในระดับที่แตกต่าง  $\mathcal{L}^{\mathcal{L}}$ กัน ข้อมูลผูป้่วยโรคหัวใจ และข้อมูลโรคมะเร็งเต้านม เป็นต้น นอกจากน้ีมาตรวดัระยะทาง (Distance) ที่แตกต่างกันก็ให้ผลลัพธ์ที่แตกต่างกัน ค่า เค ที่เหมาะสมนอกจากช่วยให้ค่าความแม่นที่ ี่ ี่ ี่ ี สูงในการจำแนกประเภทข้อมูลแล้วยังช่วยลดเวลาในการประมวลผลอีกด้วย ทำให้ผู้ที่ต้องการใช้ งานเคเนียร์เรสเนเบอร์ในการจำแนกประเภทข้อมูลสามารถนำวิธีการจากงานวิจัยนี้ไปใช้ในการ กา หนดค่า เคได้ทันที

#### **1.2 วตัถุประสงค ของงำนวิจัย ์**

ผู้วิจัยใด้ตั้งวัตถุประสงค์ในงานวิจัยไว้ คือการแนะนำเกี่ยวกับค่า เค ที่เหมาะสมในการ ้จำแนกข้อมูลให้มีค่าความแม่นที่สูง โดยเสนอแนวทางการกำหนดค่า เค กับมาตรวัดระยะทางที่ควร จะใช้ในการจำแนกข้อมูล

### **1.3 ขอบเขตของงำนวิจัย**

- 1) ข้อมูลที่ใช้ในการทดลองประกอบดว้ยขอ้มูลดงัต่อไปน้ี
	- ช้อมูลผู้ป่วยที่เป็นโรคหอบหืดในระดับความรุนแรงที่ต่างกัน (ข้อมูลได้จาก ี่ โรงพยาบาลมหาราช จังหวัดนครราชสีมา รวบรวมข้อมูล ณ วันที่ 8 พฤศจิกายน พ.ศ. 2557)
	- ข้อมูลผู้ป่ วยเป็ นโรคหัวใจ (https://archive.ics.uci.edu/ml/datasets/Statlog+(Heart))
	- ข้อมูลผู้ป่ วยเป็ นโรคมะเร็งเต้านม ในวิสคอนซิน (https://archive.ics.uci.edu/ml/datasets/Breast+Cancer+Wisconsin+(Original))
	- ข้อมูลผู้ป่ วยโรคไทรอยด์

[\(https://archive.ics.uci.edu/ml/datasets/Thyroid+Disease\)](https://archive.ics.uci.edu/ml/datasets/Thyroid+Disease)

● ข้อมูลผู้ป่วยโรคเบาหวาน

(https://archive.ics.uci.edu/ml/datasets/Pima+Indians+Diabetes)

- ข้อมูลสังเคราะห์
- 2) ข้อมูลที่ใช้ในการทดลองเป็นข้อมูลที่มีลักษณะเป็นตัวเลข (Numeric) และคลาส เป้าหมาย (Target Class) เป็นข้อความ (Nominal)
- 3) ข้อมูลที่ใช้เป็นข้อมูล 2 คลาสเป้าหมาย หรือ 3 คลาสเป้าหมายเท่านั้น
- 4) งานวจิยัน้ีเลือกใชภ้าษา MATLAB และภาษา R ในการพัฒนาและทดสอบอัลกอริทึมเค เนียร์เรสเนเบอร์
- 5) งานวิจัยนี้จะนำเสนอเกี่ยวกับการแนะนำในการกำหนดค่า เค ของเคเนียร์เรสเนเบอร์ และมาตรวัดระยะทาง โดยใช้ข้อมูลทางการแพทย์ในการทดลอง

# **1.4 ประโยชน์ที่คำดว่ำจะได้รับ**

ประโยชน์ที่เกิดขึ้นจากงานวิจัยนี้ ประกอบด้วย

- 1) เป็นทางเลือกให้แก่ผู้ใช้เพื่อช่วยในการตัดสินใจ เกี่ยวกับการกำหนดค่าพารามิเตอร์ ื่ ี่ ของเคเนียร์เรสเนเบอร์ซ่ึงประกอบดว้ย มาตรวดัระยะทางและค่า เค
- 2) เมื่อผู้ใช้เลือกใช้งานวิจัยนี้เพื่อช่วยกำหนดพารามิเตอร์ของเคเนียร์เรสเนเบอร์แล้ว ื่ จะทา ให้ผูใ้ช้ไม่ตอ้งเสียเวลาในการเลือกค่า เค และมาตรวัดระยะทาง เพื่อได้ผล ลัพท์ที่มีค่าความแม่นสูง

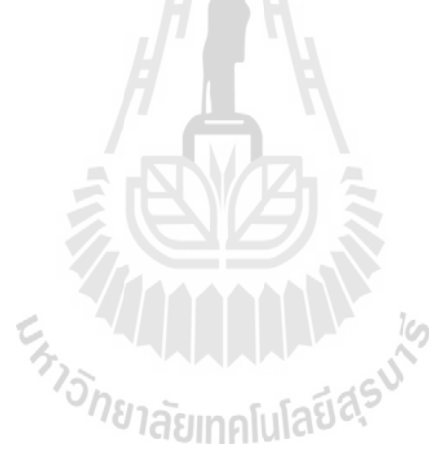

# **บทที่ 2 ปริทัศน์วรรณกรรมและงานวิจัยที่เกี่ยวข้อง**

ในบทนี้จะกล่าวถึงปริทัศน์วรรณกรรมและงานวิจัยที่เกี่ยวข้อง โดยมีรายละเอียดของ อัลกอริทึมเคเนียร์เรสเนเบอร์ การเลือกค่า เค ที่เหมาะสม มาตรวัคระยะทาง ประสิทธิภาพของใน การจำแนกประเภทข้อมูล และงานวิจัยที่เกี่ยวข้อง ี่ ี่

## **2.1 เคเนียร์เรสเนเบอร์**

เคเนียร์เรสเนเบอร์ (k-Nearest Neighbor) เป็นวิธีในการจำแนกประเภทของข้อมูลวิธีการ หนึ่งที่เป็นที่นิยมในการจำแนกประเภทข้อมูล เพราะลักษณะพิเศษของเคเนียร์เรสเนเบอร์คือ Lazy-Learning ซึ่งเหตุที่ถูกเรียกว่าเป็น Lazy-Learning นั้นมาจากรูปแบบในการจำแนกประเภทข้อมูล  $\mathcal{L}^{\mathcal{L}}$ ของเคเนียร์เรสเนเบอร์โดยไม่มีการสร้างโมเดลสำหรับจำแนกประเภทข้อมลเตรียมไว้ล่วงหน้าเมื่อมี ข้อมูลใหม่ที่ต้องการจำแนกประเภท เพียงนำมาเทียบกับข้อมูลเดิมและดูถึงความคล้ายคลึงกันของ ี่ ข้อมูลใหม่และข้อมูลเดิมที่มี ก็สามารถจำแนกประเภทของข้อมูลใหม่ใค้ โดยให้เป็นประเภท เดียวกับข้อมูลเดิมที่อยู่ใกล้เคียง (Hulett et al., 2012) ี่

ในทางการแพทย์นิยมใช้การจำแนกข้อมูลด้วยเคเนียร์เรสเนเบอร์เพราะการศึกษาเพื่อ วินิจฉัยผลทางการแพทย์นิยมใช้เป็นลักษณะ Case Based Reasoning ซึ่งมีลักษณะเช่นเดียวกับเค เนียร์เรสเนเบอร์ที่หาความรู้ใหม่จากข้อมูลเดิมที่มีดังการวินิจฉัยที่ดูลักษณะอาการของผู้ป่ วยเดิม เพื่อวินิจฉัยผู้ป่วยใหม่ ก่อนการประมวลผลข้อมูลเพื่อการจำแนกประเภทของเคเนียร์เรสเนเบอร์ จะต้องมีการกำหนดค่า เค ซึ่งค่า เค หมายถึงจำนวนของข้อมูลเดิมที่ใกล้เคียงกับข้อมูลที่ต้องการ จำแนกประเภทการเลือกค่า เค ที่เหมาะสม จะพิจารณาจากการวิเคราะห์ลักษณะของคลาสและ ข้อมูลเดิมที่มี ยกตัวอย่างเช่น ข้อมูลเดิมมีลักษณะเฉพาะเจาะจงและมีจำนวนคลาสน้อย การจำแนก เพื่อให้ได้ค่าความแม่นสูง อาจไม่จำเป็นต้องเลือกค่า เค ที่สูง ในทางกลับกันหากเลือกค่า เค เป็น 1 ื่ ค่าความแม่นควรจะสูงค้วย เพราะข้อมูลมีลักษณะเฉพาะและจำนวนคลาสน้อยทำให้แยกประเภท ไค้ ง่าย

จากที่กล่าวถึงลักษณะการทำงานของเคเนียร์เรสเนเบอร์ข้างต้น ซึ่งลักษณะการทำงานจะ  $\mathcal{L}^{\mathcal{L}}(\mathcal{L}^{\mathcal{L}})$  and  $\mathcal{L}^{\mathcal{L}}(\mathcal{L}^{\mathcal{L}})$  and  $\mathcal{L}^{\mathcal{L}}(\mathcal{L}^{\mathcal{L}})$ เป็นการพิจารณาจากข้อมูลที่มีอยู่ก่อน และเมื่อต้องการะบุถึงข้อมูลใหม่ที่ต้องการจำแนกประเภทว่า ี่ ี่

เป็นประเภทข้อมูลแบบใด เคเนียร์เรสเนเบอร์จะพิจารณาลักษณะที่ใกล้เคียงที่สุดกับข้อมูลเดิม และ ระบุว่าข้อมูลใหม่ที่ต้องการระบุประเภทนั้นเป็นประเภทใด ซึ่งรหัสเทียม (Pseudo Code) ของเค เนียร์เรสเนเบอร์(Bunheang et al., 2014) มีลักษณะดังรูปที่ 2.1

*k-Nearest Neighbor*

Determine (k, distance)

Classify  $(X, Y, x)$  //  $X$  is training data,  $Y$  is labels of  $X, x$  is unknown sample

**for**  $i = 1$  **to** n **do** // n is all the training data

Compute distance  $d(X_i,x)$ 

**end for**

Compute set I containing indices for the k smallest distance  $d(\boldsymbol{X}_i, \boldsymbol{x})$ .

**return** majority label for  ${Y$  where  $i \in I}$ 

รูปที่ 2.1 รหัสเทียมของเคเนียร์เรสเนเบอร์

จากรูปที่ 2.1 เป็นรหัสเทียมของเคเนียร์เรสเนเบอร์ ซึ่งสามารถอธิบายเป็นขั้นตอนง่าย ๆ ได้ 5 ขั้นตอนดังนี้

- 1. กำหนดค่า เค และมาตรวัดระยะทางให้กับเคเนียร์เรสเนเบอร์
- 2. คำนวณระยะทางระหว่างข้อมูลใหม่ที่ต้องการจำแนกกับข้อมูลเดิมที่มีทั้งหมด ี่ ี่
- 3. เรียงลำดับระยะทาง และกำหนดเพื่อนบ้านที่ใกล้ที่สุดตามค่า เค
- 4. รวบรวมคลาสเป้ าหมายของเพื่อนบ้าน
- 5. กำหนดคลาสให้กับข้อมูลใหม่โดยพิจารณาจากประเภทคลาสเป้าหมายของเพื่อนบ้านว่า เป็นประเภทใดมากที่สุด การกำหนดคลาสให้ข้อมูลใหม่ก็จะเป็นคลาสนั้น ี่

## **2.2 มาตรวัดประสิทธิภาพในการจ าแนกประเภทข้อมูล**

โดยปกติแล้วการวัดประสิทธิภาพการจำแนกประเภทของข้อมูลสามารถวัดใด้หลายวิธี เช่น Precision, Recall เป็ นต้น แต่ในวิทยานิพนธ์น้ีเลือกท จะใช้ค่าความแม่น (Accuracy) เนื่องจาก งานวิจัยนี้มีวัตถุประสงค์ในการแนะนำการกำหนดค่า เค เพื่อให้ได้ซึ่งค่าความแม่นที่สูง ซึ่งสามารถ หาค่าความแม่นได้จาก Confusion Matrix โดยประกอบด้วยผลจากการทำนาย เปรียบเทียบกับ ประเภทที่แท้จริงของข้อมูล โดยที่ Confusion Matrix มีลักษณะเป็นตาราง หากข้อมูลที่ต้องการ จ าแนกมี 2 ประเภท คือ Positive และ Negative ตาราง Confusion Matrix จะมีลักษณะดังรูปที่ 2.2

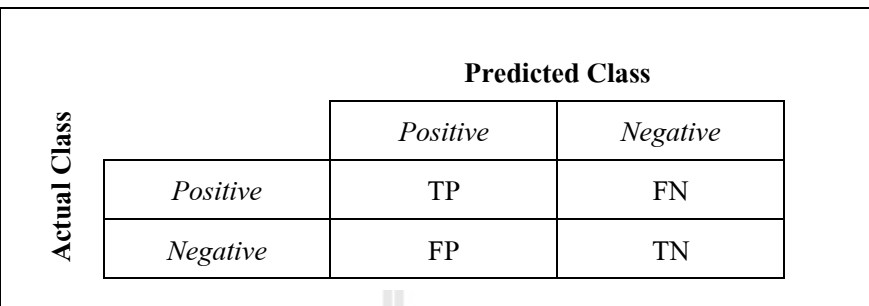

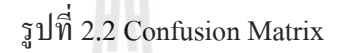

จากรูปที่ 2.2 เมื่อมีการทำนาย 2 ประเภท ผลการทำนายทั้งหมดที่เป็นไปได้จะมี 4 ชนิด ดังนี้ ี่

- $\bullet$  TP คือ ประเภทที่แท้จริงคือ Positive และการทำนายเป็น Positive
- $\bullet$  TN คือ ประเภทที่แท้จริงคือ Negative และการทำนายเป็น Negative
- $\bullet$  FP คือ ประเภทที่แท้จริงคือ Negative และการทำนายเป็น Positive
- FN คือ ประเภทที่แท้จริงคือ Positive และการทำนายเป็น Negative

ค่าความแม่นสามารถคำนวณใด้จากสมการที่ 2-1 (Peterson, 2009) หรือหากพิจารณาจาก Confusion Matrix รูปแบบการคำนวณจะเป็นไปตามสมการที่ 2-2 โดยที่ทั้งสองสมการข้างต้นให้  $\frac{25}{15}$ ผลลพัธ์ท ี่ไม่แตกต่างกนั

$$
Accuracy = \frac{\text{underserscript{\text{9}}\text{1}}\text{1}}{\text{underserscript{\text{9}}\text{1}}\text{1}}\text{1}^{3} \text{1}^{3} \text{1}^{3}
$$

$$
Accuracy = \frac{TP + TN}{TP + FP + TN + FN}
$$
 (2-2)

### **2.3 มาตรวัดระยะทาง**

นอกจากมาตรวัดประสิทธิภาพการจำแนกประเภทข้อมูลที่ใช้ในการวัดค่าความแม่นในการ จำแนกแล้ว มาตรวัคระยะห่างระหว่างข้อมูลยังมีผลในการวิเคราะห์เพื่อจำแนกประเภทอีกด้วย ตัวอย่างเช่น หากกำหนดค่า เค เป็น 3 แล้วเลือกใช้มาตรวัดระยะทางที่แตกต่างกันก็จะทำให้ค่าความ ี่ แม่นท ี่ได้แตกต่างกันอีกด้วย ซึ่ งเคเนียร์เรสเนเบอร์สามารถใช้มาตรวัดระยะทางต่าง ๆ ได้ หลากหลายในการวิเคราะห์เพื่อจำแนกประเภทข้อมูลใหม่ที่ต้องการจำแนกโดยเทียบเคียงกับข้อมูล ี่

เดิมที่อยู่บริเวณรอบ ๆ ตามก่า เก ที่กำหนด ดังรูป 2.2 หากกำหนดก่า เก เป็น 3 ลูกศรทั้ง 3 เส้นจะ หมายถึงระยะทางระหว่างข้อมูลเดิมที่ทราบคลาสกับข้อมูลใหม่ที่ต้องการจำแนกประเภท (ข้อมูล ใหม่แทนด้วยจุดสีดำ)

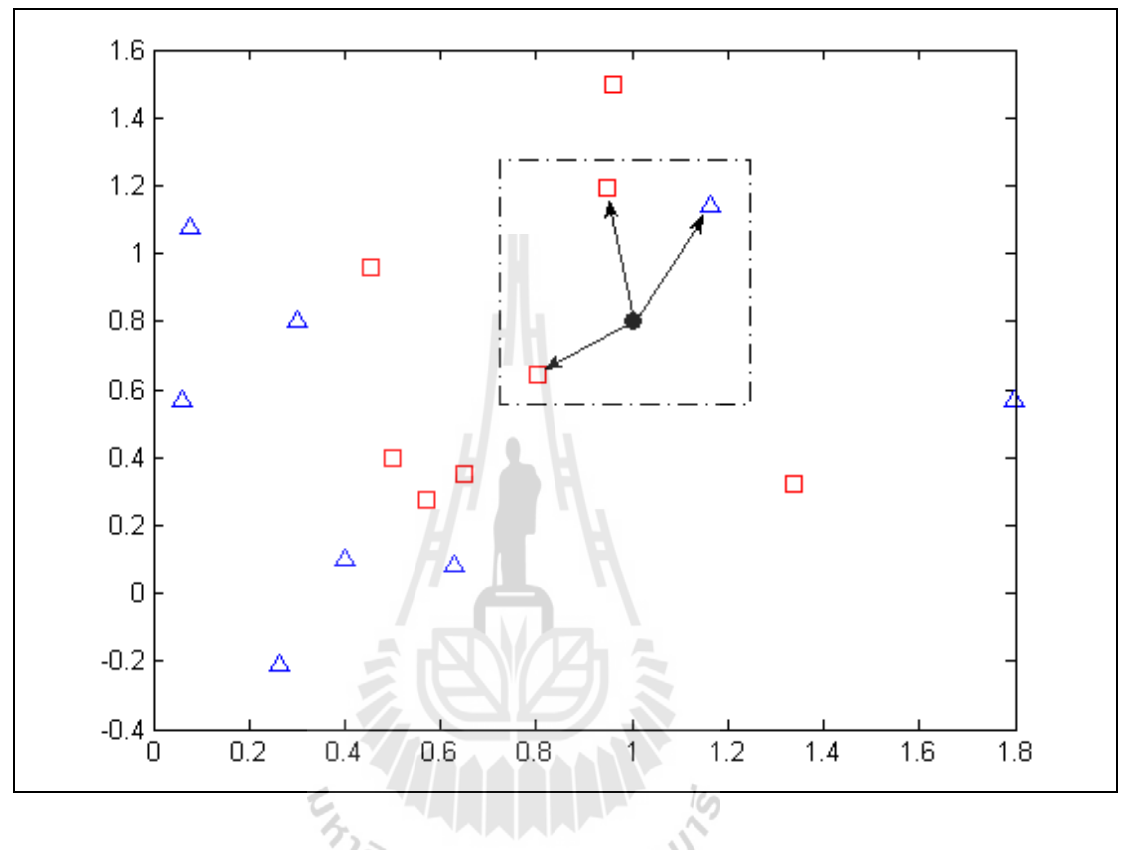

รูปที่ 2.3ระยะทางจากขอ้มูลใหม่ไปยงัขอ้มูลเดิม

มาตรวัดระยะทางมีอยู่หลากหลายมาตรวัด แต่ในวิทยานิพนธ์นี้เลือกใช้มาตรวัดระยะทางที่ ได้รับความนิยม ตามงานวิจัยของ S. A. Medjahed และคณะ (2013) ซึ่ งประกอบด้วย มาตรวัด ระยะทางดงัต่อไปน้ี

### **2.3.1 มาตรวัด Euclidean Distance**

Euclidean Distance เป็นมาตรวดัระยะพ้ืนฐานใชส้ าหรับหาระยะทางระหวา่ งจุดสอง จุด เป็นที่นิยมใช้ในงานประเภทต่าง ๆ เป็นอย่างมาก เพราะง่ายต่อความเข้าใจ และลักษณะการ คำนวณที่คล้ายกับทฤษฎีบทพีทาโกรัส (Deza and Deza, 2009) ซึ่งสามารถคำนวณ ได้ตามสมการที่ 2-3

$$
d_1(p,q) = \sqrt{\sum_{i=1}^n (q_i - p_i)^2}
$$
 (2-3)

 $d_1(p, q)$  คือระยะทางจากจุด p ไปยังจุด q วัดในแบบ Euclidean

p คือจุดใด ๆ

q คือจุดใด ๆ

n คือจำนวนมิติของข้อมูล

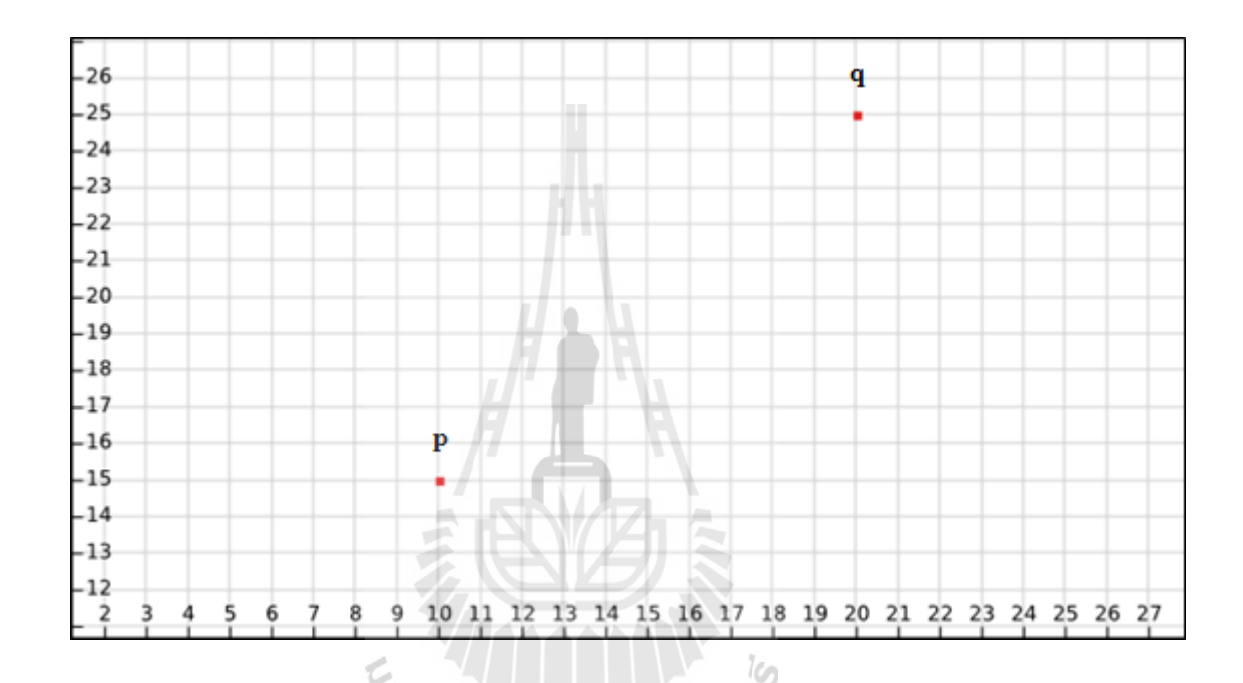

รูปที่ 2.4 ตัวอย่างข้อมูลที่ใช้ในการคำนวณมาตรวัคระยะทาง

จากรูปที่ 2.4 แสดงตัวอย่างข้อมูลที่ใช้ในการคำนวณมาตรวัดระยะทางโดย กำหนดให้มีจุด p อยู่ที่พิกัดในแนวแกน x และ y เป็น (10,15) และจุดอยู่ที่พิกัด q (20,25) การคำนวณระยะห่าง ี่ ระหว่างจุด p และ q ด้วยวิธีการ Euclidean Distance สามารถแสดงขั้นตอนการคำนวณ ได้ดังต่อไปนี้

$$
d_1(p,q) = \sqrt{\sum_{i=1}^n (q_i - p_i)^2}
$$
  
=  $\sqrt{(10 - 20)^2 + (15 - 25)^2}$   
=  $\sqrt{100 + 100}$ 

$$
= 10\sqrt{2}
$$

$$
= 14.142
$$

## จากตัวอย่างการวัดระยะทางโดยใช้มาตรวัด Euclidean Distance จะได้ผลลัพธ์ดังรูปที่ 2.5

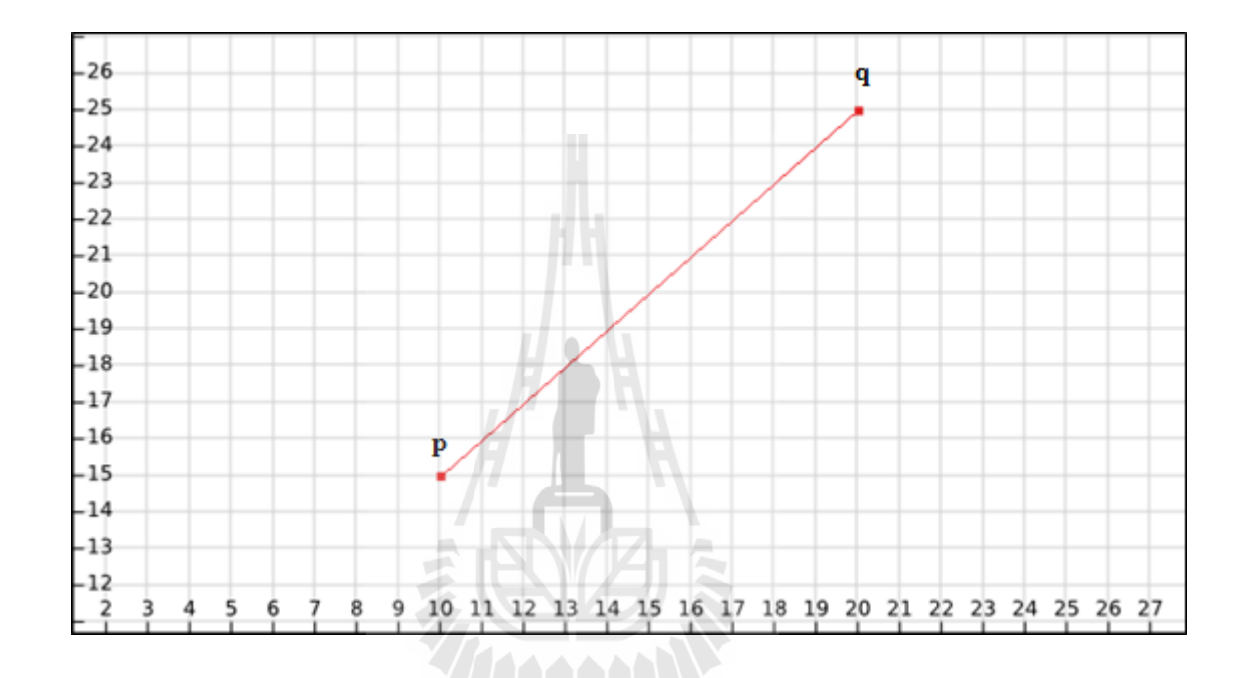

รูปที่ 2.5 ตัวอย่างลักษณะการวัคระยะทางโดยใช้ Euclidean Distance<br>พระการการการการเปิดเปิด

### **2.3.2 มาตรวัด City Block Distance**

City Block Distance หรื อเรี ยกอีกชื่ อหน่ึงว่า Manhattan Distance เป็นมาตรวัด ระยะทางที่มีลักษณะการวัดแบบทางเดินรถโดยระยะทางเป็นผลรวมด้านประกอบของ Euclidean  $\rm\, Distance~(Krause, 1987)$  ซึ่งสามารถคำนวณได้ตามสมการที่ 2-4

$$
d_2(p,q) = \sum_{i=1}^{n} |p_i - q_i|
$$
 (2-4)

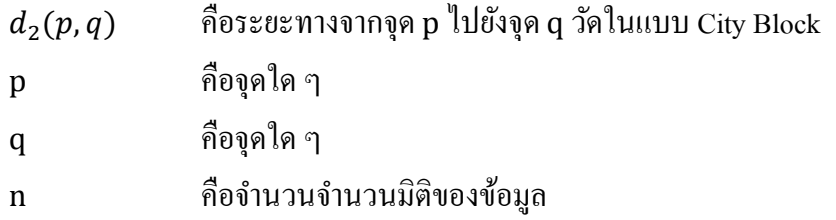

จากรูปที่ 2.4แสดงตัวอย่างการใช้มาตรวัด City Block Distance ในการวัดระยะทางจะ คา นวณไดด้งัน้ี

$$
d_2(p,q) = \sum_{i=1}^{n} |p_i - q_i|
$$
  
=  $|10 - 20| + |15 - 25|$   
=  $10 + 10$   
= 20

เนื่องจากมาตรวัด City Block Distance มีลักษณะการวัดแบบการเดินรถ ซึ่ งการเดินรถ ี สามารถเลือกเส้นทางเดินได้หลายเส้นทาง และจากตัวอย่างการคำนวณก็สามารถวัดจากจุดหนึ่งไป อีกจุดหนึ่งใด้หลายเส้นทางเช่นกัน ซึ่งมีลักษณะเส้นทางดังรูปที่ 2.6 โดยแสดงตัวอย่างเป็นสาม เส้นทาง ดังเส้นสีเขียว เส้นสีน้ำเงิน และเส้นสีแดง

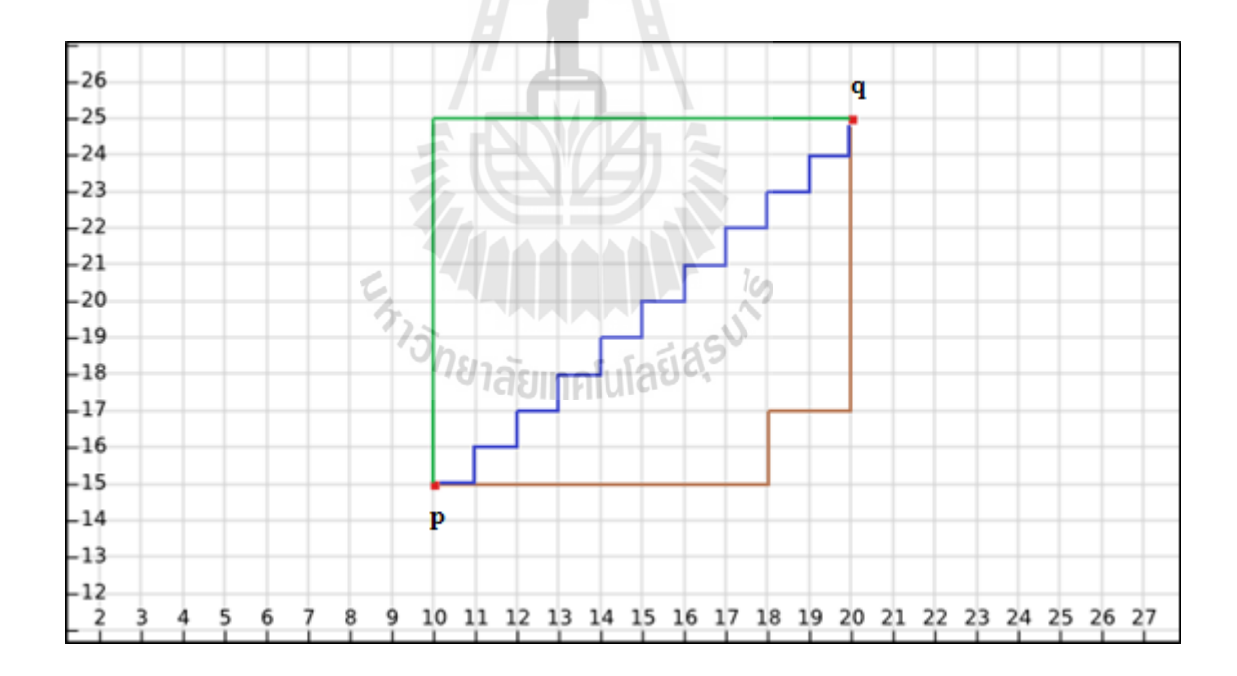

รูปที่2.6 ตวัอยา่ งลกัษณะการวดัระยะทางโดยใช้City Block Distance

#### **2.3.3 มาตรวัด Cosine Distance**

Cosine Distance (Tan et al., 2005) เกิดจากการคำนวณ Cosine Similarity สามารถหา ี ค่าได้โดยการกระทำ Dot Product ของ 2 เวกเตอร์ และหากนำ 1 หักลบด้วยค่า Cosine Similarity ก็ จะได้ Cosine Distance แสดงดังสมการที่ 2-9

$$
d_3(p,q) = 1 - \frac{\sum_{i=1}^{n} p_i * q_i}{\sqrt{\sum_{i=1}^{n} (p_i)^2} * \sqrt{\sum_{i=1}^{n} (q_i)^2}}
$$
(2-9)

 $d_3(p, q)$  คือระยะทางจากจุด p ไปยังจุด q วัดในแบบ Cosine p คือจุดใด ๆ q คือจุดใด ๆ i คือจำนวนมิติของข้อมูล

แสดงตวัอยา่ งการใชม้ าตรวดัระยะทาง Cosine Distance กำหนดให้  $p = {10 \brack 15}$   $q = {20 \brack 25}$  และคำนวณหาระยะทางโดยใช้ Cosine Distance

$$
d_3(p,q) = 1 - \frac{\sum_{i=1}^{n} p_i * q_i}{\sqrt{\sum_{i=1}^{n} (p_i)^2} * \sqrt{\sum_{i=1}^{n} (q_i)^2}}
$$
  
= 
$$
1 - \frac{(10)(20) + (15)(25)}{\sqrt{(10)^2 + (15)^2} * \sqrt{(20)^2 + (25)^2}}
$$
  
= 
$$
1 - \frac{575}{\sqrt{100 + 225} * \sqrt{400 + 625}}
$$
  
= 
$$
1 - \frac{575}{577.17}
$$
  
= 0.000376

#### **2.3.4 มาตรวัด Correlation Distance**

Correlation Distance (Pearson, 1895)คือมาตรวดัทางสถิติท ี่ใช้วดัความอิสระต่อกนั ของค่าสองค่าหรือ เวกเตอร์ 2 เวกเตอร์ใด ๆ โดยค่า Correlation จะมีค่าอยู่ระหว่าง 0 ถึง 1 ซึ่งวัดได้ จากค่าความแปรปรวน หรือส่วนเบี่ยงเบนมาตรฐาน ซึ่งสามารถคำนวณใด้ตามสมการที่ 2-5 ถึง 2-8 ี่

$$
d_4(p,q) = 1 - \frac{\text{cov}(p,q)}{\text{std}(p) * \text{std}(q)} \tag{2-5}
$$

$$
cov(p,q) = \sum_{j=1}^{k} (p_j - \bar{p}) * (q_j - \bar{q})
$$
 (2-6)

$$
std(p) = \sqrt{\frac{1}{k} \sum_{j=1}^{k} (p_j - \bar{p})^2}
$$
 (2-7)

$$
\overline{p} = \frac{1}{k} \sum_{j=1}^{k} p_j \tag{2-8}
$$

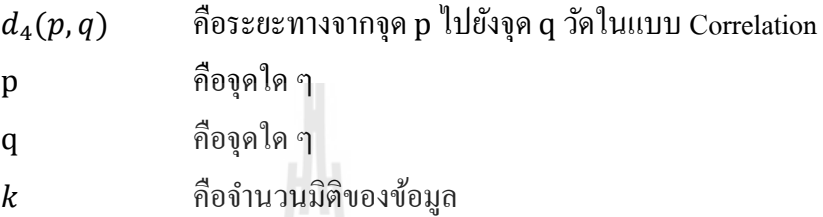

ตวัอยา่ งการใชม้ าตรวดัระยะทาง Correlation Distance

กา หนดให้ = [ 10 15] <sup>=</sup> [ 20 <sup>25</sup>] และค านวณหาระยะทางโดยใช้Correlation Distance cov(p, q) = ∑(p<sup>j</sup> − p̅) ∗ (q<sup>j</sup> − q̅) k j=1 = (10 + 1 2 (−10 − 15)) ∗ (20 + 1 2 (−20 − 25)) + (15 + 1 2 (−10 − 15)) ∗ (25 + 1 2 (−20 − 25))

 $= 12.5$ 

$$
std(p) = \sqrt{\frac{1}{k} \sum_{j=1}^{k} (p_j - \bar{p})^2}
$$
  
= 
$$
\sqrt{\left(10 + \frac{1}{2}(-10 - 15)\right)^2 + \left(20 + \frac{1}{2}(-20 - 25)\right)^2}
$$
  
= 
$$
\sqrt{\left(10 + (-12.5)\right)^2 + \left(20 + (-22.5)\right)^2}
$$

$$
= \sqrt{6.25 + 6.25}
$$
  
\n
$$
= \sqrt{12.5}
$$
  
\n
$$
std(q) = \sqrt{\left(15 + \frac{1}{2}(-10 - 15)\right)^2 + \left(25 + \frac{1}{2}(-20 - 25)\right)^2}
$$
  
\n
$$
= \sqrt{(15 + (-12.5))^2 + (25 + (-22.5))^2}
$$
  
\n
$$
= \sqrt{6.25 + 6.25}
$$
  
\n
$$
= \sqrt{12.5}
$$
  
\n
$$
d_4(p,q) = 1 - \frac{cov(p,q)}{std(p) * std(q)}
$$
  
\n
$$
= 1 - \frac{12.5}{\sqrt{12.5} * \sqrt{12.5}}
$$
  
\n
$$
= 1 - 1
$$
  
\n
$$
= 0
$$

ตารางที่ 2.1 เปรียบเทียบมาตรวดัต่าง ๆ โดยสรุปจากตวัอยา่ งข้างต้น

| No. | <b>Type of Distance</b>     | <b>Distance Value</b> |
|-----|-----------------------------|-----------------------|
|     | Euclidean Distance          | 14.142                |
|     | <b>City Block Distance</b>  | 20                    |
|     | Cosine Distance             | 0.000376              |
|     | <b>Correlation Distance</b> |                       |

ึ การเปรียบเทียบมาตรวัดต่าง ๆ โดยสรุปจากการคำนวณดังตารางที่ 2.1 พบว่าค่า ของระยะทางในแต่ละมาตรวัดแตกต่างกันออกไป ตามการคำนวณจากสมการที่ต่างกันของแต่ละ ้มาตรวัดระยะทาง ซึ่งในงานวิจัยนี้ได้ทดสอบทั้ง 4 มาตรวัดเพื่อประกอบการดำเนินงานวิจัย

### **2.4 การทดสอบการกระจายหลายตัวแปรแบบมาร์เดีย**

การทดสอบการกระจายหลายตัวแปรแบบมาร์เดีย (Mardia's Multivariate Normality Test) เกิดข้ึนในปี ค.ศ. 1970 มาร์เดียได้เสนอการทดสอบการกระจายแบบปกติหลายตวัแปรจากพ้ืนฐาน การวัดความเบ้และความโค่งของตัวอย่าง { $x_1, ..., x_n$ } สำหรับ  $k$  มิติ โดยงานวิจัยนี้ใช้ค่าการวัด ความเบ้ของมาร์เดีย (Mardia, 1970) ซ่ึงค่าความเบข้องมาร์เดียสามารถค านวณได้จากสมการที่ 2-10 ถึง 2-13

$$
B_{1,p} = \frac{1}{n^2} \sum_{i=1}^n \sum_{j=1}^n m_{ij}^3
$$
 (2-10)

$$
m_{ij} = (x_i - \bar{x})' S^{-1} (x_j - \bar{x})
$$
 (2-11)

$$
S = \frac{1}{n} \sum_{j=1}^{n} (x_j - \bar{x})(x_j - \bar{x})'
$$
 (2-12)

$$
\bar{x} = \frac{\sum_{i=1}^{n} x_i}{n} \tag{2-13}
$$

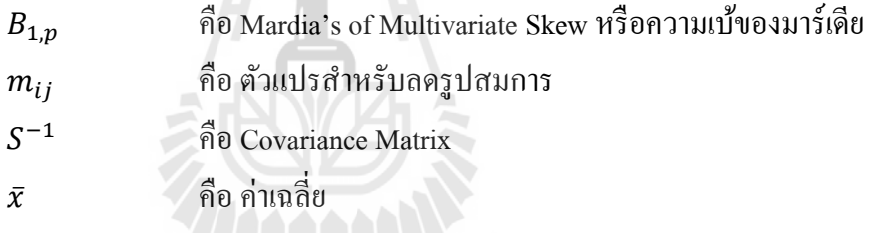

ี สำหรับข้อมูลกลุ่มตัวอย่างขนาดเล็กที่นำมาทดสอบอาจมีความผิดพลาดเกิดขึ้น ดังนั้น มาร์เดียจึงเสนอวิธีการแก้ไข โดยกำหนดให้กลุ่มตัวอย่างที่นำมาทดสอบไม่ควรเกิน 20 กลุ่มตัวอย่าง ี่ เพื่อควบคุมความผิดพลาด (Mardia, 1974)

#### **2.5 ระบบแนะน า**

ระบบแนะนำ (Recommendation System) คือ ระบบที่สร้างทางเลือกต่าง ๆ ให้ผู้ใช้ โดยที่ ผู้ใช้ไม่จำเป็นต้องวิเคราะห์ข้อดี ข้อเสียเอง ทำให้เวลาในส่วนของการค้นหาข้อมูลและวิเคราะห์ ข้อมูลนั้นน้อยลง โดยการอาศัยระบบแนะนำเป็นส่วนช่วยสนับสนุนในการตัดสินใจ ระบบแนะนำ ในปัจจุบันถูกนำไปประยุกต์ในในส่วนต่าง ๆ อย่างแพร่หลาย อาทิ ธุรกรรมทางพาณิชย์ต่าง ๆ เช่น การแนะนำการเลือกซื้อรถยนต์ การแนะนำสถานที่ท่องเที่ยว การแนะนำการเลือกซื้อคอมพิวเตอร์ ี่ ี่ เป็นต้น นอกจากนี้ระบบแนะนำยังสามารถให้คำแนะนำในประเด็นอื่น ๆ ได้ เช่น การใช้งาน  $\overline{a}$ อัลกอริทึม การกำหนดพารามิเตอร์ที่เกี่ยวข้อง ทั้งนี้ระบบการแนะนำอาจไม่ใช่วิธีการที่ดีที่สุด แต่ ี่ ี่

เป็นเพียงการสร้างทางเลือกให้แก่ผูใ้ช้และช่วยในการสนับสนุนการตดั สินใจให้แก่ผูใ้ช้(นลินี โสพัศสถิตย, 2555) เทคนิคที่ได้รับความนิยมส าหรับระบบแนะน ามีอยู่2 เทคนิคคือ วิธีการใช้ เนื้อหา (Content-based) และวิธีการกรองแบบร่วมมือ (Collaborative Filtering) ลักษณะของทั้ง 2 เทคนิคสามารถอธิบายไดด้งัน้ี

วิธีการใช้เนื้อหา คือการที่เลือกแนะนำสิ่งต่าง ๆ แก่ผู้ที่ต้องการคำแนะนำ โดยพิจารณาจาก ี่ อดีตที่ผ่านมา ว่าเคยเลือกอะไรมีลักษณะอย่างไร การแนะนำก็จะแนะนำในสิ่งที่คล้ายคลึงกับสิ่งที่ ี่ เคยถูกเลือกน้นั ตวัอยา่ งเช่น

นายสมชายชอบร่วมงานที่อยู่ใกล้ทะเล เมื่อมีงานเลี้ยง 2 งานที่จัดขึ้นพร้อมกัน เชิญให้นาย ี สมชายเข้าร่วมงาน ทำให้นายสมชายต้องตัดสินใจในการเลือกว่าจะเข้าร่วมงานเลี้ยงใด การแนะนำก็ จะพิจารณาจากในอดีตที่นายสมชายชอบร่วมงานที่อยู่ใกล้ทะเล เมื่อ 1 ใน 2 งานเลี้ยงนั้นมีลักษณะ ี่ ี่ คล้ายคลึงกับงานเลี้ยงที่นายสมชายชอบในอดีต งานเลี้ยงนั้นก็จะถูกแนะนำให้แก่นายสมชาย ี่

วิธีการกรองแบบร่วมมือ คือการที่เลือกแนะนำสิ่งต่าง ๆ แก่ผู้ที่ต้องการคำแนะนำโดย พิจารณาจากบุคคลอื่นที่มีความชอบคล้ายคลึงกับผู้ที่ต้องการนำแนะนำ ตัวอย่างเช่น ื่ ี่

นายสมชายชอบเที่ยวทะเลและตกปลา นายดีชอบเที่ยวทะเล เมื่อนายดีต้องเลือกทำกิจกรรม อย่างใดอย่างหนึ่งระหว่างตกปลา และพายเรือ การแนะนำกึ่งะพิจารณาจากบุคคลอื่นที่มีความชอบ คลา้ยคลึงกนั โดยในตวัอยา่ งน้ีคือนายสมการการแนะนา จึงแนะนา กิจกรรมตกปลาแก่นายดี

ในงานวิจัยนี้ได้นำเสนอเกี่ยวกับการกำหนดก่า เค ของเคเนียร์เรสเนเบอร์ และการกำหนด ี่ มาตรวัคระยะทาง ซึ่งมีลักษณะในการนำเสนอเชิงแนะนำเพื่อเป็นทางเลือกในการตัดสินใจแก่ผู้ที่ สนใจและต้องการใช้งาน เพื่อช่วยลดระยะเวลาในการวิเคราะห์ข้อดีและข้อเสียในการเลือกค่า เค ื่ ของเคเนียร์เรสเนเบเอร์และการกำหนดมาตรวัคระยะทาง ทั้งนี้การแนะนำอาจไม่ใช่กำตอบที่ดีที่สุด ี่ แต่เป็นการสร้างทางเลือกให้แก่ผู้ที่สนใจและต้องการใช้งาน

# **2.6 งานวิจัยที่เกี่ยวข้อง**

งานวิจัยที่เกี่ยวข้องกับการหาค่า เค ของเคเนียร์เรสเนเบอร์ โดยบางส่วนของงานวิจัยที่  $\mathcal{L}^{\mathcal{L}}$ เกี่ยวข้องมักใช้เทคนิคหรืออัลกอริทึมที่คิดค้นขึ้น นอกจากนี้บางงานวิจัยยังใช้เทคนิคด้านสถิติเพื่อ ี่ ช่วยหาค่า เค อีกด้วย โดยงานวิจัยที่เกี่ยวข้องต่อไปนี้ใช้ข้อมูลทางการแพทย์เพื่อทดสอบผลทั้งสิ้น ี่ ี่

D. J. Handและ V. Vinciotti (2003)ไดศ้ึกษาเก ยวกบัการเลือกค่า เค สา หรับขอ้มูลท มีคลาส ี่ ี่ จำนวน 2 คลาส โดยลักษณะเป็น Unbalanced Classes คือมีจำนวนข้อมูลในคลาสใดคลาสหนึ่ง ่ มากกว่าอีกคลาสหนึ่งมาก ๆ โดยในงานวิจัยนี้ได้กล่าวถึงการใช้ Baves Theorem ในการหาค่า เค ที่ เหมาะสมส าหรับข้อมูลสองคลาสที่มีลักษณะ Unbalanced Classes และมีการเปรียบเทียบผลลัพธ์ใน

การใช้กราฟในการแสดงข้อมูลเกี่ยวกับค่าความแม่นกับค่า เค ซึ่งในงานวิจัยนี้แสดงเพียงค่า เค ที่เริ่ม ี่ จาก 1 ถึง 100 เท่าน้นั

A. Ghosh (2006) ได้ศึกษาเกี่ยวกับการเลือกค่า เค ที่ดีที่สุดของเคเนียร์เรสเนเบอร์ โดยใน  $\mathcal{L}^{\mathcal{L}}$ งานวิจัยนี้มีการใช้เทคนิคด้านสถิติเกี่ยวกับความน่าจะเป็นโดย Bayes Theorem ซึ่งใด้เสนอเป็น ทฤษฎี และมีการทดสอบกับเทคนิคอื่นที่ใช้หาค่า เค ด้วยกันอีกสองเทคนิคคือ Likelihood Cross-ื่ Validation (LCV) และ Leave-One-Out Cross-Validation (CV-Class)โดยท้งั3 เทคนิคได้ใช้ทดสอบ กับข้อมูลต่าง ๆ ทั้งที่เป็นเป็น 2 คลาส และมากกว่า 2 คลาส ซึ่งผลการทดสอบเป็นที่น่าพอใจใน ข้อมูลที่มีลักษณะ 2 คลาส เทคนิคของเขาให้ค่าความผิดพลาดต่ำที่สุดหากเปรียบเทียบกับเทคนิค LCV และ CV-Class แต่เมื่อทดสอบกับข้อมูลที่มีลักษณะ 3 กลาส เทคนิคนี้มีประสิทธิภาพในระดับ ปานกลาง

C. Hulettและคณะ (2012) ได้ศึกษาเก ี่ยวกับการเลือกค่า เค ของเคเนียร์เรสเนเบอร์ใน Instance-Based Learning ซึ่งมีลักษณะ ไม่ต่างจาก Lazy-Learing คือเปรียบเทียบข้อมูล ใหม่กับข้อมูล ้ เดิม หากคล้ายคลึงกันก็ถูกจัดให้เป็นไปตามลักษณะข้อมูลเดิม โดยทีมวิจัยนี้ได้เสนอเทคนิคใหม่ที่มี ช อว่า IBcs Algorithm โดยพิจารณาเลือก Instance ที่เหมาะสมมาเป็นค่า เค ท เหมาะสมเม อ ื่ เปรียบเทียบ IBcs กับเคเนียร์เรสเนเบอร์ในด้านความแม่นซึ่งโดยรวมแล้วค่า เค ที่ดีที่สุดที่ให้ค่า ี่ ความแม่นสูงจากเคเนียร์เรสเนเบอร์ก็ยังสูงกว่าค่าที่ได้จาก IBcs แต่ก็ห่างกันไม่มาก และเมื่อเขา ื่ เปรียบเทียบค่า เค บางค่ากับ IBcs พบว่า IBcs ให้ค่าความแม่นสูงใกล้เคียงกับค่า เค บางค่าที่ความ แม่นสูงที่สุด นอกจากนี้ยังเปรียบเทียบเวลากับ Cross-Validation อีกด้วย ซึ่ง IBcs ใช้เวลาต่ำสุด

S. A. Medjahed และคณะ (2013) ได้้ศึกษาเกี่ยวกับการวินิจฉัยโรคมะเร็งซึ่งเป็นปัญหามาก ในการศึกษาทางการแพทย์เกี่ยวกับโรคนี้ ซึ่งนักวิจัยหลายคนร่วมกันปรับปรุงประสิทธิภาพมาอย่าง ยาวนาน โดยในงานวิจยัน้ีได้ใช้เคเนียร์เรสเนเบอร์ในการวินิจฉยัทางการแพทยโ์ ดยความน่าสนใจ ของเคเนียร์เรสเนเบอร์ที่พบคือระยะทางและค่า เค ส่งผลที่แตกต่างกัน ในการกำหนดค่า เค โดยทีม ี่ วิจัยน้ีได้ใช้เทคนิคใหม่หลายเทคนิคเพื่อการพิจารณาเลือกค่า เค ท เหมาะสม มาใช้กับข้อมูล โรคมะเร็งเต้านมและนอกจากนี้มาตรวัคระยะทางที่เลือกใช้ มีหลากหลายประเภทเช่นกัน

G. Bhattacharya และคณะ (2014) ใค้ศึกษาเกี่ยวการการทดสอบโดยเทคนิคพิเศษในการ ประมาณค่า เค ของเคเนียร์เรสเนเบอร์ซึ่งในการศึกษาครั้งนี้ได้กำหนดค่า เค บางส่วนเพื่อใช้ เปรียบเทียบกับการทดสอบ คือ เค ที่เป็น 1, 3, 5, 7 และ  $\sqrt{\mathrm{n}}$  โดย n คือจำนวนข้อมูลทั้งหมด ในที่นี้ การทดสอบใช้กับมาตรวัด Euclidean และ City Block เทคนิคในการทดสอบเกี่ยวกับการให้น้ำหนัก ี่ ของ Huness (Tomasev et al., 2012) และทำการเปรียบเทียบกับค่า เค ที่ถูกกำหนดก่อนหน้านี้คือ 1, 3, 5, 7 และ  $\sqrt{\mathrm{n}}$  ซึ่งเทคนิคให้ค่าความแม่น โดยรวมค่อนข้างสูงไม่ว่าจะเปรียบเทียบ โดยมาตรวัด

Euclidean หรือ City Blockก็ตาม นอกจากน้ียงัเปรียบเทียบ กบัอลักอริทึมอ น ๆ เช่น hw-kNN, hkNN และ dw h-FNN เป็นต้น

J. W. Yoon และ N. Friel (2015) ใค้ศึกษาเกี่ยวกับ Probabilistic k-Nearest Neighbor หรือ PKNN ซึ่งเป็นเคเนียร์เรสเนเบอร์ในลักษณะที่มีความน่าจะเป็นเข้ามาเกี่ยวข้องและได้มีการพัฒนา โดยนำ ศาสตร์ทางด้านสถิติเข้ามาคำนวณร่วมด้วย ไม่ว่าจะเป็น Pseudo-Likelihood, Markov Chain Monte Carlo, Bayesian Model Selection และ Integrated Nested Laplace Approximation ซึ่งหลังจาก การคำนวณในครั้งแรกเขาได้พัฒนาการคำนวณอีกลักษณะหนึ่งขึ้นโดยมีการปรับเปลี่ยนตัวแปรจาก การคำนวณครั้งแรกใม่มากนัก แต่กี่ทำให้ผลที่ได้ออกมาดีขึ้น

จากการศึกษางานวิจัยที่เกี่ยวข้องพบว่าการให้ความสำคัญกับการกำหนดค่า เค ของเคเนียร์ ี่ เรสเนเบอร์นั้นมีผลกับค่าความแม่นในการจำแนกประเภทของเคเนียร์เรสเนเบอร์มาก นอกจากนี้ มาตรวัดระยะทางท ี่ใช้ในการจ าแนกประเภทก็มีผลให้ค่าความแม่นแตกต่างกันไปเช่นกัน สาระสำคัญในงานวิจัยนี้เมื่อเปรียบเทียบกับงานวิจัยอื่นสรุปใด้ดังตารางที่ 2.2

| กระบวนการทำงาน                     |  | งานวิจัยที่เกี่ยวข้อง |    |              |    |    |    |  |  |
|------------------------------------|--|-----------------------|----|--------------|----|----|----|--|--|
|                                    |  | ข                     | ิค | $\mathbf{S}$ | ิจ | ุก | ช∗ |  |  |
| อัลกอริทึมที่เกี่ยวข้อง            |  |                       |    |              |    |    |    |  |  |
| Nearest Neighbor Classification    |  |                       |    |              |    |    |    |  |  |
| <b>Bayes Theorem</b>               |  |                       |    |              |    |    |    |  |  |
| Cross-Validation                   |  |                       |    |              |    |    |    |  |  |
| อัลกอริทึมอื่น ๆ                   |  |                       |    |              |    |    |    |  |  |
| เกณฑ์การประเมินประสิทธิภาพ         |  |                       |    |              |    |    |    |  |  |
| Accuracy                           |  |                       |    |              |    |    |    |  |  |
| t-Test                             |  |                       |    |              |    |    |    |  |  |
| Bayesian Method                    |  |                       |    |              |    |    |    |  |  |
| มาตรวัดระยะทาง                     |  |                       |    |              |    |    |    |  |  |
| Euclidean Distance                 |  |                       |    |              |    |    |    |  |  |
| City Block (or Manhattan) Distance |  |                       |    |              |    |    |    |  |  |
| <b>Cosine Distance</b>             |  |                       |    |              |    |    |    |  |  |

ตารางที่ 2.2 เปรียบเทียบ โดยสรุปงานวิจัยที่เกี่ยวข้องกับการเลือกค่า เค ที่เหมาะสมของ k-Nearest  $\mathcal{L}^{\text{max}}_{\text{max}}$ ี่ Neighbor กับข้อมูลทางการแพทย์

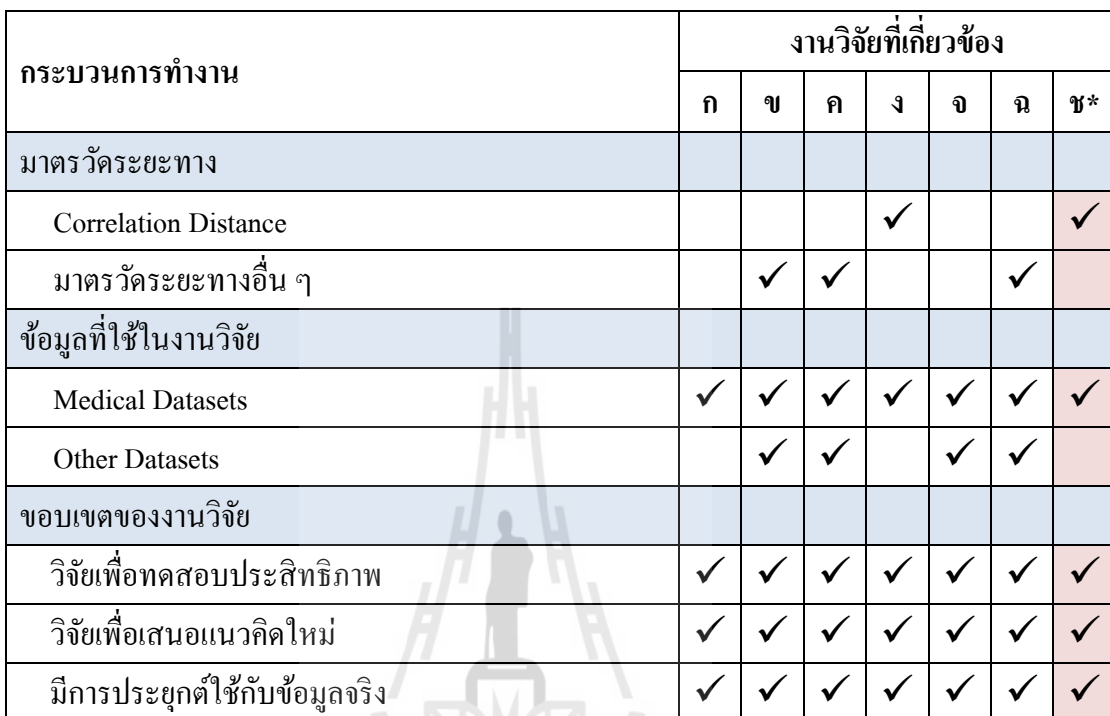

#### ตารางที่ 2.2 เปรียบเทียบ โดยสรุปงานวิจัยที่เกี่ยวข้องกับการเลือกค่า เค ที่เหมาะสมของ k-Nearest ี่ ี่ Neighbor กบัขอ้มูลทางการแพทย์(ต่อ)

#### หมายเหตุ งานวิจัยที่เกี่ยวข้องประกอบด้วย ี่ ี่

- ก แทนงานวิจัยของ D. J. Hand และ V. Vinciotti (2003)
- ข แทนงานวิจัยของ A. Ghosh (2006)
- -
- ค แทนงานวิจัยของ C. Hulett และคณะ(2012)
- ง แทนงานวิจัยของ S. A. Medjahedและคณะ(2013)
- จ แทนงานวิจัยของ G. Bhattacharyaและคณะ(2014)
- -

- ึช\* แทนวิทยานิพนธ์ฉบับนี้
- ฉ แทนงานวิจัยของ J. W. Yoonและ N. Friel (2015)

# **บทที่ 3 วิธีด ำเนินงำนวิจัย**

งานวิจัยนี้มีวัตถุประสงค์เพื่อแนะนำค่า เค ที่เหมาะสมของอัลกอริทึมเคเนียร์เรสเนเบอร์ ซึ่ง ื่ ี่ ในบทน้ีจะกล่ำวถึงข้อมูลที่ใช้ในงำนวิจัย วิธีด ำเนินงำนวิจัย เครื่ องมือที่ใช้ในงำนวิจัย และ กระบวนกำรต่ำง ๆ ของงำนวิจัยโดยมีรำยละเอียดดงัน้ี

## **3.1 กรอบแนวคิดของงำนวิจัย**

แนวคิดหลักของงานวิจัยนี้ คือการแนะนำเกี่ยวกับการกำหนดค่า เค ของเคเนียร์เรสเนเบอร์ ี่ และมำตรวัดระยะทำง โดยกำรพิจำรณำจำกลักษณะกำรกระจำยของข้อมูล ซึ่งวัดโดยกำรทดสอบ แบบมำร์เดีย

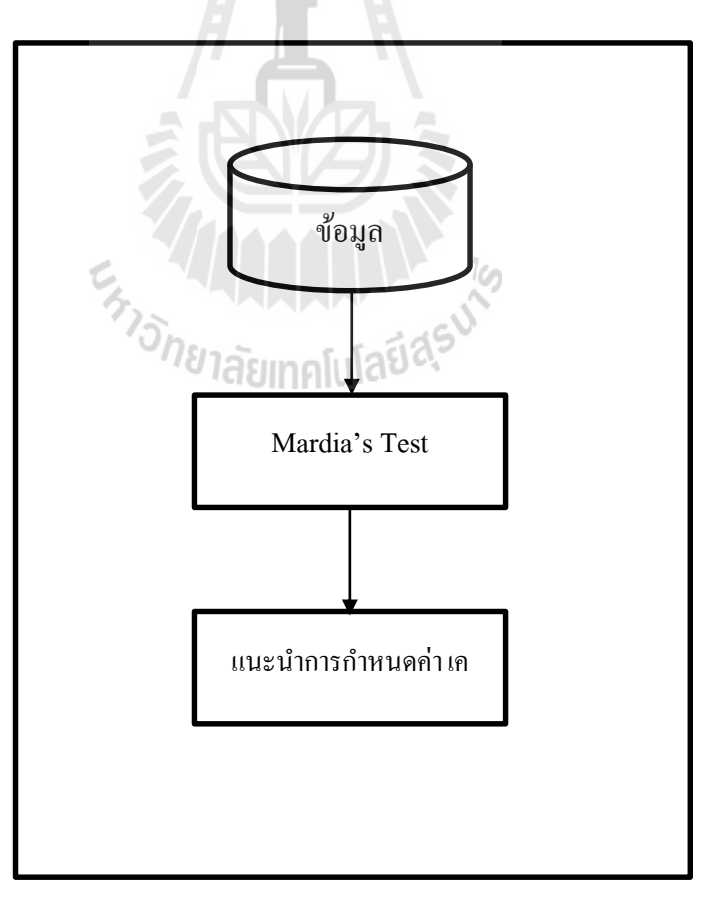

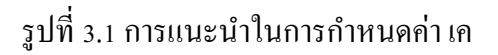

ึ จากรูปที่ 3.1 เป็นกรอบแนวคิดในการแนะนำค่า เค สำหรับผู้ใช้งาน โดยสามารถแบ่ง ้ออกเป็น 3 ขั้นตอนหลัก ๆ คือ

- 1. เลือกข้อมูลที่ต้องกำร
- 2. น ำข้อมูลที่ต้องกำรวัดกำรกระจำยโดยกำรทดสอบแบบมำร์เดีย
- 3. พิจำรณำจำกค่ำของมำร์เดียเพื่อใช้ในกำรกำ หนดค่ำ เคและมำตรวดัระยะทำง

## **3.2 กำรออกแบบอัลกอริทึม**

#### **3.2.1 อลักอริทมึกำรเลอืกค่ำ เค ทเ หมำะสมกบั ข้อมูลทำงกำรแพทย์ ี่**

การออกแบบอัลกอริทึมเพื่อใช้ในการเลือกค่า เค ที่เหมาะสมในงานวิจัยนี้ได้เสนอ การใช้ค่าความเบ้ของมาร์เดีย เพื่อช่วยในการตัดสินใจโดยวัดค่าความเบ้ของมาร์เดียจากชุดข้อมูล ทดสอบ โดยที่ทำการสุ่มตัวอย่างข้อมูล 20 ข้อมูล 3 ครั้งจากข้อมูลทดสอบ และหาค่าเฉลี่ยค่าความเบ้ ของมาร์เดีย เพื่อใช้เลือกค่า เค ที่เหมาะสม โดยมีขั้นตอนดังรูปที่ 3.3 ี่

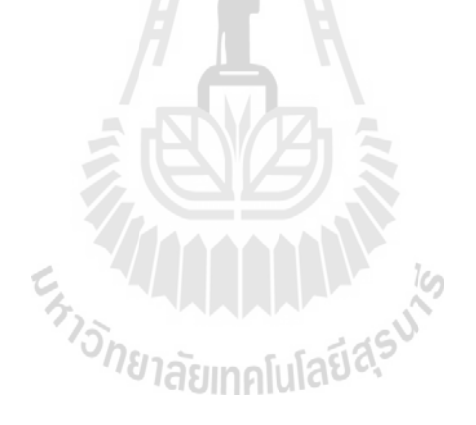

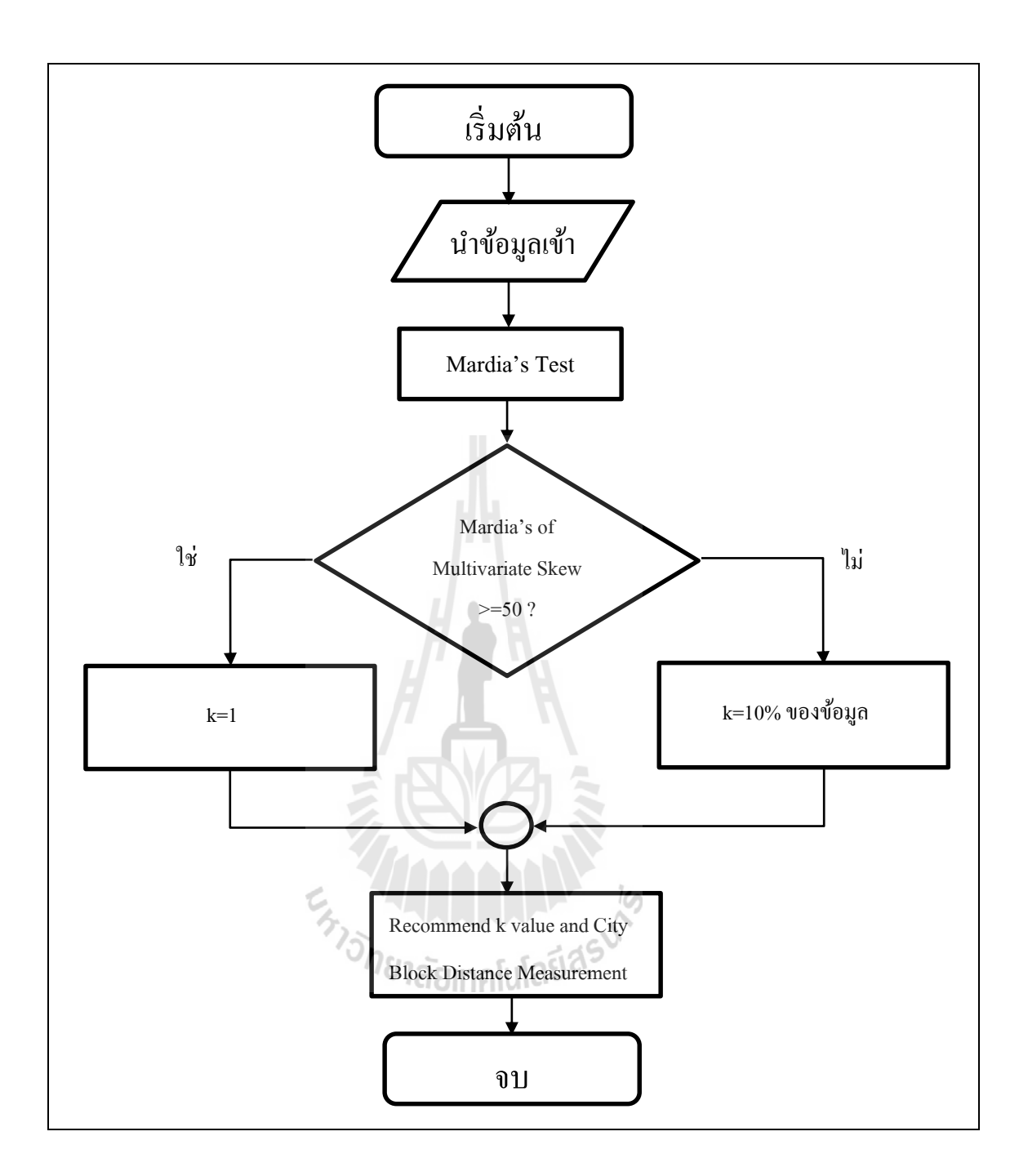

รูปที่ 3.2 ผังงานแสดงขั้นตอนการเลือกค่า เค ที่เหมาะสม ี่

จากรูปที่ 3.2 เป็นขั้นตอนในการเลือกค่า เค ที่เหมาะสม ซึ่งขั้นตอนแรกนำข้อมูลมา ผำ่ นข้นั ตอน Mardia's of Multivariate Skew >= 50 ? โดยในข้นั ตอนน้ีเป็นกำรวดัค่ำควำมเบข้องมำร์ เดียกับชุดข้อมูล โดยจะทำการสุ่มตัวอย่างออกมาเพื่อวัดก่า การสุ่มตัวอย่างนั้นจะสุ่ม 3 ครั้ง ในแต่ละ ้ ครั้งของการสุ่มจะสุ่มข้อมูลมาเพียง 20 ข้อมูล และทำการวัดค่าความเบ้ของมาร์เดียใน 3 ครั้งนั้น และ

คำนวณหาค่าเฉลี่ยค่าความเบ้ของมาร์เดียเพื่อใช้เป็นเกณฑ์ในการเลือกค่า เค ที่เหมาะสม ซึ่งหาก  $\mathcal{L}^{\mathcal{L}}$ ข้อมูลมีค่าเฉลี่ยความเบ้ของมาร์เดียมากกว่าหรือเท่ากับ ร ${\mathfrak o}$  ในขั้นตอนการเลือกค่า เค และมาตรวัด ระยะทำงสำมำรถเลือกค่ำ เค เป็น 1 กับมำตรวดัระยะทำง City Block ได้ทันที และหำกข้อมูลมี ค่าเฉลี่ยความเบ้ของมาร์เดียมีค่าน้อยกว่า 50 สามารถเลือกค่า เค เป็น 10% ของจำนวนข้อมูลทั้งหมด ี่ กบั มำตรวดัระยะทำง City Block หลังจำกน้นั สำมำรถใช้กำรแนะน ำที่ได้จำกอัลกอริทึมจำกงำนวิจัย นี้ในการจำแนกข้อมูลค้วยเคเนียร์เรสเนเบอร์ เพื่อผลลัพธ์ที่ต้องการต่อไป ี่

### **3.2.2 กำรแนะน ำ**

การแนะนำเกี่ยวกับการกำหนดค่า เค และมาตรวัดระยะทางของเคเนียร์เรสเนเบอร์ เพื่อให้ได้ค่าความแม่นที่สูง คือหัวใจหลักของงานวิจัยนี้ ซึ่งการแนะนำจะใช้อัลกอริทึมจากงานวิจัย ื่ นี้เพื่อแนะนำค่า เค และมาตรวัคระยะทางที่ใช้กับเคเนียร์เรสเนเบอร์ โดยมีลักษณะขั้นตอนใน กระบวนการแนะนำดังต่อไปนี้

- 1. ผู้ใช้เตรียมข้อมูล
- 2. สุ่มตวัอยำ่ งจำกขอ้มูลมำ 20 ตวัอยำ่ งจำ นวน 3คร้ัง
- 3. ใช้ข้อมูลที่สุ่มมาทั้ง 3 ครั้งเพื่อหาค่าเฉลี่ยของการทำการทดสอบแบบมาร์เดีย ี่ ี่
- 4. บันทึกค่าเฉลี่ย Mardia's of Multivariate Skew
- 5. พิจารณาค่าเฉลี่ย Mardia's of Multivariate Skew ว่ามากกว่าหรือเท่ากับ 50 หรือไม่
- 6. ค่ำเฉลี่ย Mardia's of Multivariate Skew จะเป็นตวัแนะนำ ผูใ้ช้ว่ำควรจะเลือกใช้ค่ำ เคและ มำตรวัดระยะทำง โดยถ้ำค่ำเฉล ี่ย Mardia's of Multivariate Skew มำกกว่ำหรือเท่ำกับ 50 เลือกค่า เค เป็น 1 และใช้มาตรวัดระยะทาง City Block หากข้อมูลมีค่าเฉลี่ย Mardia's of Multivariate Skew น้อยกว่า 50 สามารถเลือกค่า เค เป็น 10% ของจำนวนข้อมูลทั้งหมดกับ มำตรวัดระยะทำง City Block
- 7. เมื่อผู้ใช้ได้กำแนะนำหลังจากนั้นสามารถกำหนดก่า เก เพื่อใช้งานกับเกเนียร์เรสเนเบอร์ได้ ทันที

ตัวอย่างการแนะนำโดยอัลกอริทึมจากงานวิจัยนี้เมื่อผู้ใช้มีข้อมูลที่ต้องการ ดังตาราง ี่ ที่ 3.1 ซึ่งเป็นการสมมุติเหตุการณ์ เพื่อจำลองการใช้งานอัลกอริทึมจากงานวิจัยนี้

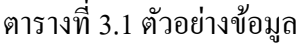

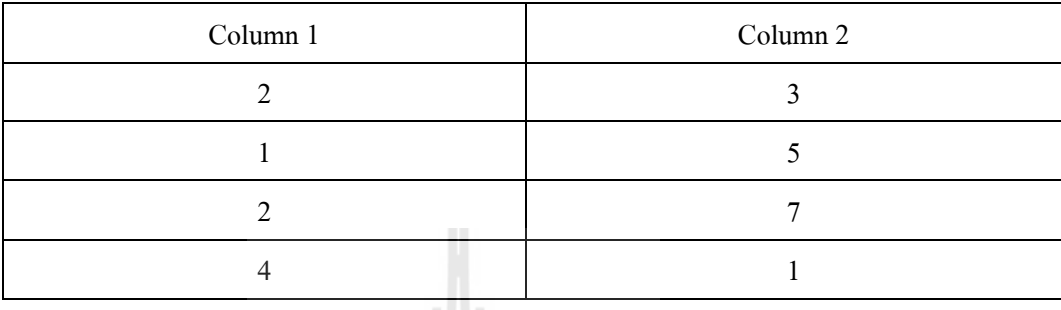

ในข้นั ตอนถดัไปหำกดำ เนินกำรตำมอลักอริทึมจำกงำนวิจยัน้ีจำ เป็นตอ้งสุ่มขอ้ มูล มา 20 ข้อมูล ซึ่งในตัวอย่างที่จะแสดงต่อไปนี้ เป็นเพียงการสุ่ม 3 ข้อมูลเท่านั้น ทั้งนี้เพื่อการคำนวณ ที่ง่ายและดูไม่ซับซ้อนจนเกินไป ข้อมูลสุ่มครั้งที่ 1 เป็นดังตารางที่ 3.2 ี่

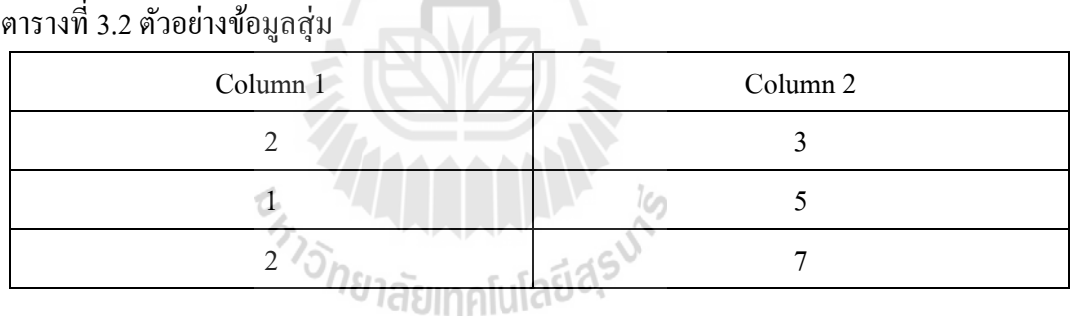

หลังจากสุ่มข้อมูลตัวอย่าง สามารถนำข้อมูลข้างต้นมาทำการคำนวณเพื่อหาค่าเฉลี่ย  $\overline{a}$ Mardia's of Multivariate Skew ไดด้งัต่อไปน้ี

$$
\bar{x} = \frac{\sum_{i=1}^{n} x_i}{n}
$$
  
=  $\frac{2 + 1 + 2 + 3 + 5 + 7}{6}$   
=  $\frac{20}{6}$   
= 3.33

$$
S = \frac{1}{n} \sum_{j=1}^{n} (x_j - \bar{x})(x_j - \bar{x})'
$$
  
\n
$$
= \frac{1}{3} [(3 - 3.33)(3 - 3.33) + (5 - 3.33)(5 - 3.33)]
$$
  
\n
$$
= (5 - 3.33)(5 - 3.33) + (7 - 3.33)(7 - 3.33)]
$$
  
\n
$$
= 22.14
$$
  
\n
$$
B_{1,p} = \frac{1}{n^2} \sum_{i=1}^{n} \sum_{j=1}^{n} [(x_i - \bar{x})'S^{-1}(x_j - \bar{x})]^3
$$
  
\n
$$
= \frac{1}{3^2} [(2 - 3.33)(22.14)^{-1}(3 - 3.33)]^3 + [(2 - 3.33)(22.14)^{-1}(7 - 3.33)]^3 + [(1 - 3.33)(22.14)^{-1}(3 - 3.33)]^3 + [(1 - 3.33)(22.14)^{-1}(5 - 3.33)]^3 + [(1 - 3.33)(22.14)^{-1}(5 - 3.33)]^3 + [(2 - 3.33)(22.14)^{-1}(7 - 3.33)]^3 + [(2 - 3.33)(22.14)^{-1}(3 - 3.33)]^3 + [(2 - 3.33)(22.14)^{-1}(5 - 3.33)]^3
$$
  
\n
$$
= -0.647
$$

จากการคำนวณข้างต้นเป็นเพียงการสุ่มครั้งที่ 1 สำหรับการสุ่มครั้ง 2 และครั้งที่ 3 การคำนวณหาค่ำ Mardia's of Multivariate Skew มีลักษณะเหมือนกัน และเมื่อสามารถหาค่า Mardia's of Multivariate Skew จากการสุ่มข้อมูลทั้ง 3 ครั้งได้แล้ว นำค่า Mardia's of Multivariate
Skew จากทั้ง 3 การสุ่มมาเฉลี่ย เนื่องจากตัวอย่างการคำนวณข้างต้นแสดงการหาค่า Mardia's of Multivariate Skew เพียงกำรสุ่มคร้ังแรก หำกกำรสุ่มคร้ังท 2 และคร้ังท 3 มีค่ำ Mardia's of Multivariate Skew เป็น 4.234 และ 3.143 ตามลำดับ การเฉลี่ยค่า Mardia's of Multivariate Skew สำมำรถทำ ไดด้งัต่อไปน้ี

ค่าเฉลี่ย Mardia's of Multivariate Skew =  $\;\;$   $-0.647 + 4.234 + 3.143$ ี่ 3  $= 2.24$ 

เมื่อ ได้ค่าเฉลี่ย Mardia's of Multivariate Skew พิจารณาว่ามากกว่าหรือเท่ากับ 50 หรือไม่ ปรากฏว่าผลการคำนวณที่ได้มีค่าน้อยกว่า การกำหนดค่า เค สำหรับข้อมูลตัวอย่างนี้ จึงถูก แนะนำ โดยใช้เคเท่ำกบั 1 และมำตรวัดระยะทำง City Block

#### **3.2.3 กำรทดสอบประสิทธิภำพของกำรเลอืกค่ำ เค ทเ หมำะสมกบั ข้อมูลทำงกำรแพทย์ ี่**

กำรทดสอบประสิทธิภำพในกำรเลือกค่ำ เค สำมำรถทำ ไดโ้ดยกำรพิจำรณำค่ำควำม ้ แม่นจากการจำแนกโดยจะทำการแบ่งข้อมูลออกเป็น 2 ส่วน คือชุดข้อมูลฝึก และชุดข้อมูลทดสอบ โดยจะใช้ชุดข้อมูลฝึกในการสร้างรูปแบบการจำแนกและใช้ข้อมูลทดสอบมาทดสอบผลกับรูปแบบ การจำแนกนั้นเพื่อวัดประสิทธิภาพในการทำนาย ซึ่งสามารถทดสอบประสิทธิภาพใด้ตามตัวอย่าง ื่ ENTO THE TREATMENT SURVEY ดังรูปที่ 3.3

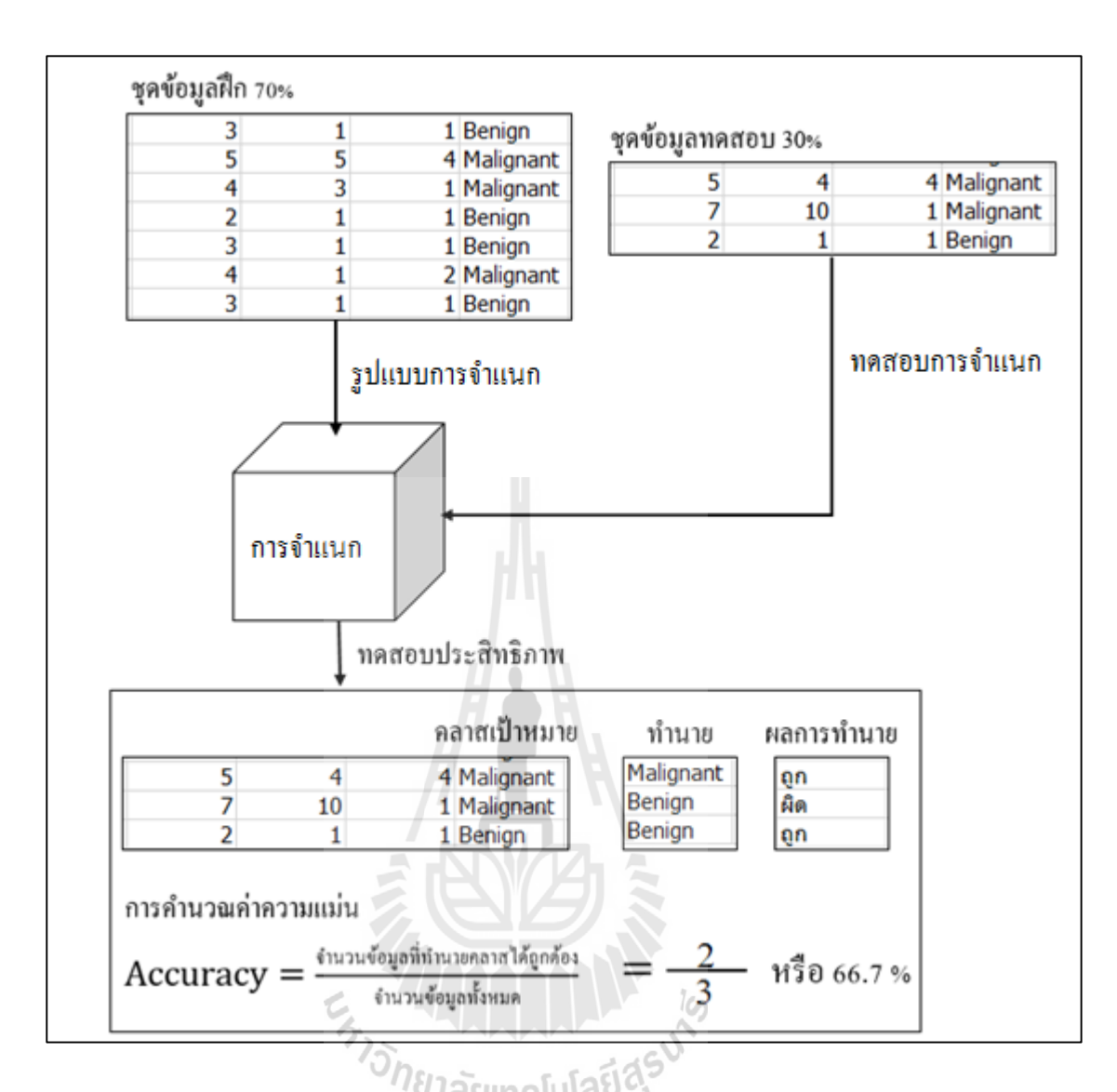

รูปที่ 3.3 ตวัอยำ่ งกำรทดสอบประสิทธิภำพกำรจำ แนก

# **3.3 เครื่องมือที่ใช้ในงำนวิจัย**

เครื่องมือที่ใช้ในงานวิจัยนี้ ใช้คอมพิวเตอร์ซึ่งประกอบด้วยฮาร์ดแวร์และซอฟต์แวร์ ดังนี้ ฮำร์ดแวร์ ซอฟต์แวร์

- หน่วยประมวลผล: Intel® Core i3 ระบบปฏิบัติกำร : Windows 8 Pro
- $\mu$ น่วยความจำสำรอง: 500 GB โปรแกรม MATLAB
	-
- $\mu$ น่วยความจำหลัก : 2 GB  $\mu$  โปรแกรม RStudio
- 
- อุปกรณ์เสริมอื่น ๆ เช่น เมำส์แป้นพิมพ์เป็นตน้

# **บทที่ 4**

#### **การทดสอบและอภิปรายผล**

ในบทนี้จะกล่าวถึงการทดลองผลจากอัลกอริทึม และข้อมูลต่าง ๆ ที่ใช้ในการทดสอบ ซึ่ง จะมีการแสดงผลการทดลองระหว่างการใช้อลักอริทึมและไม่ใช้อลักอริทึมจากงานวิจยัน้ีโดย ลักษณะการนำเสนอผลการทดลองและกระบวนการดำเนินงานจะมีหลากหลายลักษณะ เช่น กราฟ ตาราง รูปภาพ เป็นต้น

### 4.1 ข้อมูลที่ใช้ในการทดสอบ

ในการทดสอบแนวทางการเลือกค่า เค ที่เสนอในงานวิจัยนี้ใช้ข้อมูลทางการแพทย์ ซึ่ง ข้อมูลที่ใช้เหล่าน้ีเป็ นข้อมูลที่มี 2 คลาสเป้ าหมาย หรือ 3 คลาสเป้าหมายในการทดสอบเท่าน้ัน เนื่องจากข้อมูลทางการวินิจฉัยโรคมักจะมีจำนวนคลาส ไม่มากโดยประกอบด้วยข้อมูล โรคมะเร็ง เต้านม โรคหัวใจ โรคเบาหวาน และโรคไทรอยด์จาก UCI Machine Learning Repositoryและ ข้อมูลโรคหอบหืด จากโรงพยาบาลมหาราช จังหวัดนครราชสีมา โดยทำการรวบรวมข้อมูล ณ วันที่ 8 พฤศจิกายน พ.ศ. 2557 ซ่ึงขอ้มูลขา้งตน้ มีลกัษณะดงัต่อไปน้ี

| ลำดับ          | คอลัมน์                     | ค่า            |
|----------------|-----------------------------|----------------|
| 1              | Sample Code Number          | หมายเลขผู้ป่วย |
| 2              | <b>Clump Thickness</b>      | $1 - 10$       |
| 3              | Uniformity of Cell Size     | $1 - 10$       |
| $\overline{4}$ | Uniformity of Cell Shape    | $1 - 10$       |
| 5              | Marginal Adhesion           | $1 - 10$       |
| 6              | Single Epithelial Cell Size | $1 - 10$       |
| 7              | <b>Bare Nuclei</b>          | $1 - 10$       |
| 8              | <b>Bland Chromatin</b>      | $1 - 10$       |
| 9              | Normal Nucleoli             | $1 - 10$       |

ตารางที่ 4.1ข้อมูลโรคมะเร็งเต้านม

ตารางที่ 4.1 ข้อมูลโรคมะเร็งเต้านม (ต่อ)

| ลำดับ | คอลัมน์ | ิคา               |
|-------|---------|-------------------|
| 10    | Mitoses | $1 - 10$          |
|       | Class   | Benign, Malignant |

จากตารางที่ 4.1 เป็นข้อมูลโรคมะเร็งเต้านม ซึ่งประกอบด้วย 11 คอลัมน์ จำนวนข้อมูล ทั้งหมด 699 ข้อมูล ซึ่งในคอลัมน์ Sample Code Number จะ ไม่ถูกทำมาวิเคราะห์เนื่องจากเป็นเพียง หมายเลขผู้ป่วยซึ่งไม่ส่งผลกับการจำแนก

ตารางที่ 4.2 ข้อมูลโรคหัวใจ

| ลำดับ          | คอลัมน์                                    | ค่า               |
|----------------|--------------------------------------------|-------------------|
| $\mathbf{1}$   | Age                                        | 29-77             |
| $\overline{2}$ | <b>Sex</b>                                 | Male, Female      |
| 3              | Chest Pain Type                            | 0, 1, 2, 3        |
| 4              | <b>Resting Blood Pressure</b>              | 94-200            |
| 5              | Serum Cholestoral                          | 126-564           |
| 6              | Fasting Blood Sugar > 120 mg/dl            | 0, 1              |
| 7              | ļG<br>Resting Electrocardiographic Results | 0, 1              |
| 8              | Maximum Heart Rate Achieved                | 71-202            |
| 9              | <b>Exercise Induced Angina</b>             | 0, 1              |
| 10             | Oldpeak                                    | $0 - 6.2$         |
| 11             | The Slope of The Peak Exercise ST Segment  | 0, 1, 2           |
| 12             | Number of Major Vessels                    | 0, 1, 2, 3        |
| 13             | Thal                                       | 0, 1, 2           |
| 14             | Class                                      | Absence, Presence |

จากตารางที่ 4.2 เป็นข้อมูลโรคหัวใจ ซึ่งประกอบด้วย 14 คอลัมน์ จำนวนข้อมูลทั้งหมด 270 ข้อมูล

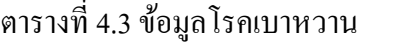

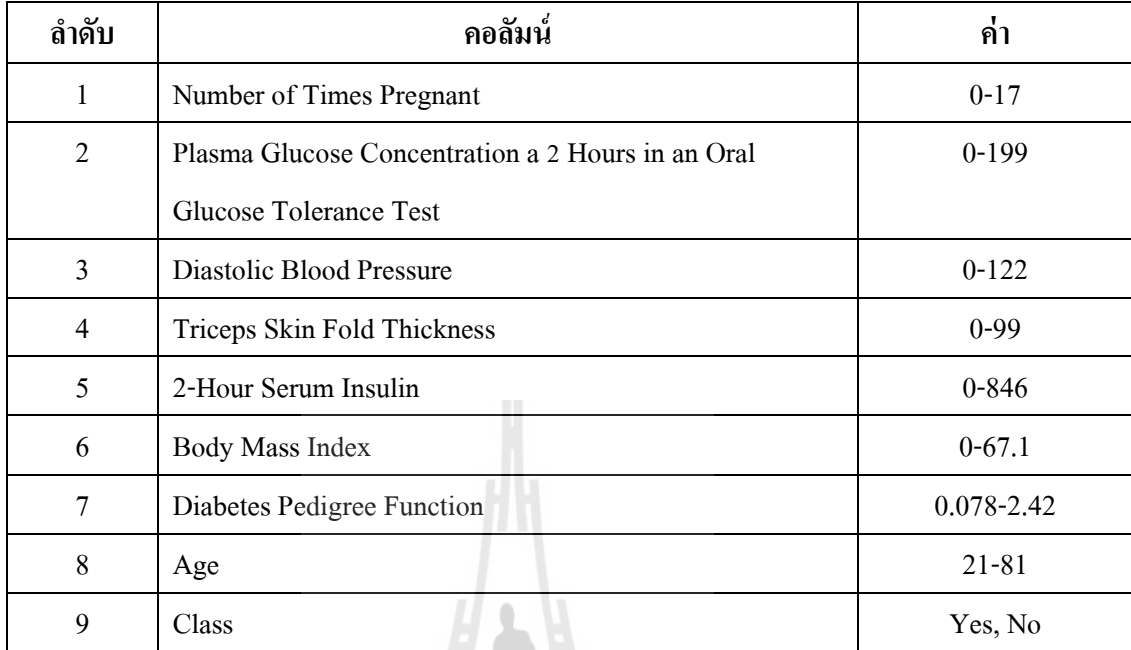

จากตารางที่ 4.3 เป็ นข้อมูลโรคเบาหวาน ซึ่งประกอบด้วย 9 คอลัมน์ จ านวนขอ้ มูลท้งัหมด 768 ข้อมูล I)

全

ตารางที่ 4.4ข้อมูลโรคหอบหืด

| ลำดับ          | คอลัมน์                                   | ค่า            |
|----------------|-------------------------------------------|----------------|
| $\mathbf{1}$   | C,<br>Case Number                         | หมายเลขผู้ป่วย |
| $\overline{2}$ | <b>HISFIAS</b><br>Age Respondents (Years) | $35 - 64$      |
| $\mathfrak{Z}$ | Gender of Respondents                     | 0, 1           |
| 4              | <b>Highest Education Level</b>            | 1, 2, 3, 4     |
| 5              | <b>Marital Status</b>                     | 1, 2, 3, 4, 5  |
| 6              | Religion                                  | 1, 2, 3        |
| $\overline{7}$ | Smoking                                   | 0, 1, 2        |
| 8              | Exercise                                  | 0, 1           |
| 9              | Weight (kg.)                              | 37.2-113.3     |
| 10             | Weight (cm.)                              | 141-192        |
| 11             | Waist (cm.)                               | 57-119         |
| 12             | Percent Body Fat                          | 11.7-47.6      |

ตารางที่ 4.4 ขอ้มูลโรคหอบหืด (ต่อ)

| ลำดับ | ิคอลัมน์ | ิค                  |
|-------|----------|---------------------|
| 13    | PA level | Low, Moderate, High |

จากตารางที่ 4.4 เป็นข้อมูลโรคหอบหืด ซึ่งประกอบด้วย 13 คอลัมน์ จำนวนข้อมูล ท้งัหมด 677 ข้อมูล

ข้อมูลโรคไทรอยด์ จำนวนข้อมูลทั้งหมด 7200 ข้อมูล โดยมี 22 คอลัมน์ ข้อมูลนี้ได้จาก แหล่งข้อมูลมาตรฐาน UCI Machine Learning Repository ซึ่ งถูกบริ จารในปี ค.ศ. 1987 โดย Peter Turney

จากรูปที่ 4.1 เป็นรูปแสดงตวัอยา่ งของขอ้ มูลโรคหอบหืด ซ่ึงจะพบวา่ มีเพียง 12 คอลัมน์ เท่านั้นที่ถูกใช้งาน โดยคอลัมน์ที่ไม่ส่งผลต่อโรคจะถูกตัดทิ้ง เช่น คอลัมน์หมายเลขผู้ป่วย หมายเลข ี่ ประจำตัวประชาชน หมายเลขโทรศัพท์ เป็นต้น

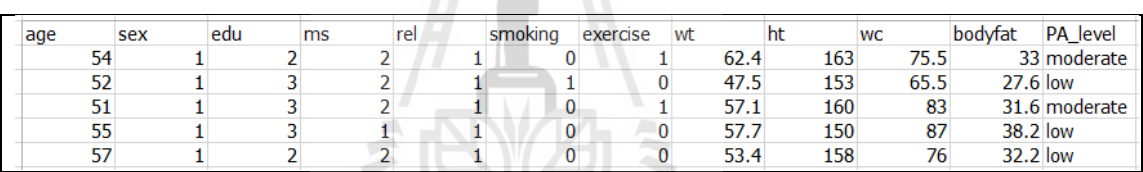

#### รูปที่ 4.1 ตวัอยา่ งขอ้มูลโรคหอบหืด

้ข้อมูลที่ใช้ในการทดสอบจะมีลักษณะเป็นตัวเลข และมีคลาสเป้าหมายเป็นตัวอักษร โดย มีลักษณะข้อมูลตัวอย่าง ดังรูปที่ 4.1 ถึง 4.5 ซึ่งเป็นบางส่วนของข้อมูล ทั้งนี้ในบางข้อมูลจำเป็นต้อง มีการจัดการข้อมูลก่อน การคำเนินการทดสอบเช่นข้อมูลที่มีลักษณะที่วัดไม่ได้ เช่น เพศชาย เพศ หญิง จึงจำเป็นต้องแปลงข้อมูลนั้น ๆ ให้อยู่ในรูปของ Dummy Variable เพื่อช่วยให้อัลกอริทึม สามารถใช้งานกับข้อมูลได้ โดยที่ลักษณะการแปลงข้อมูลให้อยู่ในรูป Dummy Variable มีลักษณะ ี่ ดังรูปที่ 4.6

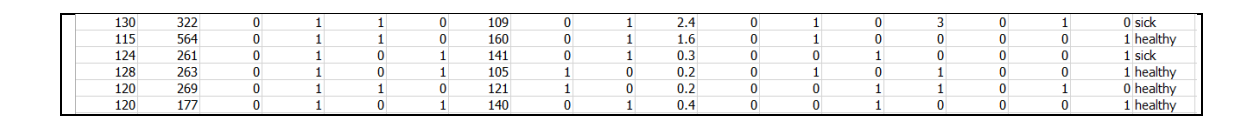

รูปท 4.2 ตวัอยา่ งขอ้มูลโรคหวัใจ

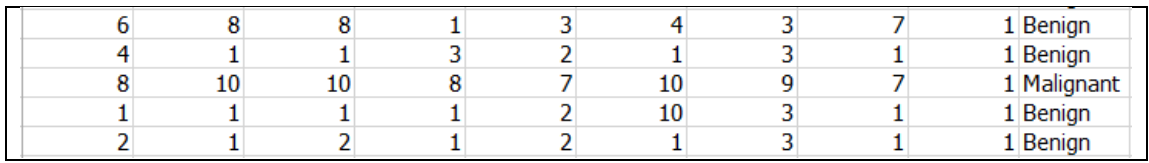

#### รูปท 4.3 ตวัอยา่ งขอ้มูลโรคมะเร็งเตา้นม

| о | 183 | 64 |    |     | 23.3 | 0.672 | 32 Yes  |
|---|-----|----|----|-----|------|-------|---------|
|   | 89  | 66 | 23 | 94  | 28.1 | 0.167 | $21$ No |
| υ | 137 | 40 | 35 | 168 | 43.1 | 2.288 | 33 Yes  |
| ر | 116 | 74 |    |     | 25.6 | 0.201 | 30 No   |

รูปที่ 4.4 ตวัอยา่ งขอ้มูลโรคเบาหวาน

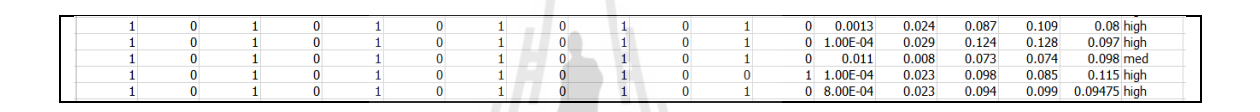

รูปท 4.5 ตวัอยา่ งขอ้มูลโรคไทรอยด์

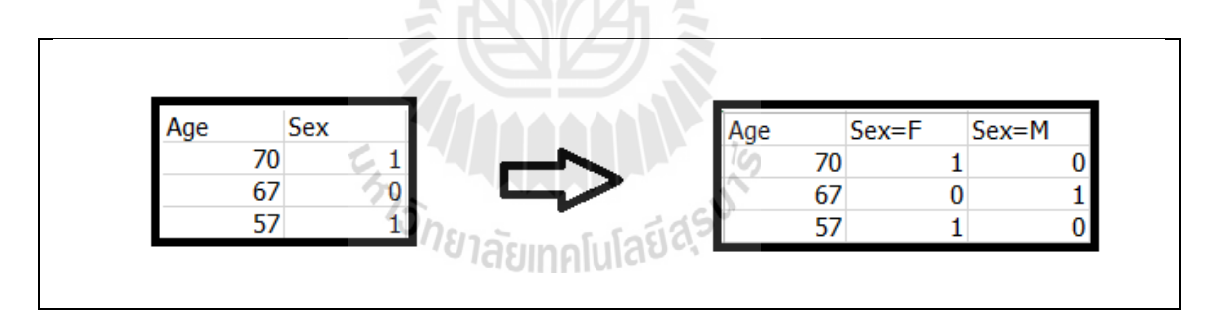

รูปที่ 4.6 การแปลงข้อมูลให้อยู่ในรูป Dummy Variable

#### **4.2 วิธีการทดสอบประสิทธิภาพ**

ในการทดลองจะใช้ข้อมูลทั้ง 5 ข้อมูลคือ ข้อมูลโรคหัวใจ ข้อมูลโรคมะเร็งเต้านม ข้อมูล โรคเบาหวาน ข้อมูลโรคหอบหืด และข้อมูลโรคไทรอยด์ ซึ่งการทดลองด้วยอัลกอริทึมจากงานวิจัย นี้ จะมีการวัดการกระจายข้อมูลแบบมาร์เดียเข้าร่วม ซึ่งการใช้โดยทั่วไปจำเป็นต้องมีการวัด ประสิทธิภาพร่วมด้วย โดยในขั้นแรกจะเป็นการแบ่งข้อมูลออกเป็น 2 ส่วน คือ ข้อมูลฝึก และข้อมูล ทดสอบซึ่งมีสัดส่วนเป็นร้อยละ 70 ต่อร้อยละ 30 ตามลำดับ หลังจากนั้นจะทำการสุ่มตัวอย่างจาก ชุดข้อมูลทดสอบ จำนวน 3 ชุด ชุดละ 20 ข้อมูลเพื่อทำการวัดการกระจายโดยมาร์เดีย ซึ่งจะใช้ค่า

Mardia's of Multivariate Skew ทั้ง 3 ชุดข้อมูลที่สุ่มมาเฉลี่ยกันเพื่อเป็นตัวแทนในการช่วยพิจารณา  $\mathcal{L}^{\mathcal{L}}$ ึ การตัดสินใจในการกำหนดค่า เค และมาตรวัดระยะทางจากอัลกอริทึมของงานวิจัยนี้ นอกจากนี้ สามารถตรวจสอบผลได้จากการสร้างรูปแบบจำแนกโดยการใช้ข้อมูลฝึก ในการสร้างรูปแบบการ จ าแนกใช้เคเนียร์เรสเนเบอร์ และใช้ข้อมูลทดสอบ ในการทดสอบเพ อวดัค่าความแม่นได้ซ่ึง กระบวนการจากที่กล่าวมาข้างต้นจะมีลักษณะการทำงานดังรูปที่ 4.7 ี่

การทดสอบประสิทธิภาพวิธีการเลือกค่า เค ที่เสนอในงานวิจัยนี้ทดสอบ ได้โดยการใช้ค่า ้ ความแม่นเป็นตัวชี้วัด ซึ่งมาตรวัดระยะทางใดที่ให้ค่าความแม่นสูงถือว่ามาตรวัดนั้นมีประสิทธิภาพ ในการจ าแนกด้วยเคเนียร์เรสเนเบอร์และค่าความแม่นจะบ่งบอกไดว้า่ มาตรวดัใดเหมาะสมกบัการ ใช้งาน

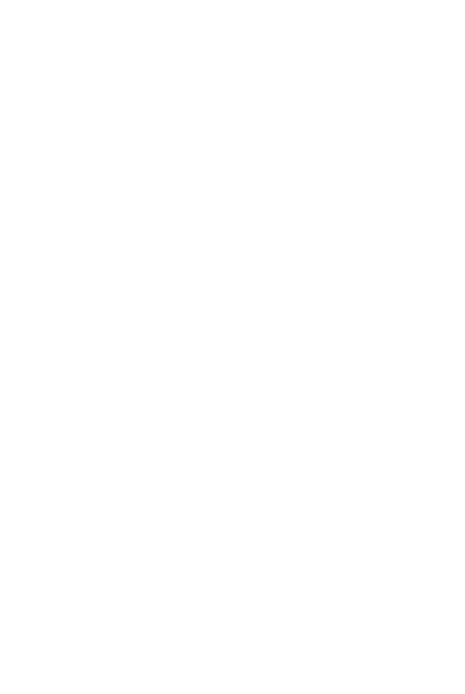

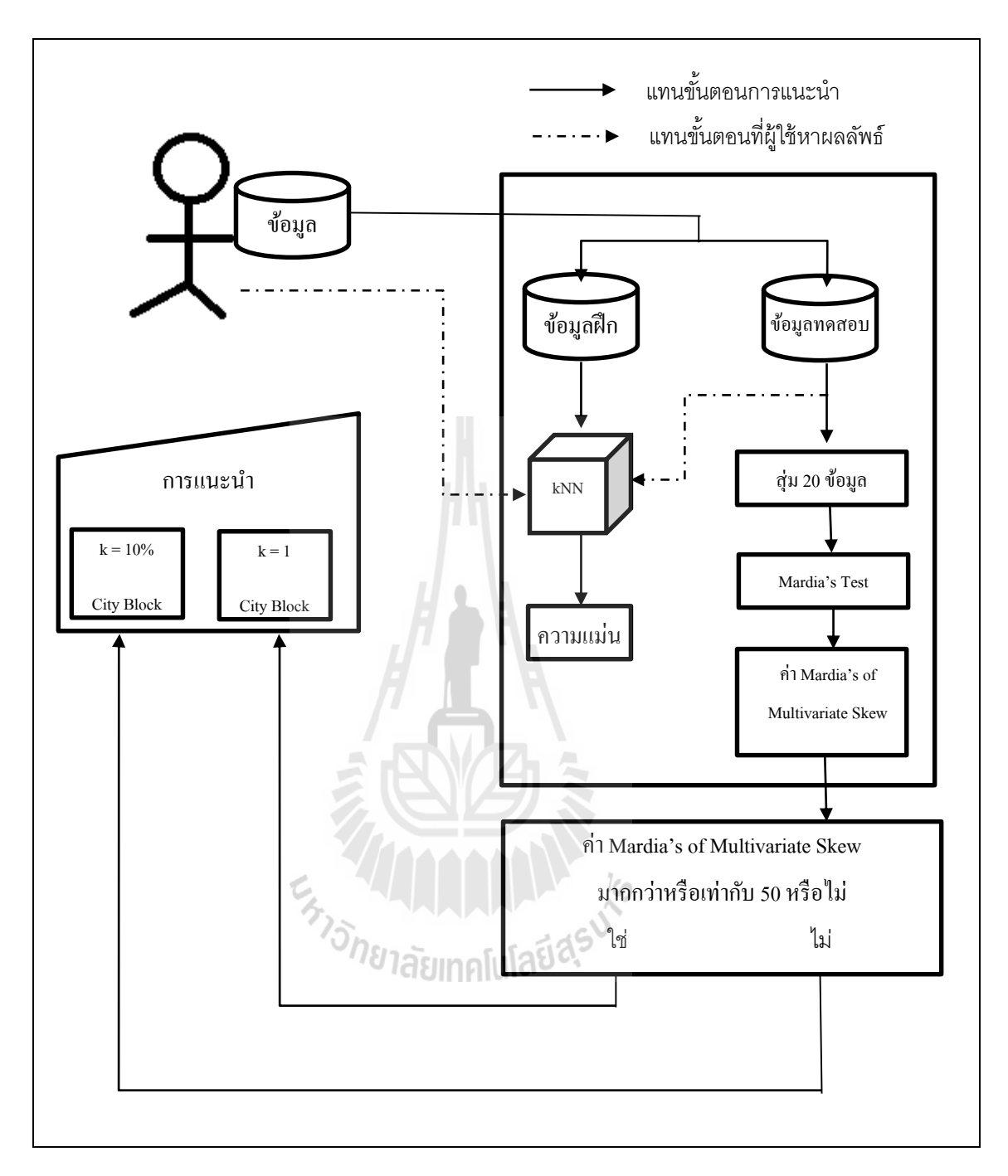

รูปที่ 4.7 กระบวนการพิจารณาค่าที่เกี่ยวข้อง ี่ ี่

# **4.3 ผลการทดลองวิธีการจ าแนกด้วยอัลกอริทึมจากงานวิจัยนี้**

เมื่อทำการทดลองโดยใช้เคเนียร์เรสเนเบอร์ และทำการวัดประสิทธิภาพเพื่อตรวจหาค่า ความแม่นท สูง จากขอ้ มูลทางการแพทยท์ ้งั 5 ข้อมูล คือ ข้อมูลโรคหัวใจ ข้อมูลโรคมะเร็งเต้านม ข้อมูลโรคหอบหืด และข้อมูลโรคไทรอยด์ แสดงดังตารางที่ 4.5 ถึง 4.9

ตารางที่ 4.5ผลการทดลองกบัขอ้มูลโรคหวัใจ

| k<br>D      |      | 8    | 16   | 24   | 32   | 41   | 49   | 57   | 65   | 73   | 81   |
|-------------|------|------|------|------|------|------|------|------|------|------|------|
| Euclidean   | 0.65 | 0.57 | 0.59 | 0.58 | 0.57 | 0.56 | 0.6  | 0.62 | 0.59 | 0.59 | 0.63 |
| City Block  | 0.74 | 0.64 | 0.63 | 0.62 | 0.64 | 0.64 | 0.68 | 0.67 | 0.67 | 0.67 | 0.67 |
| Cosine      | 0.6  | 0.58 | 0.63 | 0.63 | 0.6  | 0.67 | 0.65 | 0.69 | 0.69 | 0.65 | 0.64 |
| Correlation | 0.59 | 0.58 | 0.6  | 0.63 | 0.59 | 0.67 | 0.65 | 0.7  | 0.69 | 0.65 | 0.64 |

ตารางที่ 4.6 ผลการทดลองกับข้อมูลโรคมะเร็งเต้านม

| k<br>D            |      | 21   | 42   | 63   | 84   | 106  | 127  | 148  | 169  | 190  | 211  |
|-------------------|------|------|------|------|------|------|------|------|------|------|------|
| Euclidean         | 0.98 | 0.97 | 0.97 | 0.96 | 0.95 | 0.95 | 0.95 | 0.95 | 0.95 | 0.95 | 0.95 |
| <b>City Block</b> | 0.99 | 0.96 | 0.95 | 0.94 | 0.95 | 0.95 | 0.95 | 0.94 | 0.94 | 0.94 | 0.92 |
| Cosine            | 0.88 | 0.88 | 0.86 | 0.86 | 0.87 | 0.85 | 0.84 | 0.84 | 0.82 | 0.82 | 0.81 |
| Correlation       | 0.91 | 0.91 | 0.88 | 0.88 | 0.88 | 0.84 | 0.82 | 0.82 | 0.81 | 0.8  | 0.8  |

ตารางที่ 4.7ผลการทดลองกบัขอ้มูลโรคเบาหวาน

| k<br><sup>'</sup> D |      | 23   | 46   | 69              | 92   | 116  | 139  | 162  | 185  | 208  | 231  |
|---------------------|------|------|------|-----------------|------|------|------|------|------|------|------|
| Euclidean           | 0.73 | 0.74 | 0.74 | 0.74            | 0.71 | 0.7  | 0.69 | 0.65 | 0.65 | 0.65 | 0.65 |
| City Block          | 0.73 | 0.77 | 0.76 | $\mid$ 0.75     | 0.74 | 0.7  | 0.68 | 0.65 | 0.65 | 0.65 | 0.65 |
| Cosine              | 0.57 | 0.65 |      | $0.66 \pm 0.66$ | 0.67 | 0.66 | 0.65 | 0.65 | 0.65 | 0.65 | 0.65 |
| Correlation         | 0.56 | 0.68 | 0.66 | 0.65            | 0.68 | 0.66 | 0.65 | 0.65 | 0.65 | 0.65 | 0.65 |

ตารางที่ 4.8ผลการทดลองกบัขอ้มูลโรคหอบหืด

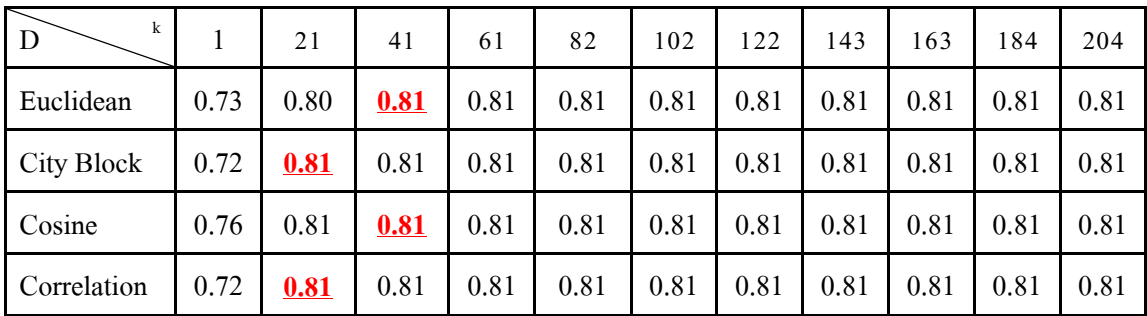

| k<br>D      |      | 216  | 432  | 648  | 864  | 1081 | 1297 | 1513 | 1729 | 1945 | 2161 |
|-------------|------|------|------|------|------|------|------|------|------|------|------|
| Euclidean   | 0.92 | 0.93 | 0.93 | 0.93 | 0.93 | 0.93 | 0.93 | 0.93 | 0.93 | 0.93 | 0.93 |
| City Block  | 0.93 | 0.93 | 0.93 | 0.93 | 0.93 | 0.93 | 0.93 | 0.93 | 0.93 | 0.93 | 0.93 |
| Cosine      | 0.92 | 0.93 | 0.93 | 0.93 | 0.93 | 0.93 | 0.93 | 0.93 | 0.93 | 0.93 | 0.93 |
| Correlation | 0.92 | 0.93 | 0.93 | 0.93 | 0.93 | 0.93 | 0.93 | 0.93 | 0.93 | 0.93 | 0.93 |

ตารางที่ 4.9ผลการทดลองกบัขอ้มูลโรคไทรอยด์

หลการทดลองจากตารางที่ 4.5 ถึง 4.9 สามารถแสดงเป็นกราฟได้ ดังรูปที่ 4.8 ถึง 4.12 ซึ่ง ในแนวแกนต้งัคือค่าความแม่น และในแนวแกนนอนคือค่า เค ของเคเนียร์เรสเนเบอร์และแท่ง กราฟแต่ละแท่งบ่งบอกถึงมาตรวดัระยะทางแต่ละมาตรวดั

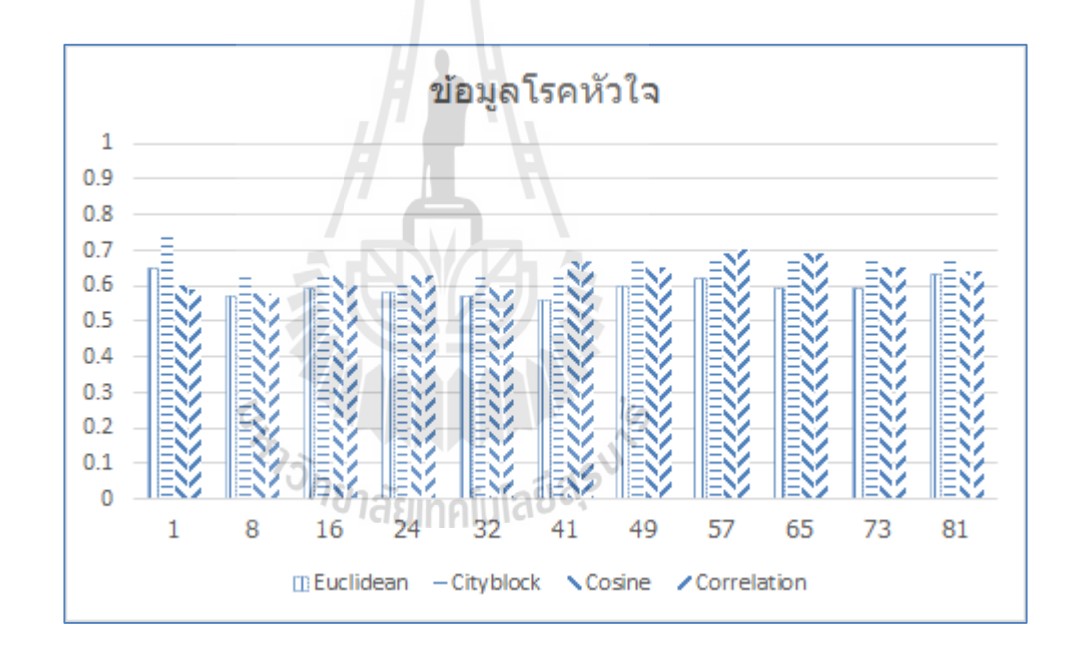

รูปที่ 4.8ผลการทดลองข้อมูลโรคหัวใจ

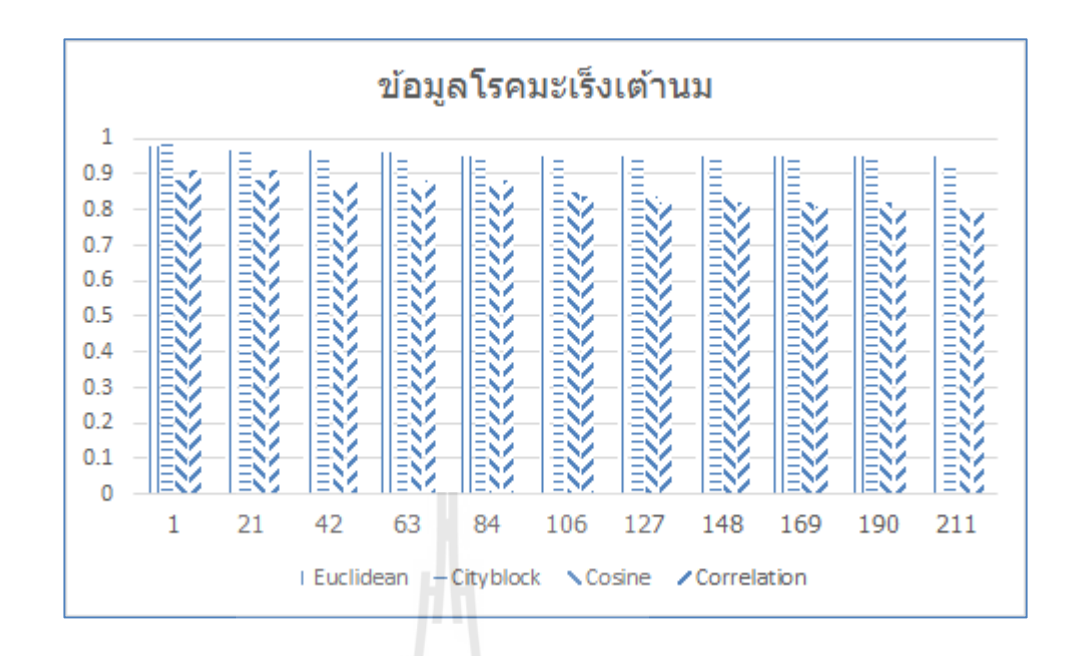

รูปที่ 4.9ผลการทดลองข้อมูลโรคมะเร็งเต้านม

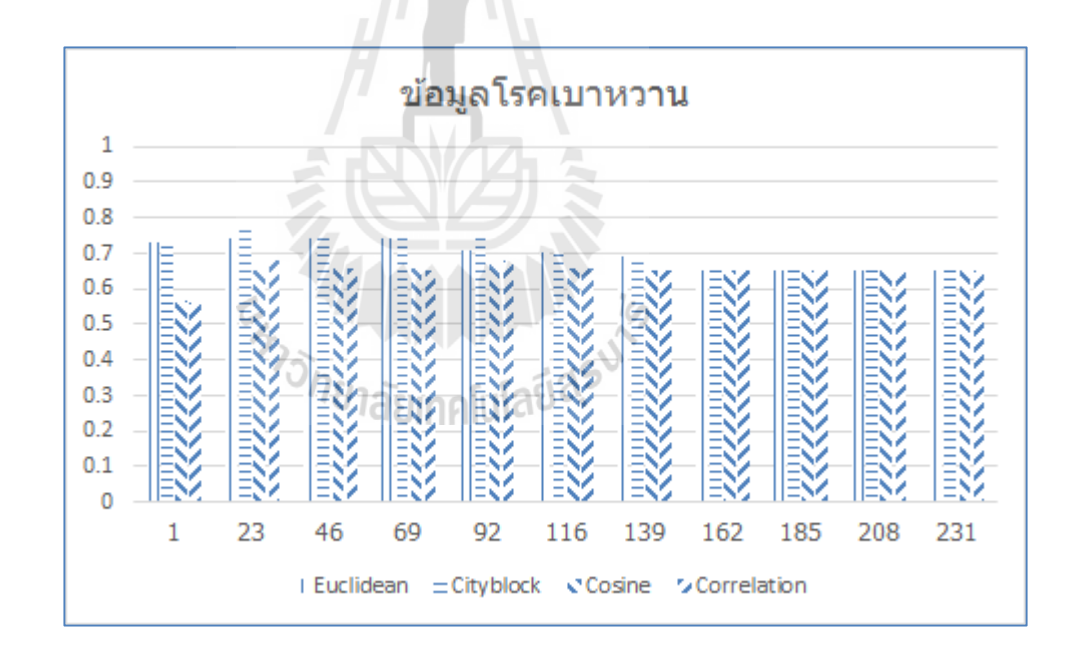

รูปที่ 4.10ผลการทดลองข้อมูลโรคเบาหวาน

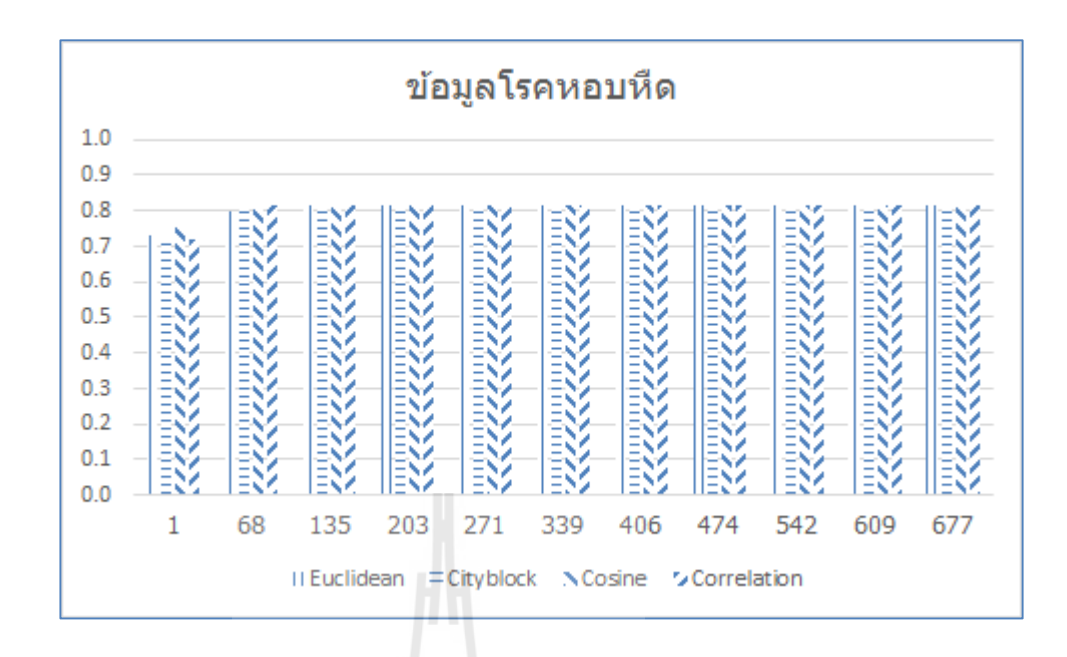

รูปที่ 4.11ผลการทดลองข้อมูลโรคหอบหืด

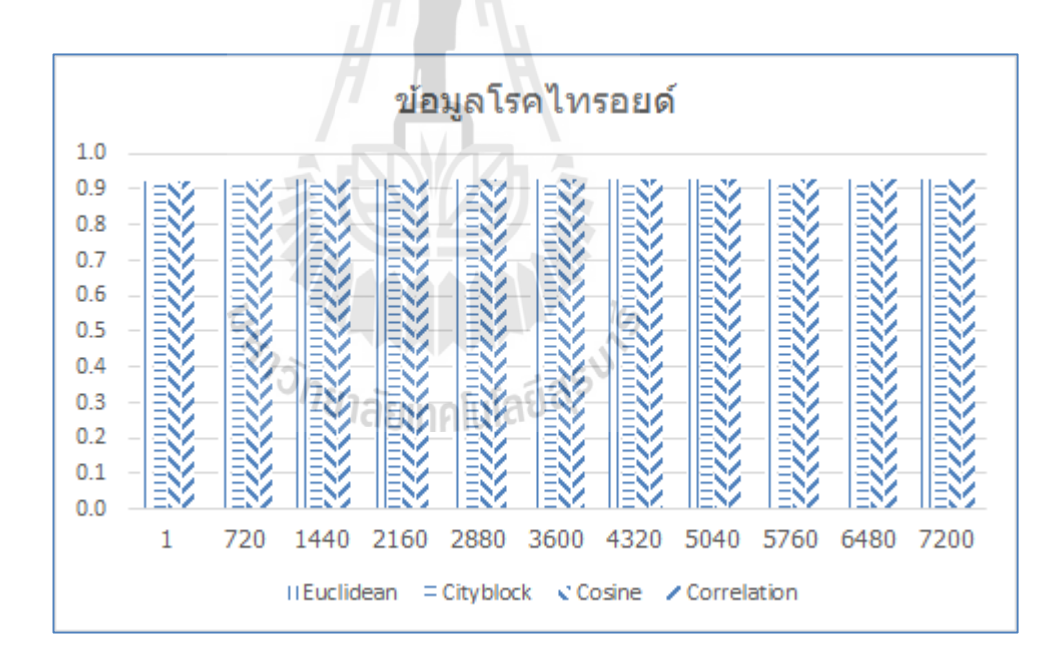

รูปที่ 4.12ผลการทดลองข้อมูลโรคไทรอยด์

จากตารางที่ 4.5 ถึง 4.9 การหาผลลัพธ์เพื่อให้ได้ซึ่งค่าความแม่นท สูง จา เป็นตอ้งเพิ่มค่า เค ขึ้นในแต่ละครั้งเพื่อวัดค่าความแม่นในค่า เค นั้น ๆ จึงทำให้เกิดการวนรอบเพื่อหาค่า เค ทุก ๆ ครั้ง ื่ ่ หากมีการใช้กับข้อมูลจำนวนมากและมีการปรับค่า เค มากขึ้น การประมวลของเคเนียร์เรสเนเบอร์ก็ จะใช้เวลานานเพื่อให้ได้ผลลัพธ์ในค่า เค นั้น นอกจากนี้เมื่อพบค่า เค ที่ให้ค่าความแม่นสูงสุดได้จาก ื่

ผลทดลองรอบก่อนหน้า แต่ก็ไม่สามารถทราบว่าค่า เคถดัไปว่าจะให้ค่าความแม่นท สูงกว่าเดิม หรือไม่ หากไม่ทำการทดสอบประสิทธิภาพต่อ

จากปัญหาข้างต้นสามารถแก้ปัญหาได้โดยการใช้อัลกอริทึมจากงานวิจัยนี้ โดยใช้ผลลัพธ์ จากการทดสอบมาร์เดียกับข้อมูลท้ัง 5 ชุด แสดงดังตารางที่ 4.10 เมื่อพิจารณาท ค่า Mardia's of Multivariate Skew ตามอัลกอริ ทึมจากงานวิจัยน้ีคือถ้าค่า Mardia's of Multivariate Skew มีค่า มากกว่าหรือเท่ากับ 50 จะแนะนำให้ใช้ค่า เค เป็น 1 กับมาตรวัดระยะทาง City Blockในทางกลับกัน หากมีค่าน้อยกว่าจะแนะนำให้ใช้ค่า เค เป็น 10 เปอร์เซ็นต์ของจำนวนข้อมูล

| ข้อมูล 1<br>สุ่ม | HD     | <b>BC</b> | <b>PM</b> | AM    | TR     |
|------------------|--------|-----------|-----------|-------|--------|
| ครั้งที่ 1       | 100.62 | 58.37     | 41.39     | 49.93 | 111.29 |
| ครั้งที่ 2       | 100.84 | 63.61     | 38.95     | 47.33 | 101.29 |
| ครั้งที่ 3       | 100.39 | 71.86     | 42.12     | 49.13 | 180.35 |
| เฉลี่ย           | 100.62 | 64.61     | 40.82     | 48.80 | 130.98 |

ตารางที่ 4.10ผลการทดสอบมาร์เดีย

จากตารางที่ 4.10ผลการทดลองในตารางคือค่าของ Mardia's of Multivariate Skew และ หมายถึงของ HD, BC, PM, AM, TR คือข้อมูล โรคหัวใจ ข้อมูล โรคมะเร็งเต้านม ข้อมูล โรคเบาหวาน ข้อมูลหอบหืด และข้อมูลโรคใทรอยด์ ตามลำดับ เมื่อพิจารณาตามค่าเฉลี่ยของ ี่ Mardia's of Multivariate Skew จากการสุ่มข้อมูล 3 คร้ัง สามารถเลือกใช้ค่า เค และมาตรวัด ระยะทางตามอลักอริทึมจากงานวจิยัน้ีไดด้งัน้ี

ข้อมูลโรคหัวใจ เลือกใช้ค่า เค เป็น 1 กับมาตรวัดระยะทาง City Block

ข้อมูลโรคมะเร็งเต้านม เลือกใช้ค่า เค เป็น 1 กับมาตรวัดระยะทาง City Block

ข้อมูลโรคเบาหวาน เลือกใช้ค่า เค เป็น 10 เปอร์เซ็นต์จากจำนวนข้อมูล กับมาตรวัด ระยะทาง City Block

ข้อมูลโรคหอบหืด เลือกใช้ค่า เค เป็น 10 เปอร์เซ็นต์จากจำนวนข้อมูล กับมาตรวัดระยะทาง City Block

ข้อมูลโรคไทรอยด์ เลือกใช้ค่า เค เป็น 1 กับมาตรวัดระยะทาง City Block

เมื่อเลือกใช้ค่า เค และมาตรวัคระยะทางตามอัลกอริทึมจากงานวิจัยนี้ กับข้อมูลทั้ง 5 ข้อมูล ื่ ผลลัพธ์ที่ได้ตรงกับตารางที่ 4.5 ถึง 4.9 ซึ่งได้ค่าที่สูงสุดตรงกับในตาราง โดยค่าความแม่นมีลักษณะ ี่

เป็นตัวหนาในตาราง และค่าความแม่นที่ขีดเส้นใต้หมายถึงค่าความแม่นที่สูงที่สุดในมาตรวัด ระยะทางน้นั ๆ

#### **4.4 อภิปรายผล**

เมื่อใช้อัลกอริทึมจากงานวิจัยนี้กับข้อมูลทั้ง 5 ข้อมูล คือข้อมูลโรคหัวใจ ข้อมูลโรคมะเร็ง ื่ เต้านม ข้อมูลโรคเบาหวาน ข้อมูลโรคหอบหืด และข้อมูลโรคไทรอยด์พบว่าท้ัง 5 ข้อมูลเมื่อ พิจารณาค่าเฉลี่ย Mardia's of Multivariate Skew ตามอัลกอริทึมจากงานวิจัยนี้ จะให้ผลลัพธ์ ดงัต่อไปน้ี

ข้อมูลโรคหัวใจ เมื่อใช้ค่า เค เป็น 1 และมาตรวัคระยะทาง City Block จะได้ค่าความแม่นที่ ื่ ร้อยละ 74 ซ่ึงเป็นค่าท สูงท สุดในตาราง ี่ ี่

ข้อมูลโรคมะเร็งเต้านม เมื่อใช้ค่า เค เป็น 1 และมาตรวัดระยะทาง City Block จะได้ค่าความ ื่ แม่นท ร้อยละ99 ซ่ึงเป็นค่าท สูงท สุดในตาราง ี่ ี่

ข้อมูลโรคเบาหวาน เมื่อใช้ค่า เค เป็น 10% จากจำนวนข้อมูล และมาตรวัดระยะทาง City Block จะ"ได้ค่าความแม่นที่ ร้อยละ 77 ซึ่งเป็นค่าที่สูงที่สุดในตาราง

ข้อมูลโรคหอบหืด เมื่อใช้ค่า เค เป็น 10% จากจำนวนข้อมูล และมาตรวัดระยะทาง City Block จะ"ได้ค่าความแม่นที่ ร้อยละ 81 ซึ่งเป็นค่าที่สูงที่สุดในตาราง

ข้อมูลโรคไทรอยด์ เมื่อใช้ค่า เค เป็น 1 และมาตรวัดระยะทาง City Block จะได้ค่าความ แม่นท ร้อยละ93 ซ่ึงเป็นค่าท สูงท สุดในตาราง ี่ ี่

เมื่อต้องการค่าความแม่นที่สูงจากการจำแนกโดยใช้เคเนียร์เรสเนเบอร์กับข้อมูลทั้ง 5 ข้อมูล ื่ ี่ อาจจ าเป็นต้องมีการวนรอบการหาค่าความแม่นจากการปรับค่า เค ของเคเนียร์เรสเนเบอร์ จนกระทั่งใด้ค่าความแม่นที่สูง ซึ่งการปรับค่า เค ในแต่ละรอบเพื่อให้ได้ซึ่งค่าความแม่น การ ประมวลผลของเคเนียร์เรสเนเบอร์จะค่อนข้างใช้เวลาในการหาผลที่ดีที่สุด ตามจำนวนค่า เค ที่ กำหนด แต่หากใช้อัลกอริทึมจากงานวิจัยนี้ จะได้รับคำแนะนำเกี่ยวกับการกำหนดค่า เค และมาตร วัดระยะทาง ซึ่ งลดเวลาในกระบวนการการปรับค่า เค เพ อให้ได้มาซ่ึงค่าความแม่นท สูง และ  $\overline{a}$ อัลกอริทึมจากงานวิจัยนี้ยังให้ผลลัพธ์ที่ดีตรงกับการวนปรับค่า เค กับข้อมูลทั้ง 5 ข้อมูลด้วย ดังการ ี่ พิจารณาตามค่าเฉลี่ย Mardia's of Multivariate Skew ทั้งนี้ทั้งนั้นการแนะนำโดยใช้อัลกอริทึมจาก งานวิจัยนี้อาจไม่ใช่วิธีการที่ดีสุด แต่เป็นเพียงการเพื่อทางเลือกเพื่อช่วยในการตัดสินของผู้ที่สนใจ หรือต้องการใช้งานอัลกอริทึมจากงานวิจัยนี้เพื่อลดเวลาในการกำหนดค่า เค เพื่อให้ได้ค่าความแม่น ื่ ท ดีเท่าน้นัี่

# **บทที่ 4**

#### **การทดสอบและอภิปรายผล**

ในบทนี้จะกล่าวถึงการทดลองผลจากอัลกอริทึม และข้อมูลต่าง ๆ ที่ใช้ในการทดสอบ ซึ่ง จะมีการแสดงผลการทดลองระหว่างการใช้อลักอริทึมและไม่ใช้อลักอริทึมจากงานวิจยัน้ีโดย ลักษณะการนำเสนอผลการทดลองและกระบวนการดำเนินงานจะมีหลากหลายลักษณะ เช่น กราฟ ตาราง รูปภาพ เป็นต้น

### 4.1 ข้อมูลที่ใช้ในการทดสอบ

ในการทดสอบแนวทางการเลือกค่า เค ที่เสนอในงานวิจัยนี้ใช้ข้อมูลทางการแพทย์ ซึ่ง ข้อมูลที่ใช้เหล่าน้ีเป็ นข้อมูลที่มี 2 คลาสเป้ าหมาย หรือ 3 คลาสเป้าหมายในการทดสอบเท่าน้ัน เนื่องจากข้อมูลทางการวินิจฉัยโรคมักจะมีจำนวนคลาส ไม่มากโดยประกอบด้วยข้อมูล โรคมะเร็ง เต้านม โรคหัวใจ โรคเบาหวาน และโรคไทรอยด์จาก UCI Machine Learning Repositoryและ ข้อมูลโรคหอบหืด จากโรงพยาบาลมหาราช จังหวัดนครราชสีมา โดยทำการรวบรวมข้อมูล ณ วันที่ 8 พฤศจิกายน พ.ศ. 2557 ซ่ึงขอ้มูลขา้งตน้ มีลกัษณะดงัต่อไปน้ี

| ลำดับ          | คอลัมน์                     | ค่า            |
|----------------|-----------------------------|----------------|
| 1              | Sample Code Number          | หมายเลขผู้ป่วย |
| 2              | <b>Clump Thickness</b>      | $1 - 10$       |
| 3              | Uniformity of Cell Size     | $1 - 10$       |
| $\overline{4}$ | Uniformity of Cell Shape    | $1 - 10$       |
| 5              | Marginal Adhesion           | $1 - 10$       |
| 6              | Single Epithelial Cell Size | $1 - 10$       |
| 7              | <b>Bare Nuclei</b>          | $1 - 10$       |
| 8              | <b>Bland Chromatin</b>      | $1 - 10$       |
| 9              | Normal Nucleoli             | $1 - 10$       |

ตารางที่ 4.1ข้อมูลโรคมะเร็งเต้านม

ตารางที่ 4.1 ข้อมูลโรคมะเร็งเต้านม (ต่อ)

| ลำดับ | คอลัมน์ | ิคา               |
|-------|---------|-------------------|
| 10    | Mitoses | $1 - 10$          |
|       | Class   | Benign, Malignant |

จากตารางที่ 4.1 เป็นข้อมูลโรคมะเร็งเต้านม ซึ่งประกอบด้วย 11 คอลัมน์ จำนวนข้อมูล ทั้งหมด 699 ข้อมูล ซึ่งในคอลัมน์ Sample Code Number จะ ไม่ถูกทำมาวิเคราะห์เนื่องจากเป็นเพียง หมายเลขผู้ป่วยซึ่งไม่ส่งผลกับการจำแนก

ตารางที่ 4.2 ข้อมูลโรคหัวใจ

| ลำดับ          | คอลัมน์                                    | ค่า               |
|----------------|--------------------------------------------|-------------------|
| $\mathbf{1}$   | Age                                        | 29-77             |
| $\overline{2}$ | <b>Sex</b>                                 | Male, Female      |
| 3              | Chest Pain Type                            | 0, 1, 2, 3        |
| 4              | <b>Resting Blood Pressure</b>              | 94-200            |
| 5              | Serum Cholestoral                          | 126-564           |
| 6              | Fasting Blood Sugar > 120 mg/dl            | 0, 1              |
| 7              | ļG<br>Resting Electrocardiographic Results | 0, 1              |
| 8              | Maximum Heart Rate Achieved                | 71-202            |
| 9              | <b>Exercise Induced Angina</b>             | 0, 1              |
| 10             | Oldpeak                                    | $0 - 6.2$         |
| 11             | The Slope of The Peak Exercise ST Segment  | 0, 1, 2           |
| 12             | Number of Major Vessels                    | 0, 1, 2, 3        |
| 13             | Thal                                       | 0, 1, 2           |
| 14             | Class                                      | Absence, Presence |

จากตารางที่ 4.2 เป็นข้อมูลโรคหัวใจ ซึ่งประกอบด้วย 14 คอลัมน์ จำนวนข้อมูลทั้งหมด 270 ข้อมูล

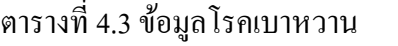

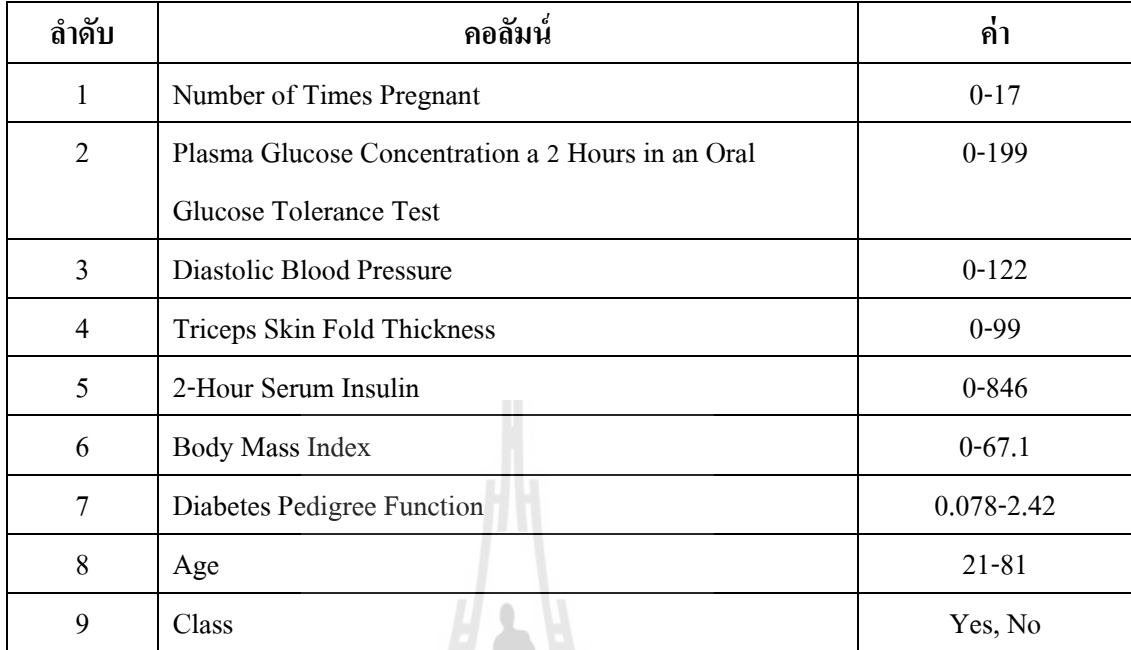

จากตารางที่ 4.3 เป็ นข้อมูลโรคเบาหวาน ซึ่งประกอบด้วย 9 คอลัมน์ จ านวนขอ้ มูลท้งัหมด 768 ข้อมูล I)

全

ตารางที่ 4.4ข้อมูลโรคหอบหืด

| ลำดับ          | คอลัมน์                                   | ค่า            |
|----------------|-------------------------------------------|----------------|
| $\mathbf{1}$   | C,<br>Case Number                         | หมายเลขผู้ป่วย |
| $\overline{2}$ | <b>HISFIAS</b><br>Age Respondents (Years) | $35 - 64$      |
| $\mathfrak{Z}$ | Gender of Respondents                     | 0, 1           |
| 4              | <b>Highest Education Level</b>            | 1, 2, 3, 4     |
| 5              | <b>Marital Status</b>                     | 1, 2, 3, 4, 5  |
| 6              | Religion                                  | 1, 2, 3        |
| $\overline{7}$ | Smoking                                   | 0, 1, 2        |
| 8              | Exercise                                  | 0, 1           |
| 9              | Weight (kg.)                              | 37.2-113.3     |
| 10             | Weight (cm.)                              | 141-192        |
| 11             | Waist (cm.)                               | 57-119         |
| 12             | Percent Body Fat                          | 11.7-47.6      |

ตารางที่ 4.4 ขอ้มูลโรคหอบหืด (ต่อ)

| ลำดับ | ิคอลัมน์ | ิค                  |
|-------|----------|---------------------|
| 13    | PA level | Low, Moderate, High |

จากตารางที่ 4.4 เป็นข้อมูลโรคหอบหืด ซึ่งประกอบด้วย 13 คอลัมน์ จำนวนข้อมูล ท้งัหมด 677 ข้อมูล

ข้อมูลโรคไทรอยด์ จำนวนข้อมูลทั้งหมด 7200 ข้อมูล โดยมี 22 คอลัมน์ ข้อมูลนี้ได้จาก แหล่งข้อมูลมาตรฐาน UCI Machine Learning Repository ซึ่ งถูกบริ จารในปี ค.ศ. 1987 โดย Peter Turney

จากรูปที่ 4.1 เป็นรูปแสดงตวัอยา่ งของขอ้ มูลโรคหอบหืด ซ่ึงจะพบวา่ มีเพียง 12 คอลัมน์ เท่านั้นที่ถูกใช้งาน โดยคอลัมน์ที่ไม่ส่งผลต่อโรคจะถูกตัดทิ้ง เช่น คอลัมน์หมายเลขผู้ป่วย หมายเลข ี่ ประจำตัวประชาชน หมายเลขโทรศัพท์ เป็นต้น

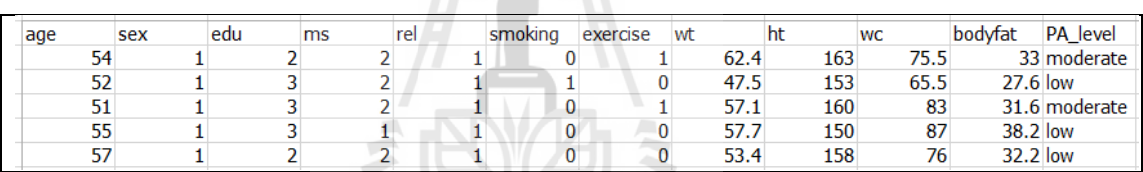

#### รูปที่ 4.1 ตวัอยา่ งขอ้มูลโรคหอบหืด

้ข้อมูลที่ใช้ในการทดสอบจะมีลักษณะเป็นตัวเลข และมีคลาสเป้าหมายเป็นตัวอักษร โดย มีลักษณะข้อมูลตัวอย่าง ดังรูปที่ 4.1 ถึง 4.5 ซึ่งเป็นบางส่วนของข้อมูล ทั้งนี้ในบางข้อมูลจำเป็นต้อง มีการจัดการข้อมูลก่อน การดำเนินการทดสอบเช่นข้อมูลที่มีลักษณะที่วัดไม่ได้ เช่น เพศชาย เพศ หญิง จึงจำเป็นต้องแปลงข้อมูลนั้น ๆ ให้อยู่ในรูปของ Dummy Variable เพื่อช่วยให้อัลกอริทึม สามารถใช้งานกับข้อมูลได้ โดยที่ลักษณะการแปลงข้อมูลให้อยู่ในรูป Dummy Variable มีลักษณะ ี่ ดังรูปที่ 4.6

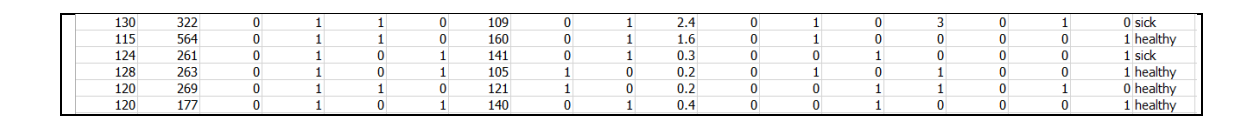

รูปท 4.2 ตวัอยา่ งขอ้มูลโรคหวัใจ

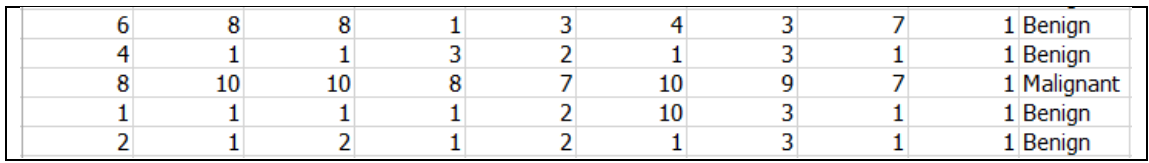

#### รูปท 4.3 ตวัอยา่ งขอ้มูลโรคมะเร็งเตา้นม

| о | 183 | 64 |    |     | 23.3 | 0.672 | 32 Yes  |
|---|-----|----|----|-----|------|-------|---------|
|   | 89  | 66 | 23 | 94  | 28.1 | 0.167 | $21$ No |
| υ | 137 | 40 | 35 | 168 | 43.1 | 2.288 | 33 Yes  |
| ر | 116 | 74 |    |     | 25.6 | 0.201 | 30 No   |

รูปที่ 4.4 ตวัอยา่ งขอ้มูลโรคเบาหวาน

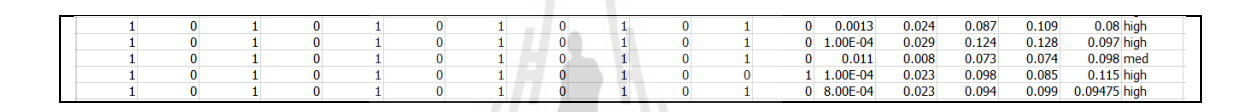

รูปท 4.5 ตวัอยา่ งขอ้มูลโรคไทรอยด์

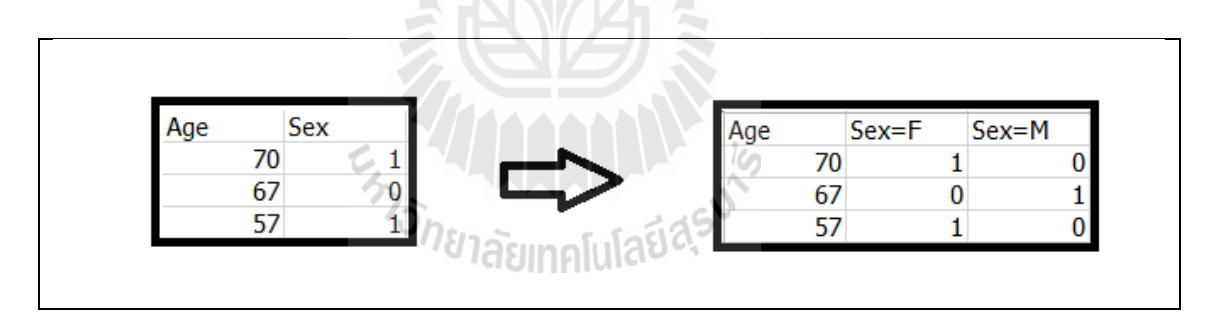

รูปที่ 4.6 การแปลงข้อมูลให้อยู่ในรูป Dummy Variable

#### **4.2 วิธีการทดสอบประสิทธิภาพ**

ในการทดลองจะใช้ข้อมูลทั้ง 5 ข้อมูลคือ ข้อมูลโรคหัวใจ ข้อมูลโรคมะเร็งเต้านม ข้อมูล โรคเบาหวาน ข้อมูลโรคหอบหืด และข้อมูลโรคไทรอยด์ ซึ่งการทดลองด้วยอัลกอริทึมจากงานวิจัย นี้ จะมีการวัดการกระจายข้อมูลแบบมาร์เดียเข้าร่วม ซึ่งการใช้โดยทั่วไปจำเป็นต้องมีการวัด ประสิทธิภาพร่วมด้วย โดยในขั้นแรกจะเป็นการแบ่งข้อมูลออกเป็น 2 ส่วน คือ ข้อมูลฝึก และข้อมูล ทดสอบซึ่งมีสัดส่วนเป็นร้อยละ 70 ต่อร้อยละ 30 ตามลำดับ หลังจากนั้นจะทำการสุ่มตัวอย่างจาก ชุดข้อมูลทดสอบ จำนวน 3 ชุด ชุดละ 20 ข้อมูลเพื่อทำการวัดการกระจายโดยมาร์เดีย ซึ่งจะใช้ค่า

Mardia's of Multivariate Skew ทั้ง 3 ชุดข้อมูลที่สุ่มมาเฉลี่ยกันเพื่อเป็นตัวแทนในการช่วยพิจารณา  $\mathcal{L}^{\text{max}}_{\text{max}}$ ึ การตัดสินใจในการกำหนดค่า เค และมาตรวัดระยะทางจากอัลกอริทึมของงานวิจัยนี้ นอกจากนี้ สามารถตรวจสอบผลได้จากการสร้างรูปแบบจำแนกโดยการใช้ข้อมูลฝึก ในการสร้างรูปแบบการ จ าแนกใช้เคเนียร์เรสเนเบอร์ และใช้ข้อมูลทดสอบ ในการทดสอบเพ อวดัค่าความแม่นได้ซ่ึง กระบวนการจากที่กล่าวมาข้างต้นจะมีลักษณะการทำงานดังรูปที่ 4.7 ี่

การทดสอบประสิทธิภาพวิธีการเลือกค่า เค ที่เสนอในงานวิจัยนี้ทดสอบ ได้โดยการใช้ค่า ้ ความแม่นเป็นตัวชี้วัด ซึ่งมาตรวัดระยะทางใดที่ให้ค่าความแม่นสูงถือว่ามาตรวัดนั้นมีประสิทธิภาพ ในการจ าแนกด้วยเคเนียร์เรสเนเบอร์และค่าความแม่นจะบ่งบอกไดว้า่ มาตรวดัใดเหมาะสมกบัการ ใช้งาน

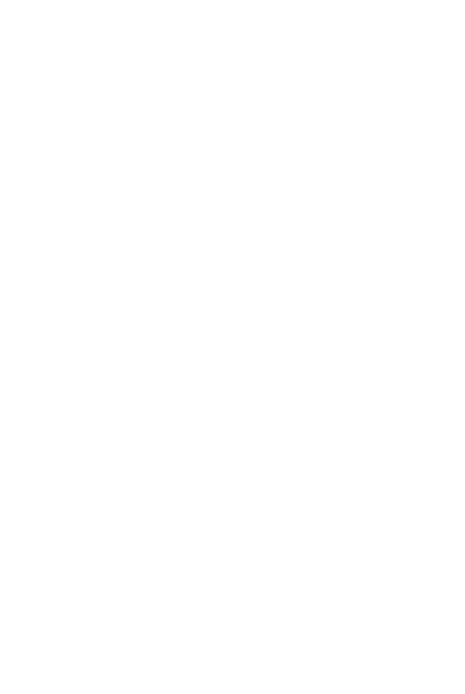

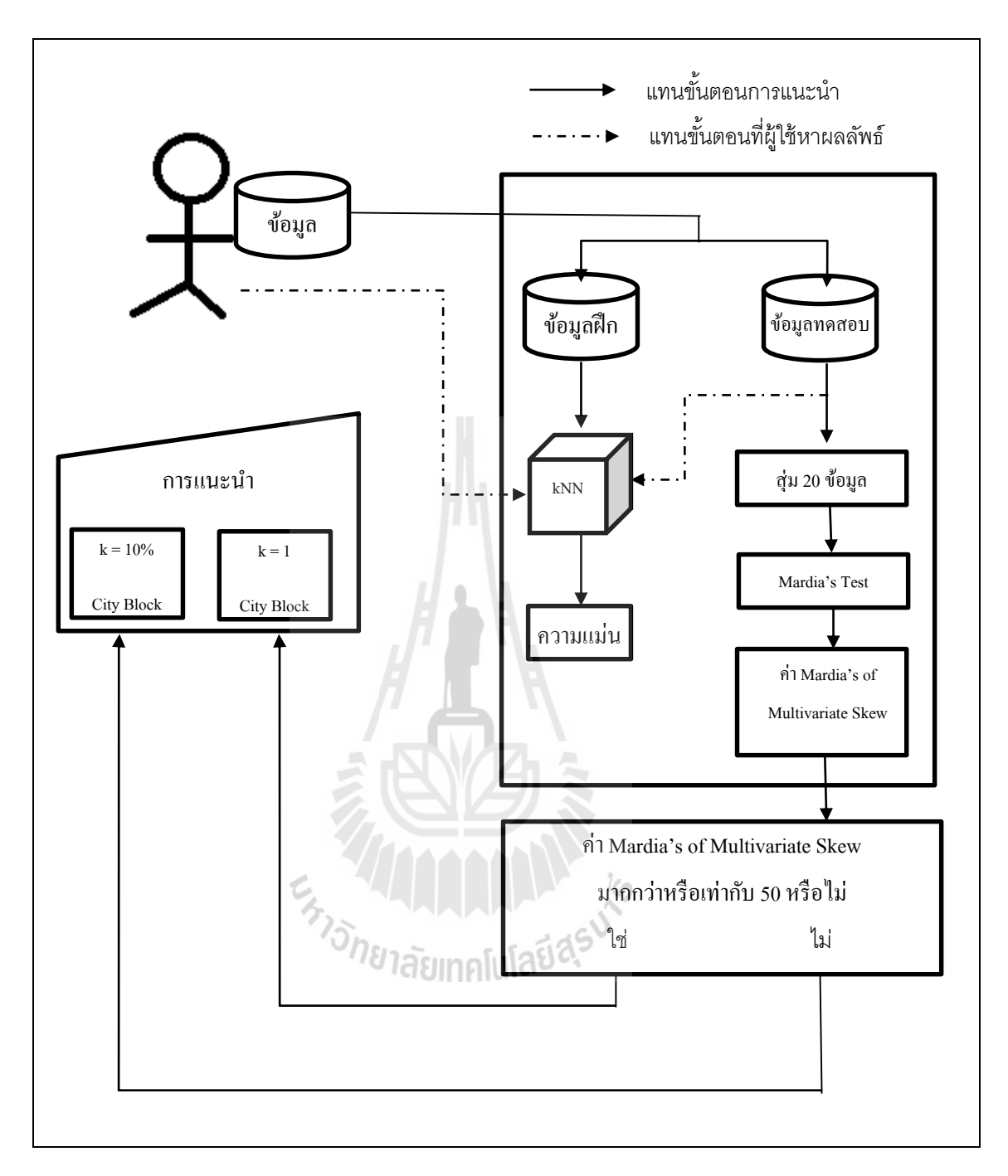

รูปที่ 4.7 กระบวนการพิจารณาค่าที่เกี่ยวข้อง ี่ ี่

# **4.3 ผลการทดลองวิธีการจ าแนกด้วยอัลกอริทึมจากงานวิจัยนี้**

เมื่อทำการทดลองโดยใช้เคเนียร์เรสเนเบอร์ และทำการวัดประสิทธิภาพเพื่อตรวจหาค่า ความแม่นท สูง จากขอ้ มูลทางการแพทยท์ ้งั 5 ข้อมูล คือ ข้อมูลโรคหัวใจ ข้อมูลโรคมะเร็งเต้านม ข้อมูลโรคหอบหืด และข้อมูลโรคไทรอยด์ แสดงดังตารางที่ 4.5 ถึง 4.9

ตารางที่ 4.5ผลการทดลองกบัขอ้มูลโรคหวัใจ

| k<br>D      |      | 8    | 16   | 24   | 32   | 41   | 49   | 57   | 65   | 73   | 81   |
|-------------|------|------|------|------|------|------|------|------|------|------|------|
| Euclidean   | 0.65 | 0.57 | 0.59 | 0.58 | 0.57 | 0.56 | 0.6  | 0.62 | 0.59 | 0.59 | 0.63 |
| City Block  | 0.74 | 0.64 | 0.63 | 0.62 | 0.64 | 0.64 | 0.68 | 0.67 | 0.67 | 0.67 | 0.67 |
| Cosine      | 0.6  | 0.58 | 0.63 | 0.63 | 0.6  | 0.67 | 0.65 | 0.69 | 0.69 | 0.65 | 0.64 |
| Correlation | 0.59 | 0.58 | 0.6  | 0.63 | 0.59 | 0.67 | 0.65 | 0.7  | 0.69 | 0.65 | 0.64 |

ตารางที่ 4.6 ผลการทดลองกับข้อมูลโรคมะเร็งเต้านม

| k<br>D            |      | 21   | 42   | 63   | 84   | 106  | 127  | 148  | 169  | 190  | 211  |
|-------------------|------|------|------|------|------|------|------|------|------|------|------|
| Euclidean         | 0.98 | 0.97 | 0.97 | 0.96 | 0.95 | 0.95 | 0.95 | 0.95 | 0.95 | 0.95 | 0.95 |
| <b>City Block</b> | 0.99 | 0.96 | 0.95 | 0.94 | 0.95 | 0.95 | 0.95 | 0.94 | 0.94 | 0.94 | 0.92 |
| Cosine            | 0.88 | 0.88 | 0.86 | 0.86 | 0.87 | 0.85 | 0.84 | 0.84 | 0.82 | 0.82 | 0.81 |
| Correlation       | 0.91 | 0.91 | 0.88 | 0.88 | 0.88 | 0.84 | 0.82 | 0.82 | 0.81 | 0.8  | 0.8  |

ตารางที่ 4.7ผลการทดลองกบัขอ้มูลโรคเบาหวาน

| k<br><sup>'</sup> D |      | 23   | 46   | 69              | 92   | 116  | 139  | 162  | 185  | 208  | 231  |
|---------------------|------|------|------|-----------------|------|------|------|------|------|------|------|
| Euclidean           | 0.73 | 0.74 | 0.74 | 0.74            | 0.71 | 0.7  | 0.69 | 0.65 | 0.65 | 0.65 | 0.65 |
| City Block          | 0.73 | 0.77 | 0.76 | $\mid$ 0.75     | 0.74 | 0.7  | 0.68 | 0.65 | 0.65 | 0.65 | 0.65 |
| Cosine              | 0.57 | 0.65 |      | $0.66 \pm 0.66$ | 0.67 | 0.66 | 0.65 | 0.65 | 0.65 | 0.65 | 0.65 |
| Correlation         | 0.56 | 0.68 | 0.66 | 0.65            | 0.68 | 0.66 | 0.65 | 0.65 | 0.65 | 0.65 | 0.65 |

ตารางที่ 4.8ผลการทดลองกบัขอ้มูลโรคหอบหืด

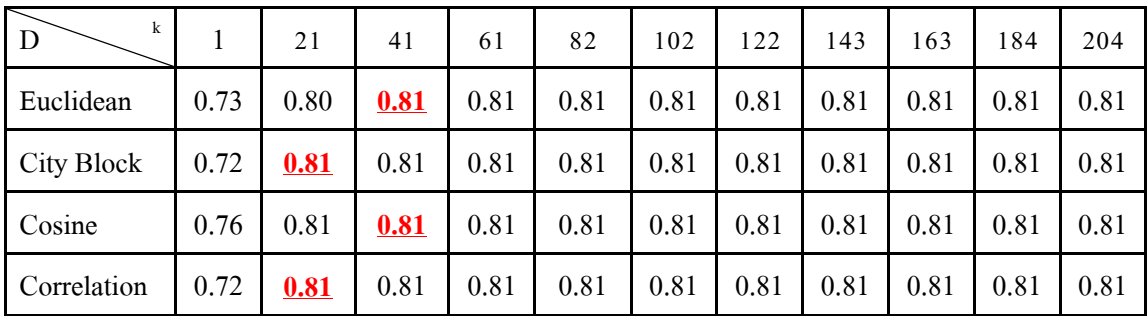

| k<br>D      |      | 216  | 432  | 648  | 864  | 1081 | 1297 | 1513 | 1729 | 1945 | 2161 |
|-------------|------|------|------|------|------|------|------|------|------|------|------|
| Euclidean   | 0.92 | 0.93 | 0.93 | 0.93 | 0.93 | 0.93 | 0.93 | 0.93 | 0.93 | 0.93 | 0.93 |
| City Block  | 0.93 | 0.93 | 0.93 | 0.93 | 0.93 | 0.93 | 0.93 | 0.93 | 0.93 | 0.93 | 0.93 |
| Cosine      | 0.92 | 0.93 | 0.93 | 0.93 | 0.93 | 0.93 | 0.93 | 0.93 | 0.93 | 0.93 | 0.93 |
| Correlation | 0.92 | 0.93 | 0.93 | 0.93 | 0.93 | 0.93 | 0.93 | 0.93 | 0.93 | 0.93 | 0.93 |

ตารางที่ 4.9ผลการทดลองกบัขอ้มูลโรคไทรอยด์

หลการทดลองจากตารางที่ 4.5 ถึง 4.9 สามารถแสดงเป็นกราฟได้ ดังรูปที่ 4.8 ถึง 4.12 ซึ่ง ในแนวแกนต้งัคือค่าความแม่น และในแนวแกนนอนคือค่า เค ของเคเนียร์เรสเนเบอร์และแท่ง กราฟแต่ละแท่งบ่งบอกถึงมาตรวดัระยะทางแต่ละมาตรวดั

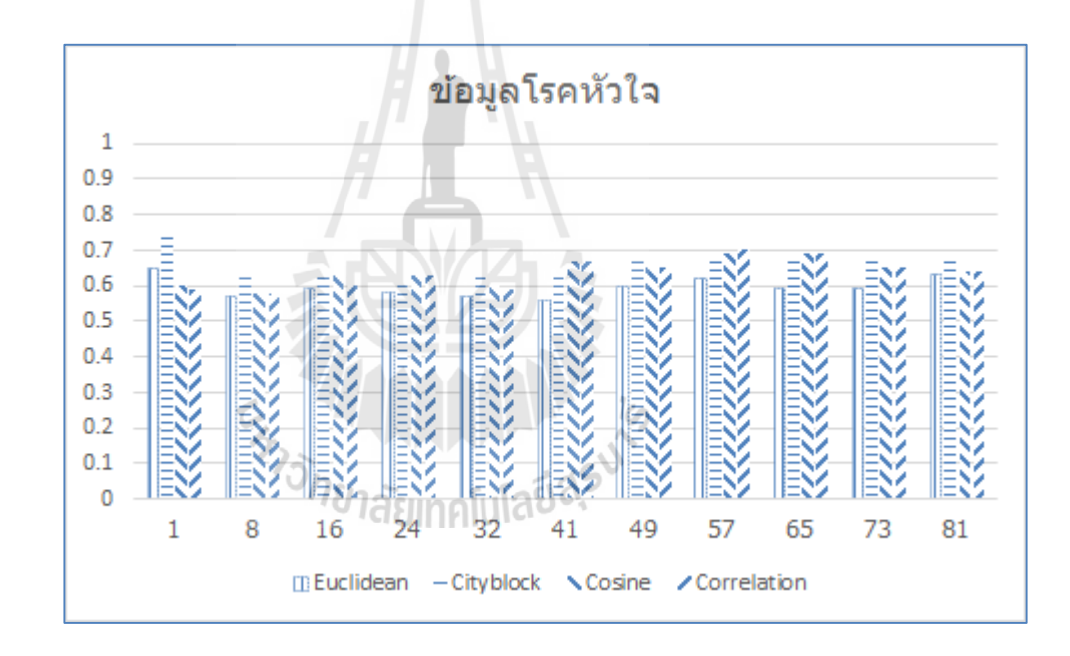

รูปที่ 4.8ผลการทดลองข้อมูลโรคหัวใจ

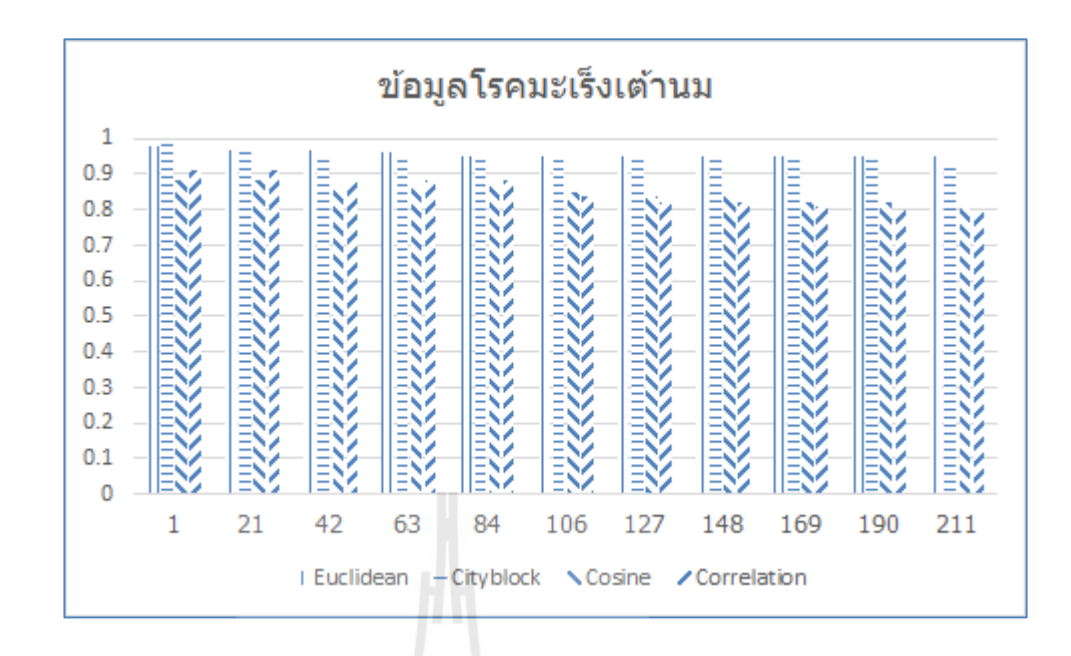

รูปที่ 4.9ผลการทดลองข้อมูลโรคมะเร็งเต้านม

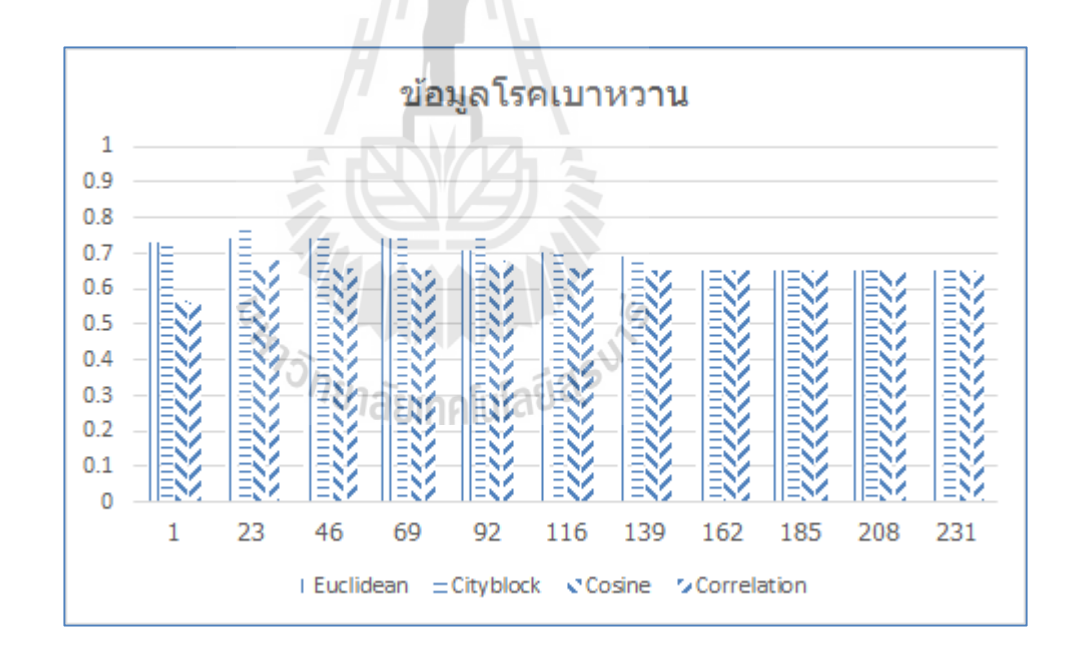

รูปที่ 4.10ผลการทดลองข้อมูลโรคเบาหวาน

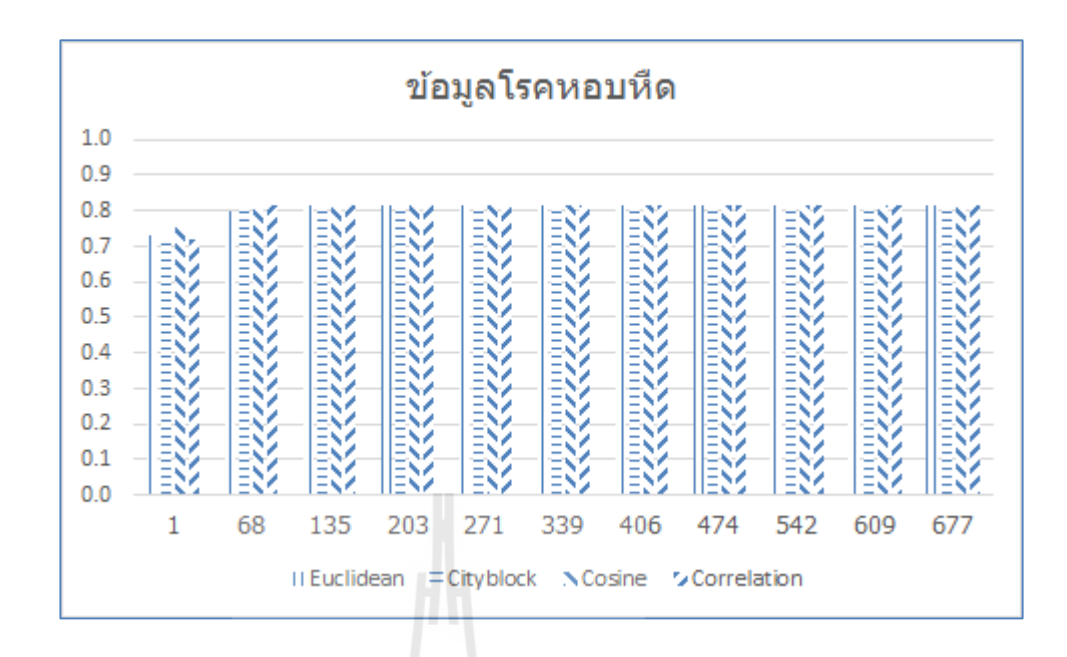

รูปที่ 4.11ผลการทดลองข้อมูลโรคหอบหืด

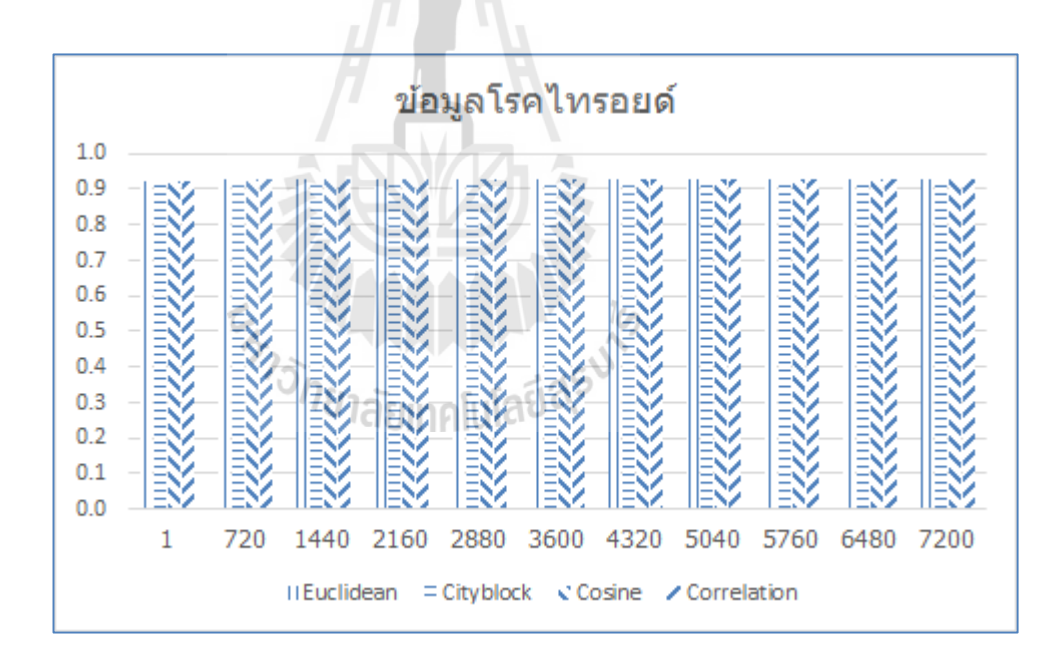

รูปที่ 4.12ผลการทดลองข้อมูลโรคไทรอยด์

จากตารางที่ 4.5 ถึง 4.9 การหาผลลัพธ์เพื่อให้ได้ซึ่งค่าความแม่นท สูง จา เป็นตอ้งเพิ่มค่า เค ขึ้นในแต่ละครั้งเพื่อวัดค่าความแม่นในค่า เค นั้น ๆ จึงทำให้เกิดการวนรอบเพื่อหาค่า เค ทุก ๆ ครั้ง ื่ ่ หากมีการใช้กับข้อมูลจำนวนมากและมีการปรับค่า เค มากขึ้น การประมวลของเคเนียร์เรสเนเบอร์ก็ จะใช้เวลานานเพื่อให้ได้ผลลัพธ์ในค่า เค นั้น นอกจากนี้เมื่อพบค่า เค ที่ให้ค่าความแม่นสูงสุดได้จาก ื่

ผลทดลองรอบก่อนหน้า แต่ก็ไม่สามารถทราบว่าค่า เคถดัไปว่าจะให้ค่าความแม่นท สูงกว่าเดิม หรือไม่ หากไม่ทำการทดสอบประสิทธิภาพต่อ

จากปัญหาข้างต้นสามารถแก้ปัญหาได้โดยการใช้อัลกอริทึมจากงานวิจัยนี้ โดยใช้ผลลัพธ์ จากการทดสอบมาร์เดียกับข้อมูลท้ัง 5 ชุด แสดงดังตารางที่ 4.10 เมื่อพิจารณาท ค่า Mardia's of Multivariate Skew ตามอัลกอริ ทึมจากงานวิจัยน้ีคือถ้าค่า Mardia's of Multivariate Skew มีค่า มากกว่าหรือเท่ากับ 50 จะแนะนำให้ใช้ค่า เค เป็น 1 กับมาตรวัดระยะทาง City Blockในทางกลับกัน หากมีค่าน้อยกว่าจะแนะนำให้ใช้ค่า เค เป็น 10 เปอร์เซ็นต์ของจำนวนข้อมูล

| ข้อมูล 1<br>สุ่ม | HD     | <b>BC</b> | <b>PM</b> | AM    | TR     |
|------------------|--------|-----------|-----------|-------|--------|
| ครั้งที่ 1       | 100.62 | 58.37     | 41.39     | 49.93 | 111.29 |
| ครั้งที่ 2       | 100.84 | 63.61     | 38.95     | 47.33 | 101.29 |
| ครั้งที่ 3       | 100.39 | 71.86     | 42.12     | 49.13 | 180.35 |
| เฉลี่ย           | 100.62 | 64.61     | 40.82     | 48.80 | 130.98 |

ตารางที่ 4.10ผลการทดสอบมาร์เดีย

จากตารางที่ 4.10ผลการทดลองในตารางคือค่าของ Mardia's of Multivariate Skew และ หมายถึงของ HD, BC, PM, AM, TR คือข้อมูล โรคหัวใจ ข้อมูล โรคมะเร็งเต้านม ข้อมูล โรคเบาหวาน ข้อมูลหอบหืด และข้อมูลโรคใทรอยด์ ตามลำดับ เมื่อพิจารณาตามค่าเฉลี่ยของ ี่ Mardia's of Multivariate Skew จากการสุ่มข้อมูล 3 คร้ัง สามารถเลือกใช้ค่า เค และมาตรวัด ระยะทางตามอลักอริทึมจากงานวจิยัน้ีไดด้งัน้ี

ข้อมูลโรคหัวใจ เลือกใช้ค่า เค เป็น 1 กับมาตรวัดระยะทาง City Block

ข้อมูลโรคมะเร็งเต้านม เลือกใช้ค่า เค เป็น 1 กับมาตรวัดระยะทาง City Block

ข้อมูลโรคเบาหวาน เลือกใช้ค่า เค เป็น 10 เปอร์เซ็นต์จากจำนวนข้อมูล กับมาตรวัด ระยะทาง City Block

ข้อมูลโรคหอบหืด เลือกใช้ค่า เค เป็น 10 เปอร์เซ็นต์จากจำนวนข้อมูล กับมาตรวัดระยะทาง City Block

ข้อมูลโรคไทรอยด์ เลือกใช้ค่า เค เป็น 1 กับมาตรวัดระยะทาง City Block

เมื่อเลือกใช้ค่า เค และมาตรวัคระยะทางตามอัลกอริทึมจากงานวิจัยนี้ กับข้อมูลทั้ง 5 ข้อมูล ื่ ผลลัพธ์ที่ได้ตรงกับตารางที่ 4.5 ถึง 4.9 ซึ่งได้ค่าที่สูงสุดตรงกับในตาราง โดยค่าความแม่นมีลักษณะ ี่

เป็นตัวหนาในตาราง และค่าความแม่นที่ขีดเส้นใต้หมายถึงค่าความแม่นที่สูงที่สุดในมาตรวัด ระยะทางน้นั ๆ

#### **4.4 อภิปรายผล**

เมื่อใช้อัลกอริทึมจากงานวิจัยนี้กับข้อมูลทั้ง 5 ข้อมูล คือข้อมูลโรคหัวใจ ข้อมูลโรคมะเร็ง ื่ เต้านม ข้อมูลโรคเบาหวาน ข้อมูลโรคหอบหืด และข้อมูลโรคไทรอยด์พบว่าท้ัง 5 ข้อมูลเมื่อ พิจารณาค่าเฉลี่ย Mardia's of Multivariate Skew ตามอัลกอริทึมจากงานวิจัยนี้ จะให้ผลลัพธ์ ดงัต่อไปน้ี

ข้อมูลโรคหัวใจ เมื่อใช้ค่า เค เป็น 1 และมาตรวัคระยะทาง City Block จะได้ค่าความแม่นที่ ื่ ร้อยละ 74 ซ่ึงเป็นค่าท สูงท สุดในตาราง ี่ ี่

ข้อมูลโรคมะเร็งเต้านม เมื่อใช้ค่า เค เป็น 1 และมาตรวัดระยะทาง City Block จะได้ค่าความ ื่ แม่นท ร้อยละ99 ซ่ึงเป็นค่าท สูงท สุดในตาราง ี่ ี่

ข้อมูลโรคเบาหวาน เมื่อใช้ค่า เค เป็น 10% จากจำนวนข้อมูล และมาตรวัดระยะทาง City Block จะ"ได้ค่าความแม่นที่ ร้อยละ 77 ซึ่งเป็นค่าที่สูงที่สุดในตาราง

ข้อมูลโรคหอบหืด เมื่อใช้ค่า เค เป็น 10% จากจำนวนข้อมูล และมาตรวัดระยะทาง City Block จะ"ได้ค่าความแม่นที่ ร้อยละ 81 ซึ่งเป็นค่าที่สูงที่สุดในตาราง

ข้อมูลโรคไทรอยด์ เมื่อใช้ค่า เค เป็น 1 และมาตรวัดระยะทาง City Block จะได้ค่าความ แม่นท ร้อยละ93 ซ่ึงเป็นค่าท สูงท สุดในตาราง ี่ ี่

เมื่อต้องการค่าความแม่นที่สูงจากการจำแนกโดยใช้เคเนียร์เรสเนเบอร์กับข้อมูลทั้ง 5 ข้อมูล ื่ ี่ อาจจ าเป็นต้องมีการวนรอบการหาค่าความแม่นจากการปรับค่า เค ของเคเนียร์เรสเนเบอร์ จนกระทั่งใด้ค่าความแม่นที่สูง ซึ่งการปรับค่า เค ในแต่ละรอบเพื่อให้ได้ซึ่งค่าความแม่น การ ประมวลผลของเคเนียร์เรสเนเบอร์จะค่อนข้างใช้เวลาในการหาผลที่ดีที่สุด ตามจำนวนค่า เค ที่ กำหนด แต่หากใช้อัลกอริทึมจากงานวิจัยนี้ จะได้รับคำแนะนำเกี่ยวกับการกำหนดค่า เค และมาตร วัดระยะทาง ซึ่ งลดเวลาในกระบวนการการปรับค่า เค เพ อให้ได้มาซ่ึงค่าความแม่นท สูง และ  $\overline{a}$ อัลกอริทึมจากงานวิจัยนี้ยังให้ผลลัพธ์ที่ดีตรงกับการวนปรับค่า เค กับข้อมูลทั้ง 5 ข้อมูลด้วย ดังการ ี่ พิจารณาตามค่าเฉลี่ย Mardia's of Multivariate Skew ทั้งนี้ทั้งนั้นการแนะนำโดยใช้อัลกอริทึมจาก งานวิจัยนี้อาจไม่ใช่วิธีการที่ดีสุด แต่เป็นเพียงการเพื่อทางเลือกเพื่อช่วยในการตัดสินของผู้ที่สนใจ หรือต้องการใช้งานอัลกอริทึมจากงานวิจัยนี้เพื่อลดเวลาในการกำหนดค่า เค เพื่อให้ได้ค่าความแม่น ื่ ท ดีเท่าน้นัี่

# **บทที่5 สรุปผลงานวิจัยและข้อเสนอแนะ**

การใช้งานเคเนียร์เรสเนเบอร์จำเป็นต้องมีการกำหนดค่า เค ก่อนการใช้งานเสมอ และการ กำหนดค่า เค มักส่งผลกับค่าความแม่นในการจำแนก ในปัจจุบันจึงมีการหาวิธีเพื่อกำหนดค่า เค ใน  $\overline{a}$ การใช้งานเคเนียร์เรสเนเบอร์โดยท ค่า เค น้นั ใหค้ ่าความแม่นที่สูง ี่

ลักษณะการทำงานของเคเนียร์เรสเนเบอร์เป็นลักษณะ Lazy-Learning หรือการเรียนรู้แบบ ขี้เกียจ คือการทำงานจะเริ่มขึ้นเมื่อมีงานเข้ามาเท่านั้น และใช้การพิจารณาด้วยสภาพแวดล้อมที่ คุ้นเคยในการจำแนก ซึ่งเป็นการทำงานในลักษณะที่สอดคล้องกับการวินิจฉัยโรคต่าง ๆ ในทาง ึ การแพทย์ โดยใช้ข้อมูลหรือลักษณะอาการเดิมในอดีตเพื่อนำมาซึ่งการวินิจฉัยคนไข้รายใหม่ ว่า ป่วยหรือไม่

ในงานวิจัยนี้จึงมีการแนะนำเกี่ยวกับการกำนหดค่า เค และมาตรวัดระยะทาง ซึ่งการแนะนำ และการใช้งานสะดวกและง่ายสำหรับการนำไปใช้ โดยพิจารณาจากการทดสอบแบบมาร์เดียกับ ข้อมูลที่ต้องการ

### **5.1 ขั้นตอนการด าเนินงานวิจัย**

งานวิจัยนี้มีวัตถุประสงค์คือการแนะนำการเลือกใช้ค่า เค ของเคเนียร์เรสเนเบอร์ โดยมีการ ทดลองกับข้อมูลทางการแพทย์ ซึ่งขั้นตอนโดยสรุปเป็นดังต่อไปนี้

- 1. ศึกษากระบวนการการทำงานของการจำแนกด้วยวิธีเคเนียร์เรสเนเบอร์
- 2. ออกแบบอัลกอริทึมโดยใช้การทดสอบแบบมาร์เดียในการพิจารณาการกำหนดค่า เค
- 3. ทดลองและเปรียบเทียบผลอัลกอริทึมจากงานวิจัยนี้กับการใช้เคเนียร์เรสเนเบอร์ในการ หาค่าความแม่นที่สูง จากการปรับค่า เค แต่ละครั้งเพื่อให้ได้ค่าความแม่น
- 4. ให้คำแนะนำสำหรับผู้ใช้ที่ต้องการกำหนดค่า เค และมาตรวัดระยะทาง เพื่อเพิ่ม ทางเลือกสำหรับผู้ที่ต้องการความสะดวกรวดเร็ว และให้ค่าความแม่นที่อยู่ในช่วงที่สูง

### **5.2 สรุปผลงานวจิัย**

การใช้งานเคเนียร์เรสเนเบอร์ในการจำแนก จำเป็นต้องมีการกำหนดค่า เค และมาตรวัด ระยะทางก่อนการจำแนกเสมอ และเมื่อผู้ใช้งานต้องการค่าความแม่นที่สูง อาจจำเป็นต้องมีการ

กำหนดค่า เค และมีการปรับค่า เค เพื่อให้ได้มาซึ่งค่าความแม่นที่ผู้ใช้ต้องการ และเมื่อมีการปรับค่า ื่ เค มากขึ้น การประมวลผลของเคเนียร์เรสเนเบอร์ก็จะใช้เวลานานขึ้นตามค่า เค ที่เพิ่มขึ้น อัลกอริทึม ี่ จากงานวิจัยนี้เป็นการแนะนำเกี่ยวกับการกำหนดค่า เค และมาตรวัดระยะทาง ซึ่งช่วยลดเวลาใน ส่วนของการปรับค่า เค สำหรับผู้ใช้ที่ต้องการค่าความแม่นที่สูง ในงานวิจัยนี้ใช้ข้อมูลทางการแพทย์ ในการทดลอง ซ่ึงประกอบดว้ยขอ้มูลดงัต่อไปน้ี

- ข้อมูลโรคหัวใจ
- ข้อมูลโรคมะเร็งเต้านม
- ข้อมูลโรคเบาหวาน
- ข้อมูลโรคหอบหืด
- ข้อมูลโรคไทรอยด์

ทั้งนี้อัลกอริทึมจากงานวิจัยนี้เป็นการแนะนำในการกำหนดค่าพารามิเตอร์บ้างส่วนของเค เนียร์เรสเนเบอร์ ซึ่งการแนะนำจากอัลกอริทึมนี้อาจไม่ใช่วิธีการที่ดีที่สุด แต่สามารถเป็นทางเลือก ให้กับผู้ที่สนใจหรือผู้ที่ต้องการใช้งาน เพื่อลดเวลาในการวิเคราะห์หรือกระบวนการบางอย่างให้แก่ ผู้สนใจหรือผู้ที่ต้องการใช้งาน นอกจากนี้ยังช่วยสนับสนุนในการตัดสินใจสำหรับการกำหนด ค่าพารามิเตอร์บางส่วนของเคเนียร์เรสเนเบอร์

### **5.3 ปัญหาและข้อเสนอแนะ**

งานวิจัยเกิดขึ้นเนื่องจากปัญหาการใช้งานเคเนียร์เรสเนเบอร์ ที่จำเป็นต้องกำหนดค่า เค ื่ และมาตรวัดระยะทางก่อนการจำแนกข้อมูล ซึ่งในงานวิจัยนี้เลือกใช้การทดสอบแบบมาร์เดียในการ ในการพิจารณา ซึ่งในอนาคตอาจมีการใช้ค่าอื่น ๆ ของมาร์เดียในการร่วมพิจารณาเพื่อกำหนดค่า ื่

### **รายการอ้างอิง**

#### นลินี โสพัศสถิตย. (2555). **การใช้ระบบแนะน าสนับสนุนการตัดสินใจ**. [ออนไลน์]. ได้จาก :

http://www.ssruir.ssru.ac.th/bitstream/ssruir/659/1/083-55.pdf

- Bhattacharya, G., Ghosh, K., and Chowdhury, A.S. (2014). Test Point Specific k Estimation for kNN Classifier. **In Proceedings of the 22nd International Conference on Pattern Recognition**(pp 1478-1483).
- Bunheang, T., Jung K.H., and Sejong, O. (2014). A Machine Learning Approach for Specification of Spinal Cord Injuries Using Fractional Anisotropy Values Obtained from Diffusion Tensor Images. **Computational and Mathematical Methods in Medicine.** 2014: Article ID 276589.
- Cantrell, C. D. (2000). Modern Mathematical Methods for Physicists and Engineers. **Cambridge University Press**.
- Deza, E., Deza, M. M. (2009). Encyclopedia of Distances. **Springer**. Berlin. :94.
- Ghosh, A. K. (2006). On Optimum Choice of *k* in Nearest Neighbor Classification. **Computational Statistics & Data Analysis.** 50: 3113-3123.
- Hand, D. J. and Vinciotti, V. (2003). Choosing k for Two-Class Nearest Neighbor Classifiers with Unbalanced Classes. **Pattern Recognition**. 24: 1555-1562.
- Hu, S-b. and Shao, P. (2012). Improved Nearest Neighbor Interpolators Based on Confidence Region in Medical Image Registration. **Biomedical Signal Processing and Control.** 7: 525-536.
- Hulett, C., Hall, A., and Qu G. (2012) Dynamic Selection of k Nearest Neighbors in Instance-Based Learnin**g.** Information Reuse and Integration. **:** 85-92.
- Krause, E. F. (1987). Taxicab Geometry. **Dover**.
- Lee, T. and Ouarda, T. B.M.J. (2011). Identification of Model Order and Number of Neighbors for k-Nearest Neighbor Resampling. **Journal of Hydrology.** 404: 136-145.
- Mardia, K. V. (1970). Measures of Multivariate Skewness and Kurtosis with Applications. **Biometrika**. 57(3): 519-530.
- Mardia, K. V. (1974). Applications of Some Measures of Multivariate Skewness and Kurtosis in Testing Normality and Robustness Studies.**Sankhya Ser.** 36(2): 115-128.
- Medjahed, S. A., Saadi, T. A., and Benyettou (2013). A Breast Cancer Diagnosis by Using k-Nearest Neighbor with Different Distances and Classification Rules. **International Journal of Computer Applications**. 62(1): 1-5.
- Peterson, L. E. (2009). k-Nearest Neighbor.**Scholarpedia**, 4(2): 1883.
- Tan, P.-N., Steinbach, M., and V. Kumar (2005). Introduction to Data Mining. **Bulletin of the IEEE Computer Society Technical Committee on Data Engineering**. Addison-Wesley, Chapter 8: 500.
- Yoon, J.W. and Friel, N. (2015). Efficient Model Selection for Probabilistic K Nearest Neighbour Classification. **Neurocomputing.** 149: 1098–1108.

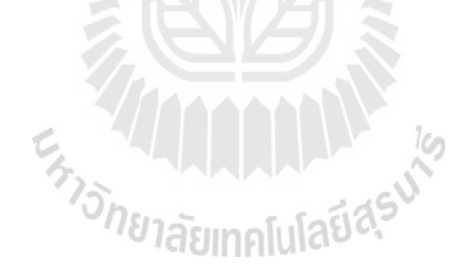

# **ภาคผนวก ก**

# **การใช้งานโปรแกรม**

En AMARAMANA

#### **การใช้งานโปรแกรม**

เนื้อหาในส่วนนี้เป็นการอธิบายเกี่ยวกับขั้นตอนวิธีการต่าง ๆ ของการทำการทดลอง ไม่ว่า จะเป็นการเตรียมข้อมูลในการทดลอง การใช้รหัสต้นของโปรแกรม การใช้งานเครื่องมือ ซึ่ง สามารถดา เนินการไดด้งัต่อไปน้ี

#### **1. การเตรียมข้อมูล**

การเตรียมข้อมูลเป็นการจัดการกับข้อมูล เพื่อให้ข้อมูลนั้น ๆ พร้อมที่จะใช้งาน เพราะหาก ใม่มีการเตรียมข้อมูลเมื่อนำข้อมูลใปใช้งานอาจทำให้เกิดข้อผิดพลาดจากตัวข้อมูลเองใม่ว่าจะเป็น ื่ การท ขอ้มูลมีบางช่วงบางตอนขาดหายไป หรือมีอกัษรพิเศษท ี่ไม่สามารถประมวลผลได้การเตรียม ี่ ข้อมูลเพื่อใช้งานจึงเป็นส่วนที่จำเป็น ซึ่งในงานวิจัยนี้ได้ใช้เคเนียร์เรสเนเบอร์ในการจำแนก โดยที่ ี่ การจำแนกข้อมูลบางคอลัมน์ ไม่สามารถทำการวัดระยะทางได้ เช่น คอลัมน์เพศ ดังรูปที่ ก.1

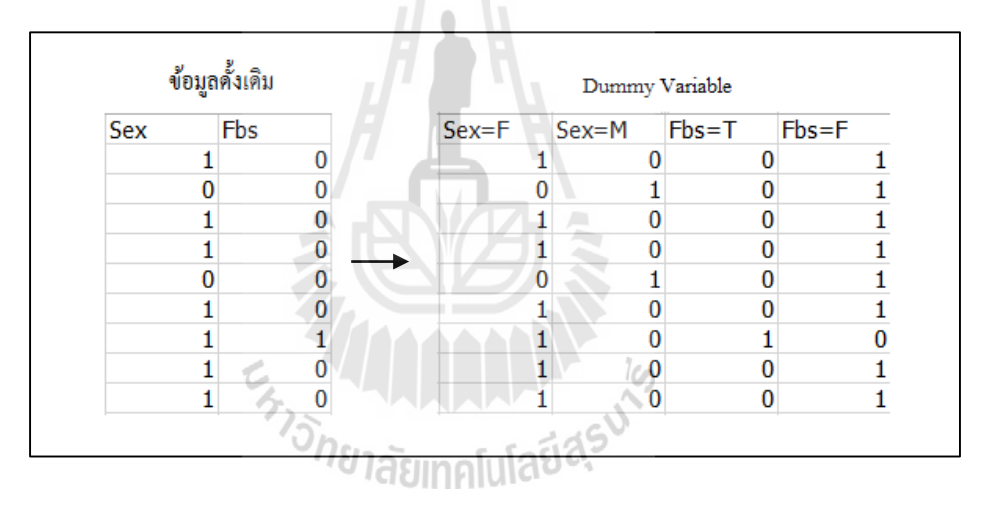

รูปที่ ก.1การเตรียมข้อมูล

เมื่อต้องการทำให้คอลัมน์ที่ไม่สามารถวัคระยะทางได้สามารถวัดได้ จึงมีการแปลงข้อมูล ื่ ให้อยู่ในรูป Dummy Variable ซึ่งเป็นการเพิ่มคอลัมน์ให้แก่ข้อมูลตามจำนวนค่าที่เป็นไปได้ เช่น ี่ เพศ เดิมมี 2 เพศ คือ เพศชาย (M) และ เพศหญิง (F) จากรูปที่ ก.1 ในขอ้มูลด้งัเดิมแทนเพศหญิงด้วย 1 และ เพศชายด้วย o เมื่อทำการแปลงจำนวนคอลัมน์จะเพิ่มขึ้นเป็น 2 คอมลัน์จากเดิมที่มีเพียง ื่ คอลัมน์Sex เพียงอยา่ งเดียว

### **1.1 การน าข้อมูลเข้าโปรแกรม MATLAB**

เนื่องจากงานวิจัยนี้ใช้เครื่องมือ MATLAB เพื่อใช้ในการจำแนกโดยเคเนียร์เรสเนเบอร์ การ เตรียมข้อมูลสำหรับ MATLAB นั้นสามารถทำได้ดังขั้นตอนต่อไปนี้

- 1. เริ่มการทำงานของโปรแกรม MATLAB
- 2. ทำการ Import Data ดังรูป ก.2

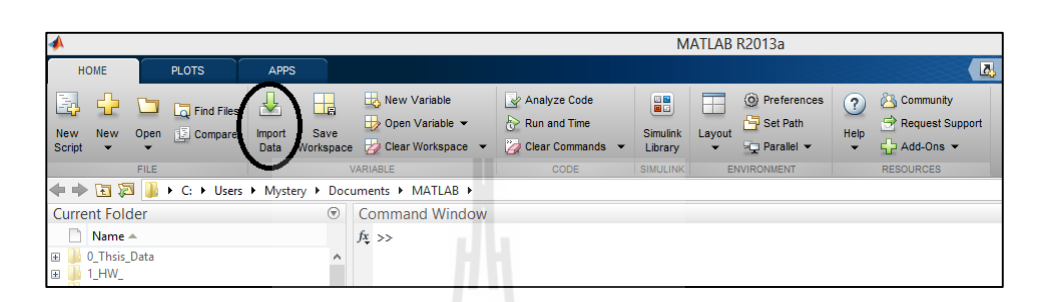

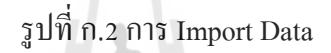

3. เลือกไฟล์ข้อมูลที่ต้องการ ดังรูปที่ ก.3

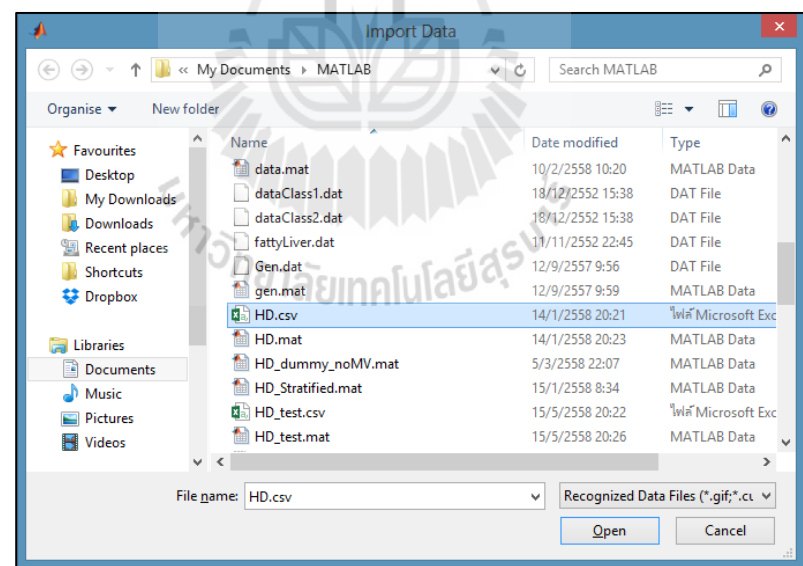

รูปที่ ก.3 เลือกไฟล์ข้อมูล

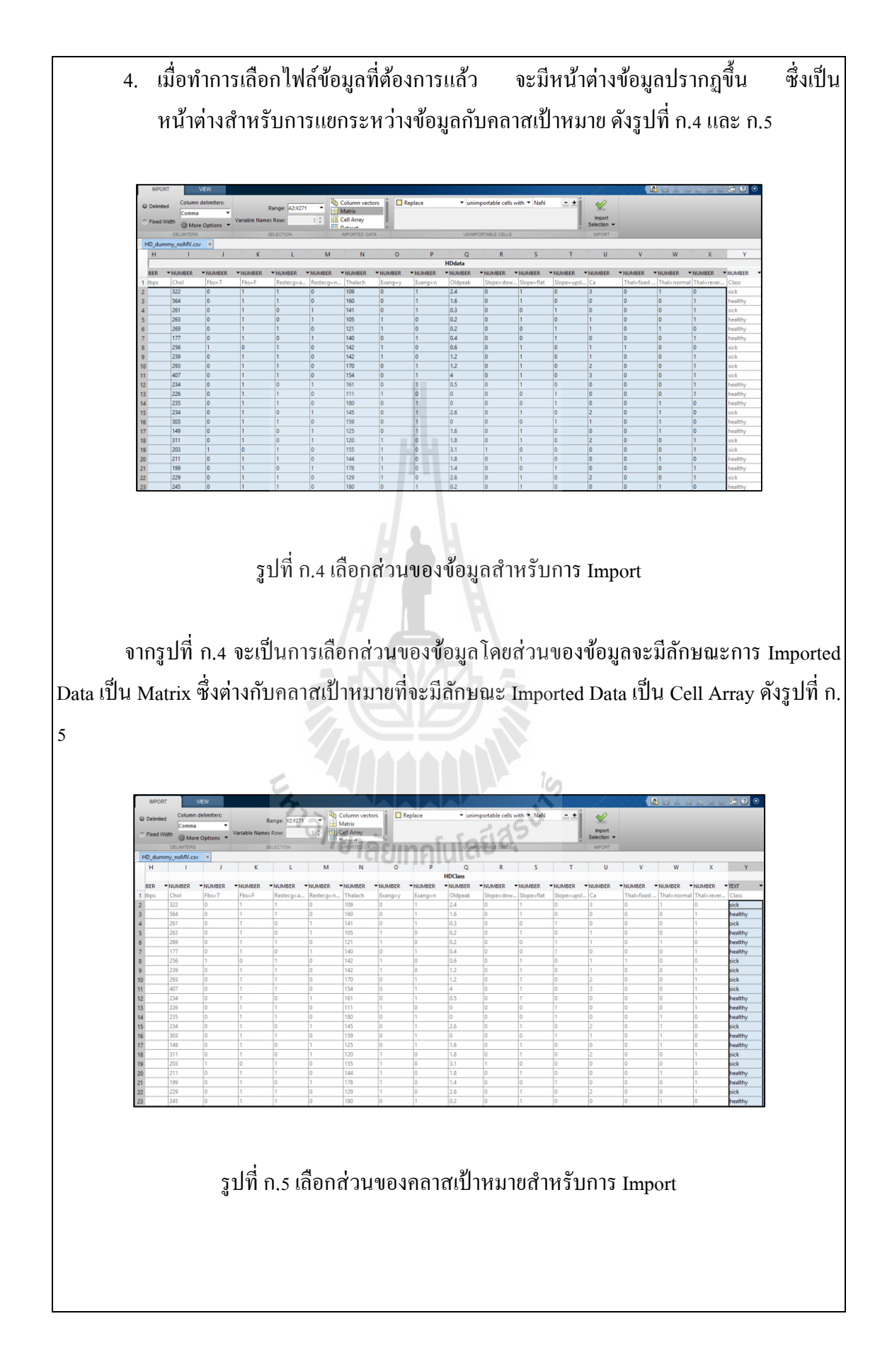
ี หลังจากกำหนดข้อมูลแล้วว่าเป็นส่วนของข้อมูลกับส่วนของคลาสเป้าหมายสามารถ กดที่ เครื่องหมายถูกมุมบนขวาเพื่อทำการ Import Data เข้าสู่ MATLAB ได้ทันที เมื่อข้อมูลถูก Import เขา้สู่ MATLAB ข้อมูลจะถูกแสดงรายละเอียดที่ Workspace ของ MATLAB ซึ่งจะมีลักษณะดังรูป ที่ ก.6

| Workspace                            |                                     |     | σ   |
|--------------------------------------|-------------------------------------|-----|-----|
| Name $\triangle$                     | Value                               | Min | Max |
| <b>HDClass</b><br>0<br><b>HDdata</b> | $<$ 270 $x1$ cell><br><270x24 dou 0 |     | 564 |
|                                      |                                     |     |     |

รูปที่ ก.6 Workspace ของ MATLAB

สา หรับการเตรียมขอ้ มูลเขา้สู่โปรแกรม MATLAB เมื่อส่วนของข้อมูลและคลาสเป้ าหมาย มีลักษณะดัง รูปที่ ก.6 ก็ถือว่านำเข้าข้อมูลได้สำเร็จ หลังจากนี้สามารถดำเนินการกับข้อมูลต่อได้ *<i>The Taturalulauds* ทันที

### **1.2 การน าข้อมูลเข้าโปรแกรม RStudio**

เนื่องจากงานวิจัยนี้ใช้โปรแกรม RStudio ในการทดสอบมาร์เดีย ก่อนที่จะทำการทดสอบ ได้จำเป็นต้องมีการนำข้อมูลเข้าสู่โปรแกรม Rstudio ก่อน ซึ่งสามารถดำเนินการได้ดังนี้

- 1. เริ่มโปรแกรม RStudio
- 2. ใช้คำสั่ง read.csv ในการนำข้อมูลเข้า โดยที่พารามิเตอร์ของเป็นดังต่อไปนี้| ี่ read.csv("Path/ชื่อไฟล์.csv") ตวัอยา่ งเช่น HD <- read.csv("C:/Data/HD.csv") ซึ่ง หมายถึงเก็บขอ้มูลไว้ในตัวแปร

เมื่อนำข้อมูลเข้าใค้สำเร็จ รายละเอียดต่าง ๆ ของข้อมูลจะอยู่ในส่วน Global Environment ื่ ดังรูปที่ ก.7

Global Environment -**Data**  $QHD$ 270 obs. of 25 variables Age: int 70 67 57 64 74 65 56 59 60 63 ... Sex.F: int 1011011110... Sex.M: int 0100100001... Chest.pain.abnang:  $int 0 0 1 0 1 0 0 0 0 ...$ Chest.pain.angina : int  $0 0 0 0 0 0 0 0 0 0 ...$ Chest.pain.asympt : int 1 0 0 1 0 1 0 1 1 1 ...

รูปที่ ก.7 ลักษณะข้อมูลเมื่อนำเข้าสู่ RStudio

### **2. การจ าแนกข้อมูลโดยเคเนียร์เรสเนเบอร์ใน MATLAB**

เนื่องจากงานวิจัยนี้มีการใช้งานเคเนียร์เรสเนเบอร์ใน MATLAB จึงจัดทำการอธิบายการ ทำงานบางส่วนของการใช้งานเคเนียร์เรสเนเบอร์ใน MATLAB ขึ้น โดยสามารถดำเนินการได้ดังนี้ หลังจากการนำข้อมูลเข้าสู่ MATLAB ดังรูปที่ ก.6 ซึ่งแบ่งออกเป็น 2 ส่วนคือส่วนของข้อมูลและ ี่ ส่วนของคลาสเป้าหมาย การใช้งานเคเนียร์เรสเนเบอร์ใน MATLAB นั้นสามารถใช้งานได้โดย ฟังกช์ นั ClassificationKNN.fit(HDdata, HDClass, 'Distance', 'euclidean', 'NumNeighbors', 1) ซึ่ง พารามิเตอร์ในส่วนต่าง ๆ มีความหมายดงัต่อไปน้ี

HDdata คือส่วนของข้อมูล

HDClass คือส่วนของคลาสเป้าหมาย

Distance คือมาตรวัดระยะทาง

'euclidean'คือกา หนดมาตรวดัระยะทางเป็น Euclidean

NumNeighbors คือจ านวน เค ของเคเนียร์เรสเนเบอร์

1คือกา หนดใหค้ ่า เคของเคเนียร์เรสเนเบอร์เป็น 1

เมื่อมีข้อมูลทดสอบที่ต้องการทดสอบกับเคเนียร์เรสเนเบอร์สามารถทำได้โดยใช้ฟังก์ชัน ื่ ี่ predict(mdl,HDdatats) ซึ่ง mdl คือส่วนของ ClassificationKNN.fit และ HDdatats คือส่วนของ ข้อมลทดสอบ โดยฟังก์ชัน predict จะเป็นการทำนายคลาสแก่ข้อมลทดสอบ

เมื่อทำการวัดประสิทธิภาพด้วยค่าความแม่นสามารถทำใด้โดยใช้ผลรวมของการ ื่ เปรียบเทียบคลาสเป้าหมายของข้อมูลทดสอบกับการทำนาย และหารด้วยจำนวนข้อมูลทดสอบ ทั้งหมด ดังการใช้พึงก์ชันต่อไปนี้ sum(strcmp(tsC,label))/length(tsC) โดยกระบวนการข้างต้นเป็น ดังรูปที่ ก.8

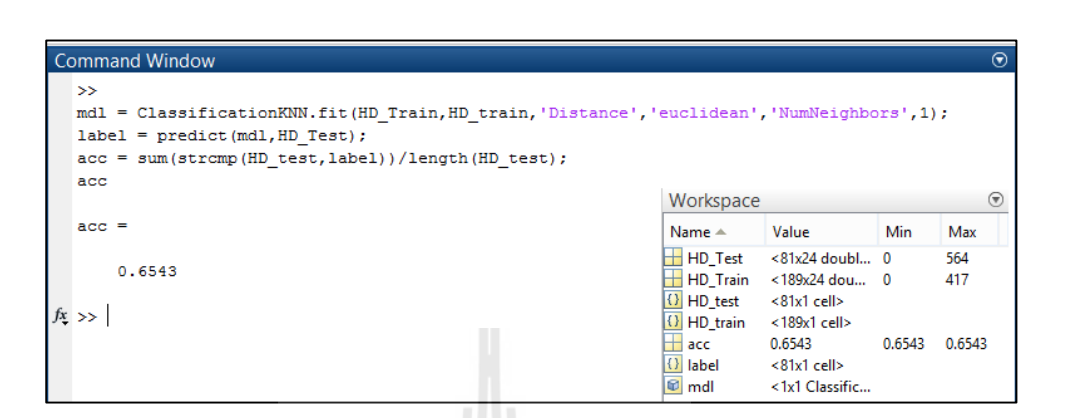

รูปที่ ก.8 ตวัอยา่ งการใชง้านเคเนียร์เรสเนเบอร์

## **3. การทดสอบมาร์เดียใน RStudio**

การเรียกใช้งานมาร์เดียใน RStudio สามารถทำได้โดยการเพิ่ม Library ที่เกี่ยวข้องลงไป ี่ โดยในที่นี้เมื่อต้องการทดสอบมาร์เดียสามารถเรียกใช้ Library ที่มีชื่อว่า <sub>P</sub>sych หลังจากนั้นจะ ี่ ี่ **:**<br>; สามารถใช้งานฟังก์ชัน mardia(data) ได้ ซึ่ง data คือข้อมูลที่ต้องการทดสอบ ดังตัวอย่างการใช้งาน ี่ อย่างง่ายดังรูปที่ ก.9

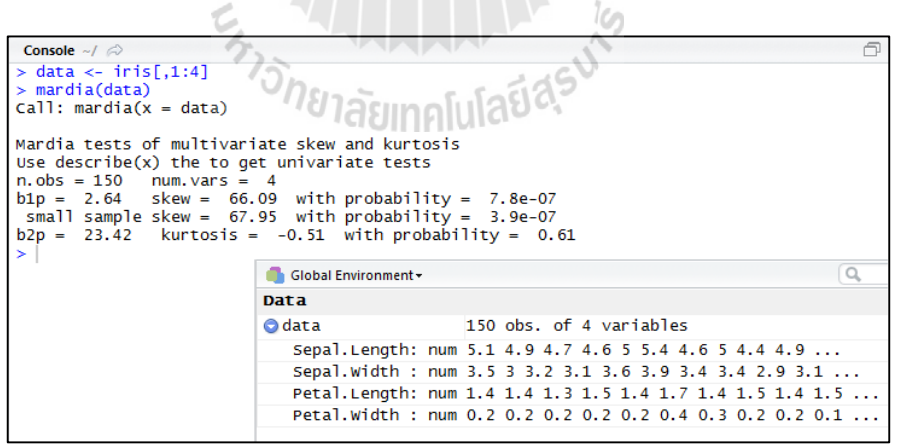

รูปที่ ก.9 ตวัอยา่ งการใชง้านการทดสอบมาร์เดียดว้ย RStudio

## **ภาคผนวก ข**

## **รหัสต้นฉบับของโปรแกรม**

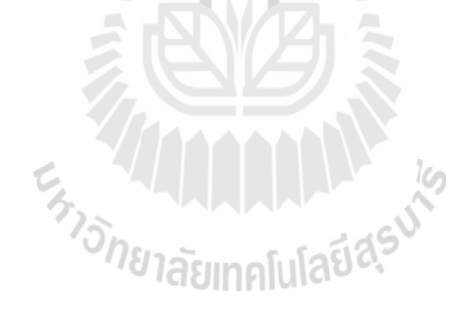

## |โปรแกรมวัดประสิทธิภาพการทำงาน เค เนียร์เรสเนเบอร์ด้วยมาตรวัดระยะทางต่าง ๆ

load('xDatasets.mat')

BC = CalKnn(BC\_Train,BC\_train,BC\_Test,BC\_test)

PM = CalKnn(PM\_Train,PM\_train,PM\_Test,PM\_test)

```
HD = CalKnn(HD_Train,HD_train,HD_Test,HD_test)
```
AM = CalKnn(AM\_Train,AM\_train,AM\_Test,AM\_test)

 $TR = CaKnn(TR, Train,TR, train,TR, Test,TR, test)$ 

 $function [ result ] = CalKnn(trD, trC, tsD, tsC)$ 

**D = {'euclidean','cityblock','cosine','correlation'};** 

**%,'mahalanobis','cosine','hamming','jaccard',chebychev**

**nDis =size(D,2);**

```
result = cell(nDis,11);
```
**for idist=1:nDis**

 **a= [1];**

```
 a=[a, round((1:10)*(size(tsD,1)/10))];
```
 $kInd = 2$ ;

```
 result{idist,1} = D{idist};
```
 **for ice=a**

```
 mdl = ClassificationKNN.fit(trD,trC,'Distance',D{idist},'NumNeighbors',ice);
```

```
 label = predict(mdl,tsD);
```
 **acc = sum(strcmp(tsC,label))/length(tsC);**

```
 result{idist,kInd} = acc;
```

```
 kInd = kInd +1;
```
 **end**

**end**

**end**

```
โปรแกรมการทดสอบแบบมาร์เดียกบั ข้อมูลทางการแพทย์
### Library/Sampling Function ###
library("psych", lib.loc="~/R/win-library/3.2")
library("sampling", lib.loc="~/R/win-library/3.2")
preprocess <- function(xdata){
        tmp < -vector()for(i in 1:dim(xdata)[2]){
                if(length(unique(xdata[,i]))>1) {
                        tmp < c(tmp,i)
```

```
}
```
}

return(tmp)

```
}
```

```
set.seed(0)
```

```
stsampling <- function(X,target,test){
```

```
output <- list()
```

```
idtrain <- strata(X,stratanames=target,size=table(X[,target])*(1-test), method="srswor")$ID_unit
output$train <- X[idtrain,]
```

```
output$test <- X[(idtrain*-1),]
```

```
return (output)
```

```
}
```

```
### HD ###
```

```
heart r <- read.csv("E:/Dropbox/Public/วิชาการ/58-1/Advance Datamining/1-58 Paper/HD.csv")
heart <- read.csv("E:/Dropbox/Public/วิชาการ/58-1/Advance Datamining/1-
58_Paper/HD_dummy_noMV.csv")
HD <- stsampling(heart,"Class",0.3)
```
set.seed(5)

```
HD_id20<- strata(HD$test,stratanames="Class",size=c(10,10), method="srswor")$ID_unit
```
 $tHD \leq$ - heart  $r[row.name(HD$test),]$ 

tHD\$Class <- NULL

 $mardia(tHD[HDid20,])$ 

set.seed(6)

HD\_id20 <- strata(HD\$test,stratanames="Class",size=c(10,10), method="srswor")\$ID\_unit

```
tHD \leq -heart r[row.names(HD$test),]
```
tHD\$Class <- NULL

mardia(tHD[HD\_id20,])

set.seed(13)

HD\_id20 <- strata(HD\$test,stratanames="Class",size=c(10,10), method="srswor")\$ID\_unit

```
tHD \leq -heart r[row.names(HD$test),]
```
tHD\$Class <- NULL

mardia(tHD[HD\_id20,])

### BC ###

```
breast2<- read.csv("E:/Dropbox/Public/วิชาการ/58-1/Advance Datamining/1-58_Paper/breast-
cancer-wisconsin.csv", na.string = "?")
BC <- stsampling(breast2,"X2.1",0.3) AUINALIAU
```
set.seed(5)

BC\_id20<- strata(BC\$test,stratanames="X2.1",size=c(10,10), method="srswor")\$ID\_unit

```
tBC \leq breat2[row.name(BCStest)]
```
tBC\$X2.1<- NULL

mardia(tBC[BC\_id20,])

set.seed(6)

BC\_id20<- strata(BC\$test,stratanames="X2.1",size=c(10,10), method="srswor")\$ID\_unit

 $tBC \leq breat2[row.name(BC$test),]$ 

 $tBC$X2.1 < NULL$ 

mardia(tBC[BC\_id20,])

set.seed(13)

BC\_id20 <- strata(BC\$test,stratanames="X2.1",size=c(10,10), method="srswor")\$ID\_unit

tBC <- breast2[row.names(BC\$test),]

 $tBC$X2.1 < NULL$ 

mardia(tBC[BC\_id20,])

### PM ###

pima <- read.csv("E:/Dropbox/Public/วิชาการ/58-1/Advance Datamining/1-58\_Paper/pima-

indians-diabetes.txt")

 $PM \leq$  stsampling(pima,"X1",0.3)

set.seed(5)

PM\_id20 <- strata(PM\$test,stratanames="X1",size=c(10,10), method="srswor")\$ID\_unit

```
tPM <- pima[row.names(PM$test),]
```
 $tPM$X2.1 < NULL$ 

mardia(tPM[PM\_id20,])

set.seed(6)

```
PM_id20 <- strata(PM$test,stratanames="X1",size=c(10,10), method="srswor")$ID_unit
tPM <- pima[row.names(PM$test),]
```
tPM\$X2.1<- NULL

mardia(tPM[PM\_id20,])

set.seed(13)

PM\_id20<- strata(PM\$test,stratanames="X1",size=c(10,10), method="srswor")\$ID\_unit

tPM <- pima[row.names(PM\$test),]

 $tPM$X2.1 < NULL$ 

mardia(tPM[PM\_id20,])

### TR ###

thyroid2c <- read.csv("E:/Dropbox/Public/วิชาการ/58-1/Advance Datamining/1-58\_Paper/annthyroid.full2c.csv")

TR <- stsampling(thyroid2c,"Class",0.3)

set.seed(5)

TR\_id20<- strata(TR\$test,stratanames="Class",size=c(10,10), method="srswor")\$ID\_unit

tTR <- thyroid2c[row.names(TR\$test),]

tTR\$Class <- NULL

 $ppTR \leq preprocess(tTR[TR\_id20,])$ 

mardia(tTR[TR\_id20,ppTR])

set.seed(6)

TR\_id20<- strata(TR\$test,stratanames="Class",size=c(10,10), method="srswor")\$ID\_unit

tTR <- thyroid2c[row.names(TR\$test),]

tTR\$Class <- NULL

 $ppTR <$ - preprocess(tTR[TR\_id20,])

mardia(tTR[TR\_id20,ppTR])

set.seed(13)

TR\_id20<- strata(TR\$test,stratanames="Class",size=c(10,10), method="srswor")\$ID\_unit

tTR <- thyroid2c[row.names(TR\$test),]<br>tTR\$Class <- NULL

tTR\$Class <- NULL

 $ppTR < p$ reprocess(tTR[TR\_id20,])

mardia(tTR[TR\_id20,ppTR])

### AM ###5#13#16

asthma\_r <- read.csv("E:/Dropbox/Public/วิชาการ/58-1/Advance Datamining/1-

58\_Paper/PA\_noMV2c.csv")

asthma <- read.csv("E:/Dropbox/Public/วิชาการ/58-1/Advance Datamining/1-

58 Paper/PA\_dummy\_noMV2c.csv")

asthma\_r[,"PA\_level"] <- relevel(asthma\_r[,"PA\_level"],"low-mod")

asthma[,"PA\_level"] <- relevel(asthma[,"PA\_level"],"low-mod")

AM  $\le$  stsampling(asthma\_r,"PA\_level",0.3)

set.seed(1)

```
AM_id20 <- strata(AM$test,stratanames="PA_level",size=c(10,10), method="srswor")$ID_unit
```
tAM <- asthma\_r[row.names(AM\$test),]

tAM\$PA\_level <- NULL

 $ppAM \leq$ -preprocess(tAM[AM\_id20,])

mardia(tAM[AM\_id20,ppAM])

set.seed(2)

AM\_id20<- strata(AM\$test,stratanames="PA\_level",size=c(10,10), method="srswor")\$ID\_unit

tAM <- asthma\_r[row.names(AM\$test),]

tAM\$PA\_level <- NULL

 $ppAM \leq$ -preprocess(tAM[AM\_id20,])

mardia(tAM[AM\_id20,ppAM])

set.seed(3)

AM\_id20<- strata(AM\$test,stratanames="PA\_level",size=c(10,10), method="srswor")\$ID\_unit

 $tAM \leq -asthma$   $r[row.name(AM$test),]$ 

tAM\$PA\_level <- NULL

ppAM <- preprocess(tAM[AM\_id20,])<br>mardia(tAM[AM\_id20,ppAM]) mardia(tAM[AM\_id20,ppAM])

## |โปรแกรมวัดประสิทธิภาพการทำงาน เค เนียร์เรสเนเบอร์ด้วยมาตรวัดระยะทางต่าง ๆ

load('xDatasets.mat')

BC = CalKnn(BC\_Train,BC\_train,BC\_Test,BC\_test)

PM = CalKnn(PM\_Train,PM\_train,PM\_Test,PM\_test)

```
HD = CalKnn(HD_Train,HD_train,HD_Test,HD_test)
```
AM = CalKnn(AM\_Train,AM\_train,AM\_Test,AM\_test)

 $TR = CaKnn(TR, Train,TR, train,TR, Test,TR, test)$ 

 $function [ result ] = CalKnn(trD, trC, tsD, tsC)$ 

**D = {'euclidean','cityblock','cosine','correlation'};** 

**%,'mahalanobis','cosine','hamming','jaccard',chebychev**

**nDis =size(D,2);**

```
result = cell(nDis,11);
```
**for idist=1:nDis**

 **a= [1];**

```
 a=[a, round((1:10)*(size(tsD,1)/10))];
```
 $kInd = 2$ ;

```
 result{idist,1} = D{idist};
```
 **for ice=a**

```
 mdl = ClassificationKNN.fit(trD,trC,'Distance',D{idist},'NumNeighbors',ice);
```

```
 label = predict(mdl,tsD);
```
 **acc = sum(strcmp(tsC,label))/length(tsC);**

```
 result{idist,kInd} = acc;
```

```
 kInd = kInd +1;
```
 **end**

**end**

**end**

```
โปรแกรมการทดสอบแบบมาร์เดียกบั ข้อมูลทางการแพทย์
### Library/Sampling Function ###
library("psych", lib.loc="~/R/win-library/3.2")
library("sampling", lib.loc="~/R/win-library/3.2")
preprocess <- function(xdata){
        tmp < -vector()for(i in 1:dim(xdata)[2]){
                if(length(unique(xdata[,i]))>1) {
                        tmp < c(tmp,i)
```

```
}
```
}

return(tmp)

```
}
```

```
set.seed(0)
```

```
stsampling <- function(X,target,test){
```

```
output <- list()
```

```
idtrain <- strata(X,stratanames=target,size=table(X[,target])*(1-test), method="srswor")$ID_unit
output$train <- X[idtrain,]
```

```
output$test <- X[(idtrain*-1),]
```

```
return (output)
```

```
}
```

```
### HD ###
```

```
heart r <- read.csv("E:/Dropbox/Public/วิชาการ/58-1/Advance Datamining/1-58 Paper/HD.csv")
heart <- read.csv("E:/Dropbox/Public/วิชาการ/58-1/Advance Datamining/1-
58_Paper/HD_dummy_noMV.csv")
HD <- stsampling(heart,"Class",0.3)
```
set.seed(5)

```
HD_id20<- strata(HD$test,stratanames="Class",size=c(10,10), method="srswor")$ID_unit
```
 $tHD \leq$ - heart  $r[row.name(HD$test),]$ 

tHD\$Class <- NULL

 $mardia(tHD[HDid20,])$ 

set.seed(6)

HD\_id20 <- strata(HD\$test,stratanames="Class",size=c(10,10), method="srswor")\$ID\_unit

```
tHD \leq -heart r[row.names(HD$test),]
```
tHD\$Class <- NULL

mardia(tHD[HD\_id20,])

set.seed(13)

HD\_id20 <- strata(HD\$test,stratanames="Class",size=c(10,10), method="srswor")\$ID\_unit

```
tHD \leq -heart r[row.names(HD$test),]
```
tHD\$Class <- NULL

mardia(tHD[HD\_id20,])

### BC ###

```
breast2<- read.csv("E:/Dropbox/Public/วิชาการ/58-1/Advance Datamining/1-58_Paper/breast-
cancer-wisconsin.csv", na.string = "?")
BC <- stsampling(breast2,"X2.1",0.3) AUINALIAU
```
set.seed(5)

BC\_id20<- strata(BC\$test,stratanames="X2.1",size=c(10,10), method="srswor")\$ID\_unit

```
tBC \leq breat2[row.name(BCStest)]
```
tBC\$X2.1<- NULL

mardia(tBC[BC\_id20,])

set.seed(6)

BC\_id20<- strata(BC\$test,stratanames="X2.1",size=c(10,10), method="srswor")\$ID\_unit

 $tBC \leq breat2[row.name(BC$test),]$ 

 $tBC$X2.1 < NULL$ 

mardia(tBC[BC\_id20,])

set.seed(13)

BC\_id20 <- strata(BC\$test,stratanames="X2.1",size=c(10,10), method="srswor")\$ID\_unit

tBC <- breast2[row.names(BC\$test),]

 $tBC$X2.1 < NULL$ 

mardia(tBC[BC\_id20,])

### PM ###

pima <- read.csv("E:/Dropbox/Public/วิชาการ/58-1/Advance Datamining/1-58\_Paper/pima-

indians-diabetes.txt")

 $PM \leq$  stsampling(pima,"X1",0.3)

set.seed(5)

PM\_id20 <- strata(PM\$test,stratanames="X1",size=c(10,10), method="srswor")\$ID\_unit

```
tPM <- pima[row.names(PM$test),]
```
 $tPM$X2.1 < NULL$ 

mardia(tPM[PM\_id20,])

set.seed(6)

```
PM_id20 <- strata(PM$test,stratanames="X1",size=c(10,10), method="srswor")$ID_unit
tPM <- pima[row.names(PM$test),]
```
tPM\$X2.1<- NULL

mardia(tPM[PM\_id20,])

set.seed(13)

PM\_id20<- strata(PM\$test,stratanames="X1",size=c(10,10), method="srswor")\$ID\_unit

tPM <- pima[row.names(PM\$test),]

 $tPM$X2.1 < NULL$ 

mardia(tPM[PM\_id20,])

### TR ###

thyroid2c <- read.csv("E:/Dropbox/Public/วิชาการ/58-1/Advance Datamining/1-58\_Paper/annthyroid.full2c.csv")

TR <- stsampling(thyroid2c,"Class",0.3)

set.seed(5)

TR\_id20<- strata(TR\$test,stratanames="Class",size=c(10,10), method="srswor")\$ID\_unit

tTR <- thyroid2c[row.names(TR\$test),]

tTR\$Class <- NULL

 $ppTR \leq preprocess(tTR[TR\_id20,])$ 

mardia(tTR[TR\_id20,ppTR])

set.seed(6)

TR\_id20<- strata(TR\$test,stratanames="Class",size=c(10,10), method="srswor")\$ID\_unit

tTR <- thyroid2c[row.names(TR\$test),]

tTR\$Class <- NULL

 $ppTR <$ - preprocess(tTR[TR\_id20,])

mardia(tTR[TR\_id20,ppTR])

set.seed(13)

TR\_id20<- strata(TR\$test,stratanames="Class",size=c(10,10), method="srswor")\$ID\_unit

tTR <- thyroid2c[row.names(TR\$test),]<br>tTR\$Class <- NULL

tTR\$Class <- NULL

 $ppTR < p$ reprocess(tTR[TR\_id20,])

mardia(tTR[TR\_id20,ppTR])

### AM ###5#13#16

asthma\_r <- read.csv("E:/Dropbox/Public/วิชาการ/58-1/Advance Datamining/1-

58\_Paper/PA\_noMV2c.csv")

asthma <- read.csv("E:/Dropbox/Public/วิชาการ/58-1/Advance Datamining/1-

58 Paper/PA\_dummy\_noMV2c.csv")

asthma\_r[,"PA\_level"] <- relevel(asthma\_r[,"PA\_level"],"low-mod")

asthma[,"PA\_level"] <- relevel(asthma[,"PA\_level"],"low-mod")

AM  $\le$  stsampling(asthma\_r,"PA\_level",0.3)

set.seed(1)

```
AM_id20 <- strata(AM$test,stratanames="PA_level",size=c(10,10), method="srswor")$ID_unit
```
tAM <- asthma\_r[row.names(AM\$test),]

tAM\$PA\_level <- NULL

 $ppAM \leq$ -preprocess(tAM[AM\_id20,])

mardia(tAM[AM\_id20,ppAM])

set.seed(2)

AM\_id20<- strata(AM\$test,stratanames="PA\_level",size=c(10,10), method="srswor")\$ID\_unit

tAM <- asthma\_r[row.names(AM\$test),]

tAM\$PA\_level <- NULL

 $ppAM \leq$ -preprocess(tAM[AM\_id20,])

mardia(tAM[AM\_id20,ppAM])

set.seed(3)

AM\_id20<- strata(AM\$test,stratanames="PA\_level",size=c(10,10), method="srswor")\$ID\_unit

 $tAM \leq -asthma$   $r[row.name(AM$test),]$ 

tAM\$PA\_level <- NULL

ppAM <- preprocess(tAM[AM\_id20,])<br>mardia(tAM[AM\_id20,ppAM]) mardia(tAM[AM\_id20,ppAM])

**ภาคผนวก ค**

# **บทความวิจัยที่ได้รับการตีพิมพ์เผยแพร่ในระหว่างศึกษา**

En MANALLA

## **รายชื่อบทความวิจัยที่ได้รับการตีพิมพ์เผยแพร่ในระหว่างศึกษา**

- P. Teerarassamee, K. Kerdprasop, N. Kerdprasop. (2015). **The Methodology to Find Appropriate k for k-Nearest Neighbor Classification with Medical Datasets**. In Proceedings of the 9th SOUTH EAST ASIAN TECHNICAL UNIVERSITY CONSORTIUM (SEATUC) SYMPOSIUM. Nakhon Ratchasima, Thailand. 27 - 30 July 2015
- K. Chomboon, P. Chujai, P. Teerarassamee, K. Kerdprasop, N. Kerdprasop (2015). **An Empirical Study of Distance Metrics for k-Nearest Neighbor Algorithm.** Proceedings of the 3rd International Conference on Industrial Application Engineering 2015 (ICIAE2015), Kitakyushu, Japan, 28-31 March, pp.280-285.

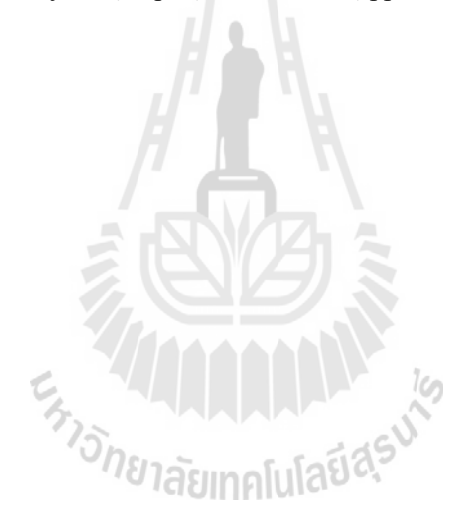

## THE METHODOLOGY TO FIND APPROPRIATE K FOR **K-NEAREST NEIGHBOR CLASSIFICATION WITH MEDICAL DATASETS**

Pongsakorn Teerarassamee, Kittisak Kerdprasop, Nittava Kerdprasop School of Computer Engineering, Suranaree University of Technology, Thailand

#### **ABSTRACT**

This research studies the problem of distance-based data classification using k-nearest neighbor algorithm for classifying medical datasets. The classification of data needs to define value k of the most k nearest data points and then classifying new data point to be the same class as the majority value among the k data. If the choice of value k is not suitable, then the accuracy of the classification is lower than it should be. On the contrary, if, user is defines a lot of value of k, it will result in a very slow process. This paper presents the guideline regarding how to select an appropriate value k to the medical field, by considering the nature of the classes and instances. A different distance metric also results in different level of accuracy. In this study, we perform k-nearest neighbor classification using 8 different distance measurement. The suitable distance metric and appropriate k value and reported as a guideline to the user.

#### 1. INTRODUCTION

The k-nearest neighbor algorithm (kNN) is a method of classification. It is categorized as supervised learning. That means the data already know the answer of Data Classification is the process of learning from data is the answer. Techniques such as the widely used, whether it is medical (Hu & Shao, 2012) or the Hydrology and Meteorology (Lee & Ouarda, 2011). The configuration value k is the scope or in the data analysis. By setting value k are the results on the use of resources to analyze data. The time it takes to process if the value of k, high processing will take longer. This research was presented on how to find the appropriate value k is applied to medical data. Such as data on asthma patients at different levels. Data for heart patients and breast cancer, etc. There is also speculation about the distance. (Medjahed, Saadi, & Benyettou, 2013). Different again In addition to

the appropriate value k to reduce the processing time and also added the validity as well. In this study, Selected to 8 different distances because of the nature of distance often give an not equal, so that is why this study, those selected distance.

The people who want to use the k-Nearest Neighbor classification methods from this research can be used to configure value k of k-Nearest Neighbor immediately.

#### 2. ANALYSIS

In this studied, purpose is to determine value k appropriate, taking into consideration the type of distance because the distance is often different to the validity different. And characteristics that affect the configuration information as well. We using 8 different distances for compare performance.

• Euclidean Distance

$$
d(p,q) = \sqrt{\sum_{i=1}^{n} (q_i - p_i)^2}
$$
 (1)

Let  $d(p, q)$  is distance of Euclidean.  $p_i$  and  $q_i$  is points in dimension.

Euclidean Distance (Deza & Deza, 2009). is popular distance because easy to understand. By measuring the distance of the two points.

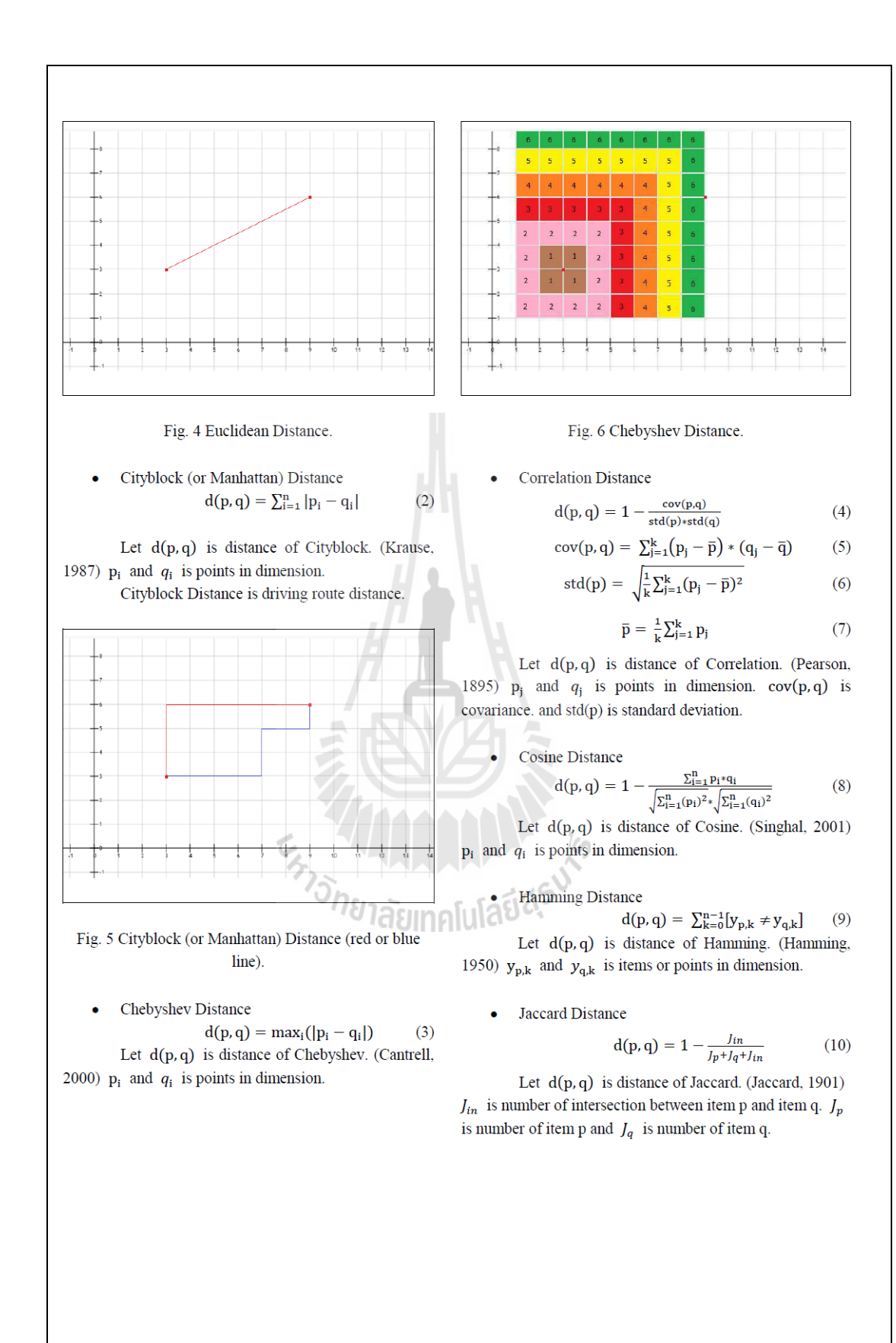

#### 3. EXPERIMENT

 $\overline{1}$  $0.9$ 

 $0.8$  $0.7$ 

 $0.5$ 

 $0.4$ 

 $0.3$ 

 $0.2$ 

 $0.1$ 

 $\Box$  Cosine

 $\Omega$ 

Accuracy  $0.6$ 

In experiments, we used 2 data sets from the UCI Machine Learning Repository and 1 data set from the Maharat Nakhon Ratchasima Hospital on 8 Nov 2014  $(Table 1)$ .

We compare the 8 distances to find the appropriate k value and the best distance for k-Nearest Neighbor. The classification performances of all cases were measured by ten-fold cross validation.

Table 1 Basic information of data sets.

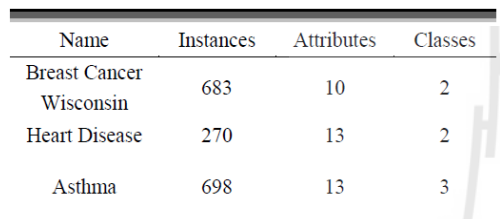

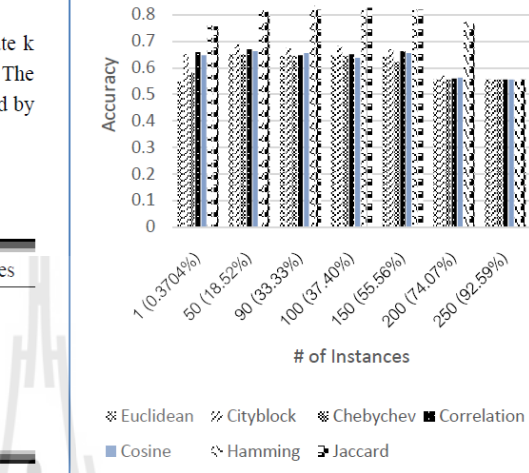

 $\overline{1}$ 

 $0.9$ 

**Heart Disease** 

Fig. 2 Classification heart disease with 7 different distances.

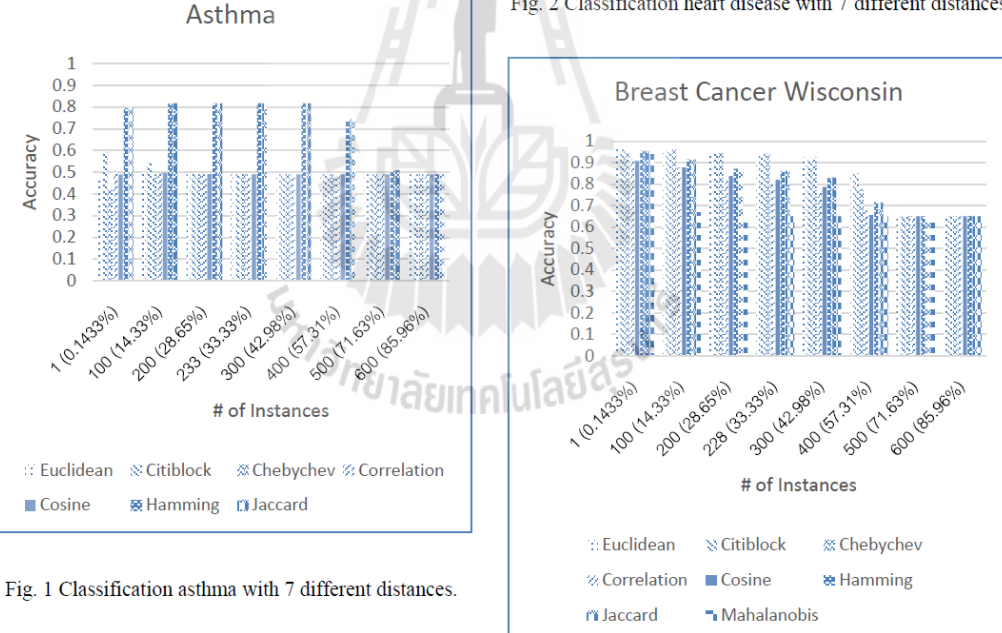

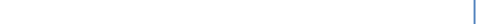

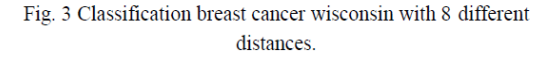

The results showed in Fig.1  $-3$  is a relationship between accuracy and number of instances. From asthma, It can be seen that Hamming Distance and Jaccard Distance have accuracy high value and is similar to heart disease. In breast cancer wisconsin when  $k = 1$  will give the accuracy in all the instances.

In asthma datasets and heart disease datasets can't use Mahalanobis Distance because the calculation requires covariance symmetry but all above datasets have covariance asymmetric.

#### 4. CONCLUSION

In this study, Using 8 distances with k-Nearest Neighbor and each will have a different distance away from the results obtained are found to classes and the number of instances affect the configuration k with the following characteristics.

If there are 3 classes and a number of instances value of k that will be in the range of 30% of instances with odometer Hamming Distance and Jaccard Distance.

If there are 2 classes of data and the number of instances value of k that will be in the range of 20% of instances with all above distance but except the Hamming Distance and Jaccard Distance.

If the data is Instances least 2 classes and the appropriate  $k$  can be used as  $k=1$  immediately.

#### **REFERENCES**

Medjahed, S.A., Saadi, T.A., and Benyettou., 2013. A Breast Cancer Diagnosis by Using k-Nearest Neighbor with Different Distances and Classification Rules. International Journal of Computer Applications. 62(1):  $1 - 5$ 

Hu, S-b. and Shao, P., 2012. Improved Nearest Neighbor Interpolators Based on Confidence Region in Medical Image Registration. Biomedical Signal

AND COMPANY 2011. Identification<br>
Neighbor Resampling. Journal of Hydrology. 404: 136-<br>
Deza, E., Deza, M.

Distances. Springer.: 94.

Krause, E. F., 1987. Taxicab Geometry. Dover.

Cantrell, C. D., 2000. Modern Mathematical Methods for Physicists and Engineers. Cambridge **University Press.** 

Pearson, K., 1895. Note on Regression and Inheritance in The Case of Two Parents. Proceedings of the Royal Society.  $58$ , (pp  $240-242$ ).

Singhal, A., 2001. Modern Information Retrieval A Brief Overview. Bulletin of the IEEE Computer Society Technical Committee on Data Engineering. 24 (4): 35-43.

Hamming, R. W., 1950, Error Detecting and Error Correcting Codes. Bell System Technical Journal. 29(2):  $147 - 160$ 

Jaccard, P., 1901, Étude comparative de la distribution florale dans une portion des Alpes et des Jura. Bulletin de la Société Vaudoise des Sciences Naturelles. 37: 547-579.

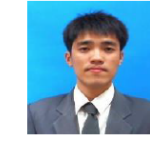

### Pongsakorn Teerarassamee

He is currently a master student with the School of Computer Engineering, Suranaree University of Technology, Thailand. His current research of interest includes Classification

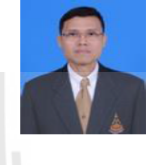

#### **Kittisak Kerdprasop**

He is an associate professor and chair of the School of Computer Engineering, Suranaree University of Technology, Thailand. His current research of interest includes Data mining, Artificial Intelligence, Functional and Logic Programming Languages, Computational Statistics.

#### Nittaya Kerdprasop

She is an associate professor at the School of Computer Engineering, Suranaree University of Technology, Thailand. She is a member of ACM and IEEE Computer Society. Her research of interest includes Knowledge Discovery in Databases, Artificial Intelligence, Logic Programming, and Biomedical Informatics

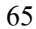

Proceedings of the 3rd International Conference on Industrial Application Engineering 2015

### **An Empirical Study of Distance Metrics**

#### for k-Nearest Neighbor Algorithm

Kittipong Chomboon\*, Pasapitch Chujai, Pongsakorn Teerarassamee, Kittisak Kerdprasop, Nittaya Kerdprasop

School of Computer Engineering, Institute of Engineering, Suranaree University of Technology, Nakhorn Ratchasima 3000, Thailand.

\*Corresponding Author: chomboon.k@gmail.com

#### **Abstract**

This research aims at studying the performance of k-nearest neighbor classification when applying different distance measurements. In this work, we comparatively study 11 distance metrics including Euclidean, Standardized Euclidean, Mahalanobis, City block, Minkowski, Chebychev, Cosine, Correlation, Hamming, Jaccard, and Spearman. A series of experimentations has been performed on eight synthetic datasets with various kinds of distribution. The distance computations that provide highly accurate prediction consist of City block, Chebychev, Euclidean, Mahalanobis, Minkowski, and Standardize Euclidean techniques.

Keywords: Data Classification, Synthetic Data, Distance Metrics, k-Nearest Neighbors.

#### 1. Introduction

Data mining is the extraction of knowledge hidden in the data. Data mining is often done with the large datasets. The knowledge from data mining has been used in various fields, such as prediction over future situation, assisting in medical diagnosis, forecasting relation of chronology.

Current data mining methodology has been classified into several tasks, such as classification, clustering, and association mining. Data mining each for task will have a different purpose. Classification task will be trying to classify data with high accuracy for classifying future example, such as trying to distinguish between patients with heart disease and those who are healthy. Clustering task will try to categorize groups of data such that data in the same group look similar, whereas they are dissimilar to others in different groups. Association mining task will try

DOI: 10.12792/iciae2015.051

to find rules that represent relation between data with some support and confident values.

Classification task of data mining can be done with many algorithms such as k-nearest neighbor. Beyer<sup>(1)</sup> explained the significance and origin of the nearest neighbor. Cover<sup>(2)</sup> used k-nearest neighbor to classify data. Dudani<sup>(3)</sup> did research about weighting of distance matrix values with k-nearest neighbor. Fukunaga<sup>(4)</sup> developed techniques for running k-nearest neighbor faster. Keller<sup>(5)</sup> developed new algorithm named "Fuzzy K-Nearest Neighbor" based on k-nearest neighbor with the purpose to use it with fuzzy task. Köhn<sup>(6)</sup> used city-block distance matric to increase performance of k-nearest neighbor algorithm.

This research also studies classification technique with a specific interest in the k-nearest algorithm. We aim to analyze the performance of different distance metrics to finally choose a proper metric that makes a good classification performance. In this research use 8 synthetic datasets with different distribution, and a dataset for each distribution has 2 classes but has different amount of data in each class. This is to test the impact about amount in each class on the performance of classification.

The rest of this research is organized as follows: Section 2 gives details of the k-Nearest Neighbor and the computation of each distance metric. Section 3 gives details of our proposed method. The experimental results and analysis will be presented in Section 4. Finally, the research is concluded in Section 5.

© 2015 The Institute of Industrial Applications Engineers, Japan.

#### 2. Background

#### 2.1 k-Nearest Neighbor

The k-nearest neighbor is a semi-supervised learning algorithm such that it requires training data and a predefined k value to find the k nearest data based on distance computation. If k data have different classes, the algorithm predicts class of the unknown data to be the same as the majority class. For example, to find the appropriate class of new datum using the k-nearest neighbor algorithm with a Euclidean distance metric, the concept can be shown in Fig. 1.

Fig. 1 shows the classification of iris data. The point to be classified is  $(5, 1.45)$ , which is shown with "X". When applying k-nearest neighbor algorithm with  $k = 8$  using Euclidean distance computation, the result is shown with a radius of dot line. It has two possible classes: virginica class with two instances and versicolor class with six instances. This algorithm will classify mark "X" to the class of versicolor because versicolor class is the majority of data within the radius.

#### **Distance Metrics**  $2.2$

Distance metrics are a method to find distance between a new data point and existing training dataset. In this research, we experiment with 11 distance metrics, which can be explained as follows.

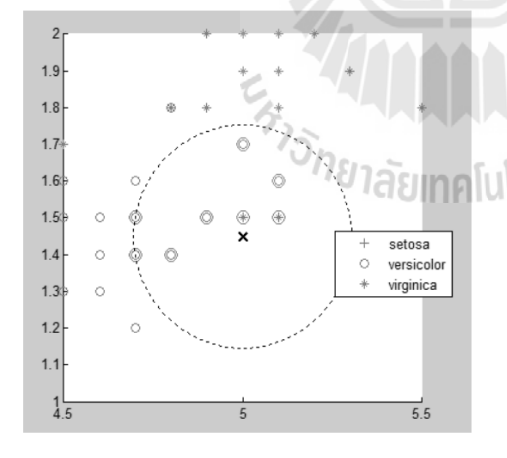

Fig. 1. The k-nearest neighbor prediction with  $k = 8$ .

Given an  $mx$ -by-n data matrix X, which is treated as  $mx$  (1-by-n) row vectors  $x_1, x_2, ..., x_m$ , and  $my$ -by-n data matrix Y, which is treated as  $my(1-by-n)$  row vectors  $y_1, y_2,..., y_m$ , the various distances between the vectors  $x_s$  and  $y_t$  are defined as follows:

1. Euclidean Distance

The Euclidean distance is a measure to find distance between two points, defined by Eq. (1)

$$
d_{st}^2 = (x_s - y_t)(x_s - y_t)'
$$
 (1)

The Euclidean distance is a special case of the Minkowski metric, where  $p = 2$ .

#### 2. Standardized Euclidean Distance

The standardized Euclidean distance is used to optimize the problem of finding the distance, defined by Eq.  $(2)$ 

$$
d_{st}^2 = (x_s - y_t)V^{-1}(x_s - y_t)'
$$
 (2)

where  $V$  is the *n*-by-*n* diagonal matrix whose *j*th diagonal element is  $S(j)^2$ , S is the vector containing the inverse weights.

#### 3. Mahalanobis Distance

The Mahalanobis distance is a measure between a point and a distribution of data, defined by Eq. (3)

$$
d_{st}^2 = (x_s - y_t)C^{-1}(x_s - y_t)'
$$
 (3)

where  $C$  is the covariance matrix.

#### 4. City Block Distance

The city block distance between two points is the sum of the absolute difference of Cartesian coordinates, defined by Eq. (4)

$$
d_{st} = \sum_{j=1}^{n} |x_{sj} - y_{tj}|
$$
 (4)

The city block distance is a special case of the Minkowski metric, where  $p = 1$ .

#### 5. Minkowski Distance

The Minkowski distance is a method to find distance based on Euclidean space, defined by Eq. (5)

$$
d_{st} = \sum_{j=1}^{p} \left| x_{sj} - y_{tj} \right|^{p}
$$
 (5)

For the special case of Minkowski distance

 $p = 1$ , the Minkowski metric gives the city block distance,

 $p = 2$ , the Minkowski metric gives the Euclidean distance, and

 $p = \infty$ , the Minkowski metric gives the Chebychev distance.

#### 6. Chebychev Distance

The Chebychev distance is a measure to find distance between two vectors or points with standard coordinates, defined by Eq. (6)

$$
d_{st} = max_j\{|x_{sj} - y_{tj}|\}\tag{6}
$$

The Chebychev distance is a special case of the Minkowski metric, where  $p = \infty$ .

#### 7. Cosine Distance

The Cosine distance is computed from one minus the cosine of the included angle between points, defined by Eq. (7)

$$
d_{st} = \left(1 - \frac{x_s y'_{\ell}}{\sqrt{(x_s x'_s)(y_{\ell} y'_{\ell})}}\right) \tag{7}
$$
  
Correlation Distance  
3.

8. Correlation Distance

Distance based on correlation is a measure of statistical dependence between two vectors, defined by Eq.  $(8)$ 

$$
t_{st} = \left(1 - \frac{(x_s - \bar{x}_s)(y_t - \bar{y}_t)'}{\sqrt{(x_s - \bar{x}_s)(x_s - \bar{x}_s)'}\sqrt{(y_t - \bar{y}_t)(y_t - \bar{y}_t)'}}\right)
$$
(8)  
where  

$$
\bar{x}_s = \frac{1}{n} \sum_j x_{sj}
$$

$$
\bar{y}_t = \frac{1}{n} \sum_j y_{tj}
$$

#### 9. Hamming Distance

Hamming distance, which is the percentage of coordinates that differ, can be defined by Eq. (9)

$$
d_{st} = \left(\frac{\#(x_{sj} \neq y_{tj})}{n}\right) \tag{9}
$$

10. Jaccard Distance

Jaccard distance is computed from one minus the Jaccard coefficient, which is the percentage of nonzero coordinates that differ, defined by Eq. (10)

$$
d_{st} = \left( \frac{\# \left[ (x_{sj} \neq y_{tj}) \cap \left( (x_{sj} \neq 0) \cup (y_{tj} \neq 0) \right) \right]}{\# \left[ (x_{sj} \neq 0) \cup (y_{tj} \neq 0) \right]} \right)
$$
(10)

#### 11. Spearman Distance

Spearman distance is computed from one minus the sample Spearman's ranked correlation between observations, defined by Eq. (11)

$$
d_{st} = 1 - \frac{(r_s - \bar{r}_s)(r_t - \bar{r}_t)'}{\sqrt{(r_s - \bar{r}_s)(r_s - \bar{r}_s)}'\sqrt{(r_t - \bar{r}_t)(r_t - \bar{r}_t)}'} \tag{11}
$$

Where

 $r_{sj}$  is the rank of  $x_{sj}$  taken over  $x_{1j}$ ,  $x_{2j}$ , ...  $xmx_{.j}$ .  $r_{ij}$  is the rank of  $y_{ij}$  taken over  $y_{1j}$ ,  $y_{2j}$ , ... $ymy_{i}$ .  $r_s$  and  $r_t$  are the coordinate-wise rank vectors

of  $x_s$  and  $y_t$ ,

i.e., 
$$
r_s = (r_{s1}, r_{s2}, \dots r_{sn})
$$
 and  $r_t = (r_{t1}, r_{t2}, \dots r_{tn})$ .

$$
\bar{r}_s = \frac{1}{n} \sum_j r_{sj} = \frac{(n+1)}{2}
$$

$$
\bar{r}_t = \frac{1}{n} \sum_j r_{tj} = \frac{(n+1)}{2}
$$

#### 3. Empirical Study Methodology

In this section, we present our study framework using k-nearest neighbor algorithm with various distance metrics. The framework is shown in Fig. 2.

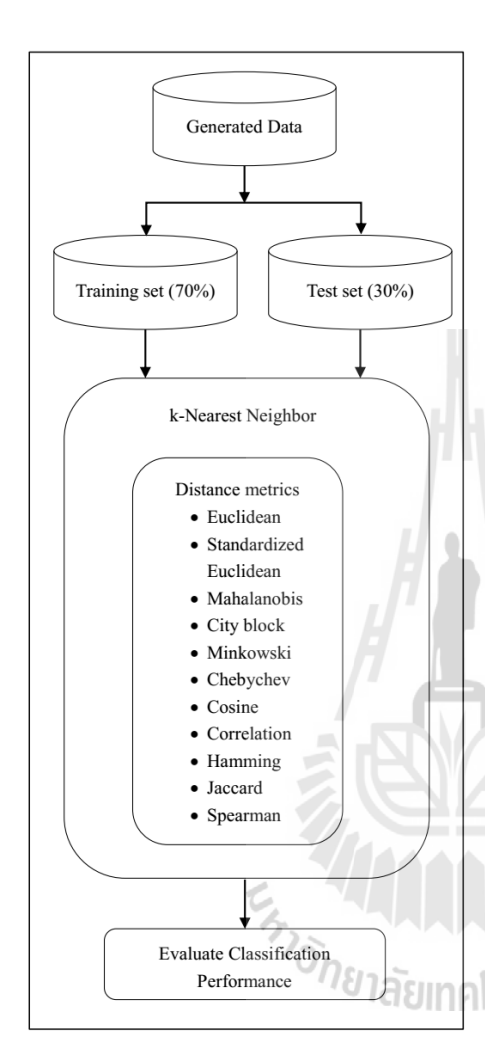

Fig. 2. The framework of our empirical study.

From Fig. 2 the detail of each step can be explained as follows:

Step 1: Generate binary data set with different distribution and different amount of data in each class. Then split data around 70% for training set and 30% for test set, which will be used for testing the performance of classification.

Step 2: Use data from step 1 for data classification by applying the k-nearest neighbor algorithm with various distance metrics to compute the k-nearest data points for making classification.

Step 3: Analyze the results and conclude about the performance of classification using various distance metrics.

#### 4. Experimental Results

#### 4.1 Datasets

For our experiment, the proposed framework has been applied for classifying binary synthetic datasets. We generate eight synthetic datasets, each dataset has four different distributions, and each distribution has two of data in which class the amount of data in each class is varied. Each dataset has in total 5000 instances, and three features. We use MATLAB program to generate synthetic datasets. Details of the synthetic datasets are given in Table 1. Fig. 3 illustrates an overview of synthetic datasets.

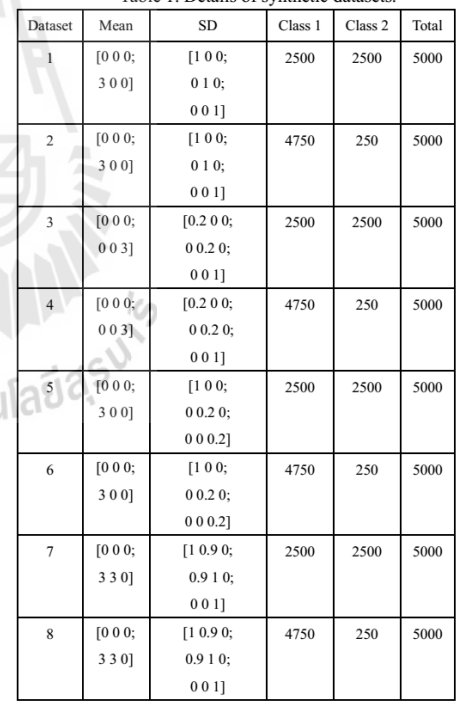

Table 1. Details of synthetic datasets

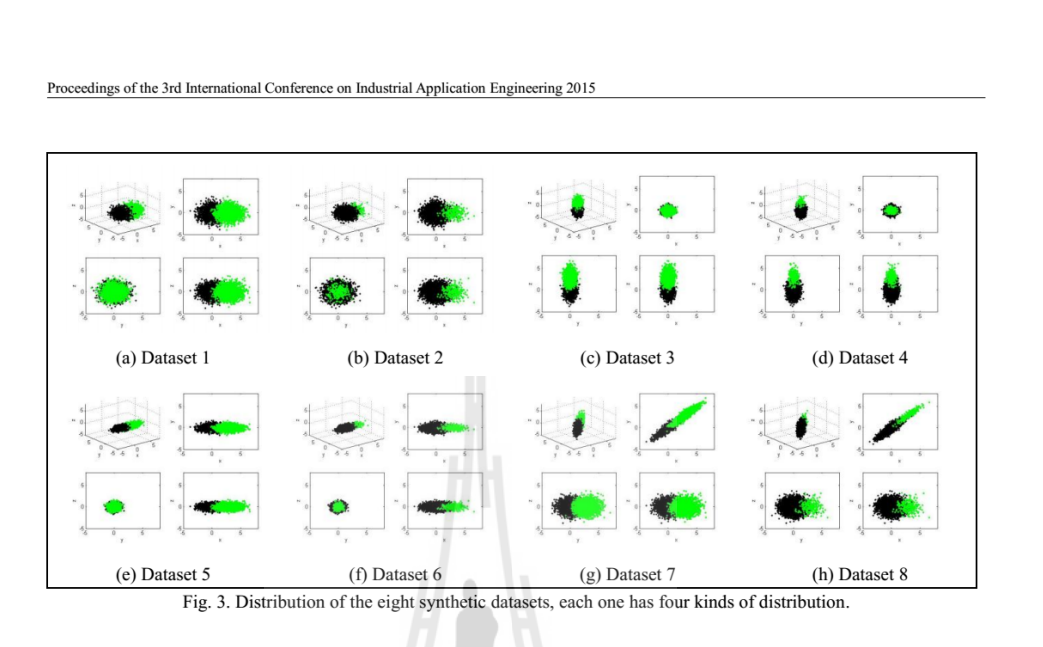

#### 4.2 Experimental Results

The results from the proposed study framework for eight synthetic datasets have been shown in Figs. 4 and 5. The data classification has been performed with the same

algorithm (that is, k-Nearest Neighbor) and the same parameter setting. The only varied factor is a distance measurement. It turns out that the Hamming and Jaccard distance metrics perform badly on 4 out of 8 datasets.

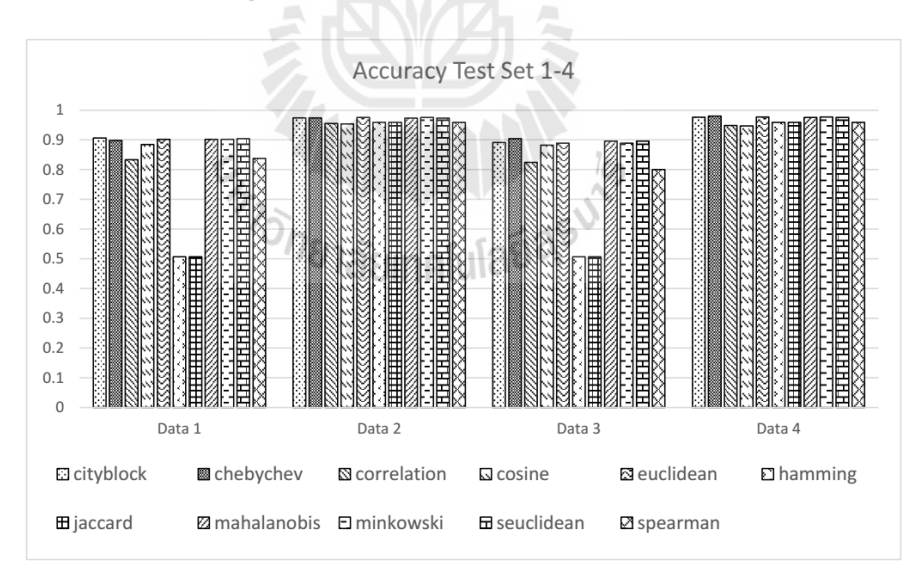

Fig. 4. Accuracy of synthetic datasets from no. 1 to no. 4.

284 © 2015 The Institute of Industrial Applications Engineers, Japan.

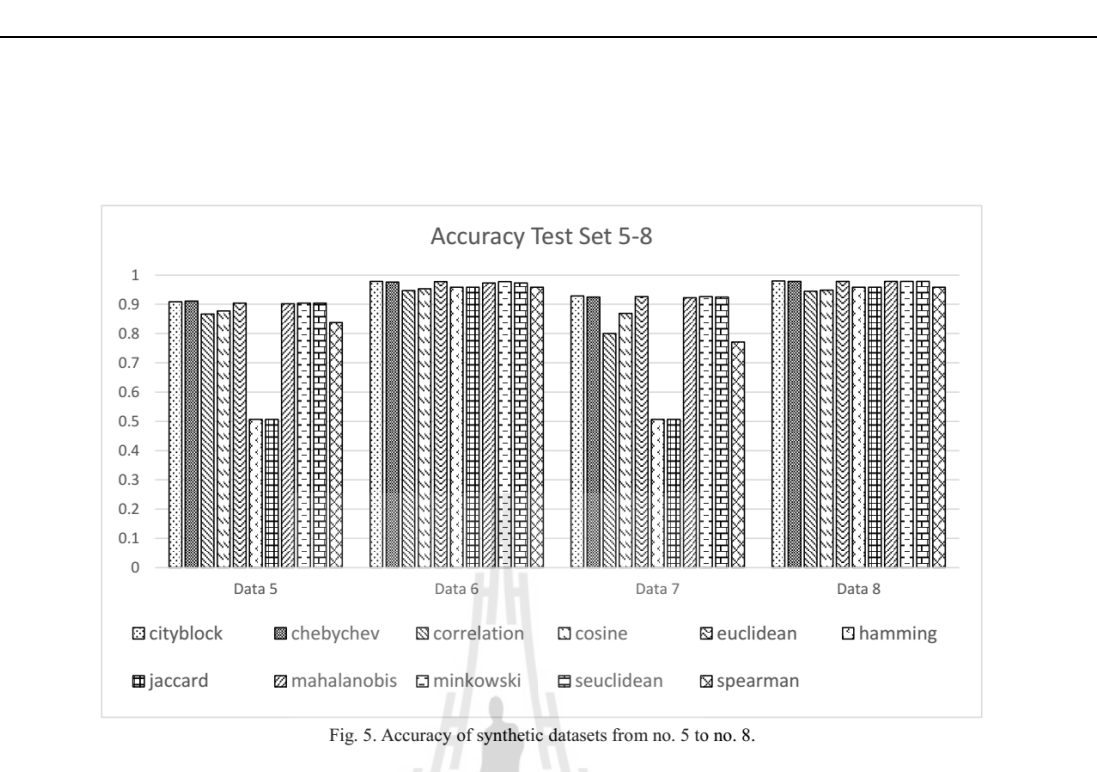

5. Conclusions

#### **References**

- The results of this research showed accuracy of k-nearest neighbor classification algorithm with different distance metrics. Experiments had been performed on eight synthetic datasets generated by MATLAB. The synthetic datasets have four distributions and have been split 70% to training set and 30% to test set. The results of classification over datasets in which amount of data in each class is equal showed that the Hamming and Jaccard techniques are low accuracy, while the other distance computation techniques have similar accuracy. The synthetic datasets in which amount of data in each class is different such as dataset 2, 4, 6 and 8 showed that the Hamming and Jaccard techniques are increasing in their classification accuracy. We can conclude that Hamming and Jaccard techniques are affected by the ratio of members in each class, while the other techniques are not affected by such phenomenon. The highest accuracy on classify data with k-Nearest Neighbor is obtained from the six distance metrics, that are City-block, Chebychev, Euclidean, Mahalanobis, Minkowski, and Standardized Euclidean techniques.
- (1) Beyer Kevin, Jonathan Goldstein, Raghu Ramakrishnan, and Uri Shaft, When is "nearest neighbor" meaningful?, in Database Theory-ICDT'99. 1999, Springer. p. 217-235.aaaa
- (2) Cover Thomas and Peter Hart: "Nearest neighbor pattern classification", Information Theory, IEEE Transactions on, Vol. 13, No. 1, pp. 21-27, 1967
- (3) Dudani Sahibsingh A: "The distance-weighted k-nearest-neighbor rule", Systems, Man and Cybernetics, IEEE Transactions on, Vol. No. 4, pp. 325-327, 1976
- (4) Fukunaga Keinosuke and Patrenahalli M Narendra: "A branch and bound algorithm for computing k-nearest neighbors", Computers, IEEE Transactions on, Vol. 100, No. 7, pp. 750-753, 1975
- (5) Keller James M, Michael R Gray, and James A Givens: "A fuzzy k-nearest neighbor algorithm", Systems, Man and Cybernetics, IEEE Transactions on, Vol. No. 4, pp. 580-585, 1985
- (6) Köhn Hans-Friedrich: "Combinatorial individual differences scaling within the city-block metric", Computational Statistics & Data Analysis, Vol. 51, No. 2, pp. 931-946, 2006

 $71$ 

## **ประวตัผิู้เขย ีน**

นายพงศกร ธีรรัศมี เกิดเมื่อวันที่ 23 มกราคม พ.ศ. 2535 ภูมิลำเนาเดิม จังหวัดหนองคาย เริ่มเข้าศึกษาระดับชั้นอนุบาล 1 ถึงอนุบาล 3 ที่โรงเรียนนิคมศึกษา ชั้นประถมศึกษาปีที่ 1 ถึงชั้น ้ ประถมศึกษาปีที่ 6 ที่โรงเรียนฮั่วเคียวกงฮัก จากนั้นได้เข้าศึกษาต่อในระดับมัธยมศึกษาตอนต้นที่ โรงเรียนโรซารีโอวิทยา ในระดับมัธยมศึกษาตอนปลายที่โรงเรียนปทุมเทพวิทยาคาร อำเภอเมือง จังหวัดหนองคาย และได้เข้าศึกษาต่อระดับปริญญาตรีในสาขาวิชาวิศวกรรมคอมพิวเตอร์ สำนัก วิชาวิศวกรรมศาสตร์ มหาวิทยาลัยเทคโนโลยีสุรานารี อำเภอเมือง จังหวัดนครราชสีมา และสำเร็จ การศึกษาเมื่อปี พ.ศ. 2556 ภายหลังส าเร็จการศึกษาในระดับปริญญาตรี ได้เข้าศึกษาในระดับ ปริญญาโท สาขาวิชาวิศวกรรมคอมพิวเตอร์ ส านักวิชาวิศวกรรมศาสตร์ มหาวิทยาลัยเทคโนโลยี สุรนารี ในปี 2557

ในระหว่างการศึกษาได้รับความอนุเคราะห์อย่างดียิ่งจากอาจารย์ประจา วิชา Database System ได้รับความไวว้างใจให้เป็นผูช้่วยสอนปฏิบตัิการ และได้รับการตีพิมพ์เผยแพร่บทความ วิชาการซึ่งรายละเอียดสามารถดูได้ที่ภาคผนวก ค

En Jaumalulariasuk